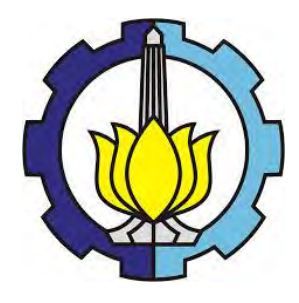

**TESIS SS09-2304** 

# **PENGUJIAN AUTOKORELASI SPASIAL PADA RESIDUAL MODEL GEOGRAPHICALLY WEIGHTED REGRESSION STUDI KASUS: PEMODELAN BALITA GIZI BURUK DI KABUPATEN BOJONEGORO DAN PROVINSI JAWA TIMUR**

**ELVIRA MUSTIKAWATI PUTRI HERMANTO NRP. 1312201907**

**DOSEN PEMBIMBING Dr. Sutikno M.Si**

**PROGRAM MAGISTER JURUSAN STATISTIKA FAKULTAS MATEMATIKA DAN ILMU PENGETAHUAN ALAM INSTITUT TEKNOLOGI SEPULUH NOPEMBER SURABAYA 2014**

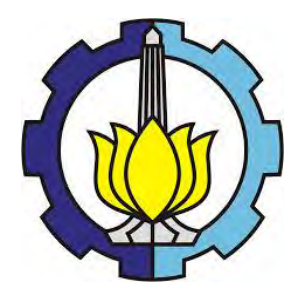

**TESIS SS09-2304** 

# **TESTING OF SPATIAL AUTOCORRELATION ON RESIDUAL OF GEOGRAPHICALLY WEIGHTED REGRESSION CASE STUDY: MODELLING MALNUTRITION TODDLERS IN BOJONEGORO REGENCY AND EAST JAVA PROVINCE**

# **ELVIRA MUSTIKAWATI PUTRI HERMANTO NRP. 1312201907**

**SUPERVISOR** 

**Dr. Sutikno M.Si**

**MAGISTER PROGRAM DEPARTMENT OF STATISTICS FACULTY OF MATHEMATICS AND NATURAL SCIENCES SEPULUH NOPEMBER INSTITUT OF TECHNOLOGY SURABAYA 2014**

**Pengujian Autokorelasi Spasial pada Residual Model Geographically Weighted Regression Studi Kasus: Pemodelan Balita Gizi Buruk di Kabupaten Bojonegoro dan Provinsi Jawa Timur** 

Nama mahasiswa : Elvira Mustikawati Putri Hermanto NRP : 1312 201 907 Pembimbing : Dr. Sutikno

## **ABSTRAK**

Salah satu metode berbasis spasial adalah *Geographically Weighted Regression*  (GWR). Banyak penelitian di berbagai bidang memerlukan aspek lokasi menggunakan GWR. Sama halnya dengan model *Ordinary Linear Regression*  (OLR), asumsi independen, berdistribusi normal, dan konstan dalam varians juga harus terpenuhi dalam model GWR. Adanya autokorelasi spasial dapat menyebabkan hasil yang tidak valid pada GWR. Pada GWR, parameter *bandwitdh θ* ditentukan melalui metode *cross validation* (CV) dibawah asumsi residual independen. Oleh karena itu pada penelitian ini dilakukan kajian teoritis berkaitan dengan pengujian autokorelasi spasial pada residual model GWR dengan uji *Moran's I*. Selanjutnya statistik uji diterapkan pada data simulasi dan kasus riil. Data simulasi dilakukan dengan skenario membangkitkan data residual dengan model dependensi spasial. Hasilnya, rata-rata *p-value* saat  $\lambda = -0.9$ adalah 0,00. Nilai korelasi ( $\lambda$ ) kecil akan cenderung menghasilkan *p-value* yang gagal menolak H<sub>0</sub> dan  $\lambda$  besar akan menghasilkan *p-value* yang menolak H<sub>0</sub>. Sebagai studi kasus adalah memodelkan faktor-faktor yang menyebabkan balita gizi buruk di Kabupaten Bojonegoro dengan GWR dan hasil uji autokorelasi menghasilkan *p-value* sebesar 0,00. Pada pemodelan balita gizi buruk di Jatim dengan GWR disimpulkan bahwa tidak terjadi autokorelasi residual karena *pvalue* sebesar 0,055 yang berarti bahwa model GWR telah dapat digunakan.

*Kata kunci*: Autokorelasi Spasial, GWR, Uji Moran's I

**Halaman ini sengaja dikosongkan**

**Testing of Spatial Autocorrelation On Residual Of Geographically Weighted Regression Case Study: Modelling Malnutrition Toddlers In Bojonegoro Regency And East Java Province** 

Name : Elvira Mustikawati Putri Hermanto NRP : 1312 201 907 Supervisor : Dr. Sutikno

## **ABSTRACT**

*GWR is one of statistical methods that was developed based on spatial approach. This methods has been applied in various fields of research area. Similar to OLR, the assumptions of independent, normally distributed, and the variance constant of residuals also must be fulfilled in GWR model. The existence of spatial autocorrelation in residual lead to GWR yields invalid result. Moreover, bandwitdh parameter*  $(\theta)$  *in GWR is determined by using cross validation*  $(CV)$ *method under the assumption of independent residuals. Therefore, this research*  will focus to theoritical studies related to the testing of spatial autocorrelation in *the residuals GWR models with Moran's I test. Then, the results of theoritical studies will apply to both simulation and real data. Scenario of simulation data is residual which is generated with spatial dependency model. The result shows that mean of p-value when*  $\lambda = -0.9$  *is 0.00. Small correlation value (* $\lambda$ *) produces pvalue which fail in reject*  $H_0$  and large  $\lambda$  produced p-value which reject  $H_0$ . *Additionally, the result of modelling malnutrition toddlers in Bojonegoro as case study shows that p-value is 0,00. The result of modelling malnutrition in East Java shows that there is no autocorrelation residual because p-value is 0.055 so GWR model can be used.* 

*Keywords*: *Spatial Autocorrelation, GWR, Moran's I Test* 

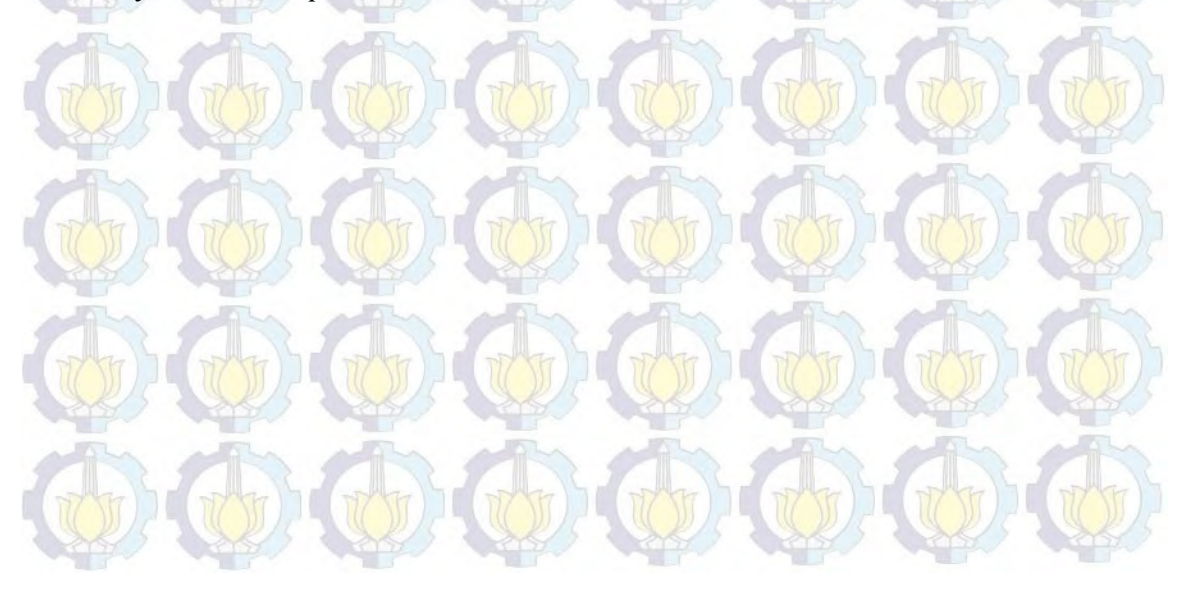

**Halaman ini sengaja dikosongkan**

PENGUJIAN AUTOKORELASI SPASIAL PADA RESIDUAL MODEL **GEOGRAPHICALLY WEIGHTED REGRESSION** STUDI KASUS: PEMODELAN BALITA GIZI BURUK DI KABUPATEN BOJONEGORO DAN PROVINSI JAWA TIMUR

Tesis disusun untuk memenuhi salah satu syarat memperoleh gelar Magister Sains (M. Si) di

> Institut Teknologi Sepuluh Nopember oleh:

ELVIRA MUSTIKAWATI PUTRI HERMANTO NRP 1312 201 907

> Tanggal Ujian : 3 Juni 2014 Periode Wisuda : September 2014

Disetujui oleh:

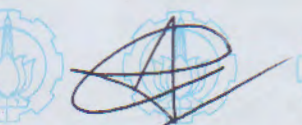

1. Dr. Sutikno, M.Si. (Pembimbing) NIP 19710313 199702 1 001

2. Dr. Santi Wulan Purnami, M.Si. sti Wulan Purnami, M.Si. (Penguji) NIP 19720923 199803 2 001

3. Dr. Suhartono, M.Sc. (VIII) (Penguji) NIP 19710929 199512 1 001

Direktur Program Pascasarjana,

Prof. Dr. Ir. Adi Soeprijanto, M.T. NIP 19640405 199002 1 001

## **KATA PENGANTAR**

 Segala puji dan syukur atas kehadirat Allah SWT yang telah memberikan rahmat, hidayah, dan kekuatanNya, serta shalawat serta salam kepada Nabi Muhammad SAW atas suri tauladannya dalam kehidupan sehingga penulis dapat menyelesaikan Tesis dengan judul "**Pengujian Autokorelasi Spasial pada Residual Model Geographically Weighted Regression Studi Kasus: Pemodelan Balita Gizi Buruk di Kabupaten Bojonegoro dan Provinsi Jawa Timur**".

 Keberhasilan penulis dalam menyelesaikan laporan Tesis ini karena bantuan dan dukungan dari banyak pihak. Oleh karena itu penulis mengucapkan terimakasih kepada:

- 1. Mama dan Papa tersayang yang selalu memberikan doa, kasih sayang, dukungan, dan semangat kepada penulis. Tidak ada kata yang dapat menggambarkan kasih sayang kalian, keringat dan kasih sayang kalian selalu menjadi motivasi untuk menjadi lebih baik. I love you.
- 2. Kedua adik yang ganteng, Erik dan Al, serta semua adik-adik tersayang yang memberikan motivasi untuk menjadi lebih baik.
- 3. Ennek, Bibik, Uwak, serta seluruh keluarga besar Rachman dan Soegianto U. yang selalu memberikan doa, dukungan, semangat, dan kasih sayang.
- 4. Dicky Rahmadiar Aulial Ardi, terimakasih :)
- 5. Dr. Muhammad Mashuri, M.T. selaku Ketua Jurusan Statistika ITS.
- 6. Dr. Sutikno, S.Si., M.Si. selaku dosen pembimbing yang telah meluangkan banyak waktu untuk memberikan kesabaran, ilmu, dan saran dalam pengerjaan Tesis.
- 7. Dr. Santi Wulan Purnami, M.Si., dan Dr. Suhartono, M.Sc., selaku dosen penguji yang telah memberikan saran dan kritik.
- 8. Sahabat-sahabat tersayang Nuniek, Silvina, Ulvi, Mila, Arum, Yuni, Putri, Wiwit, atas keceriaan, kebersamaan, dan kekeluargaan yang telah diberikan selama ini. Semoga kebersamaan ini akan tetap terjalin sampai kapanpun.
- 9. Wahyu, Iis, Mike, terimakasih untuk lima tahun terakhir atas tawa dan tangis yang diberikan. Semoga kebersamaan ini akan tetap terjalin sampai kapanpun.
- 10. Ida Bagus Oka dan Mbak Yuli Hastuti yang sudah membantu dalam pekerjaan Tesis ini.
- 11. Teman-teman Pascasarjana Statistika angkatan 2012 atas dukungan, semangat, dan kebersamaan.
- 12. Seluruh pihak yang tidak dapat disebutkan satu persatu-satu. Terimakasih atas dukungan yang kalian berikan.

Penulis menyadari bahwa Laporan Tesis ini masih jauh dari kesempurnaan sehingga diharapkan saran dan kritik dari semua pihak untuk pengembangan selanjutnya. Semoga Tesis ini bermanfaat untuk semua pihak dari segi wawasan keilmuan dan informasi.

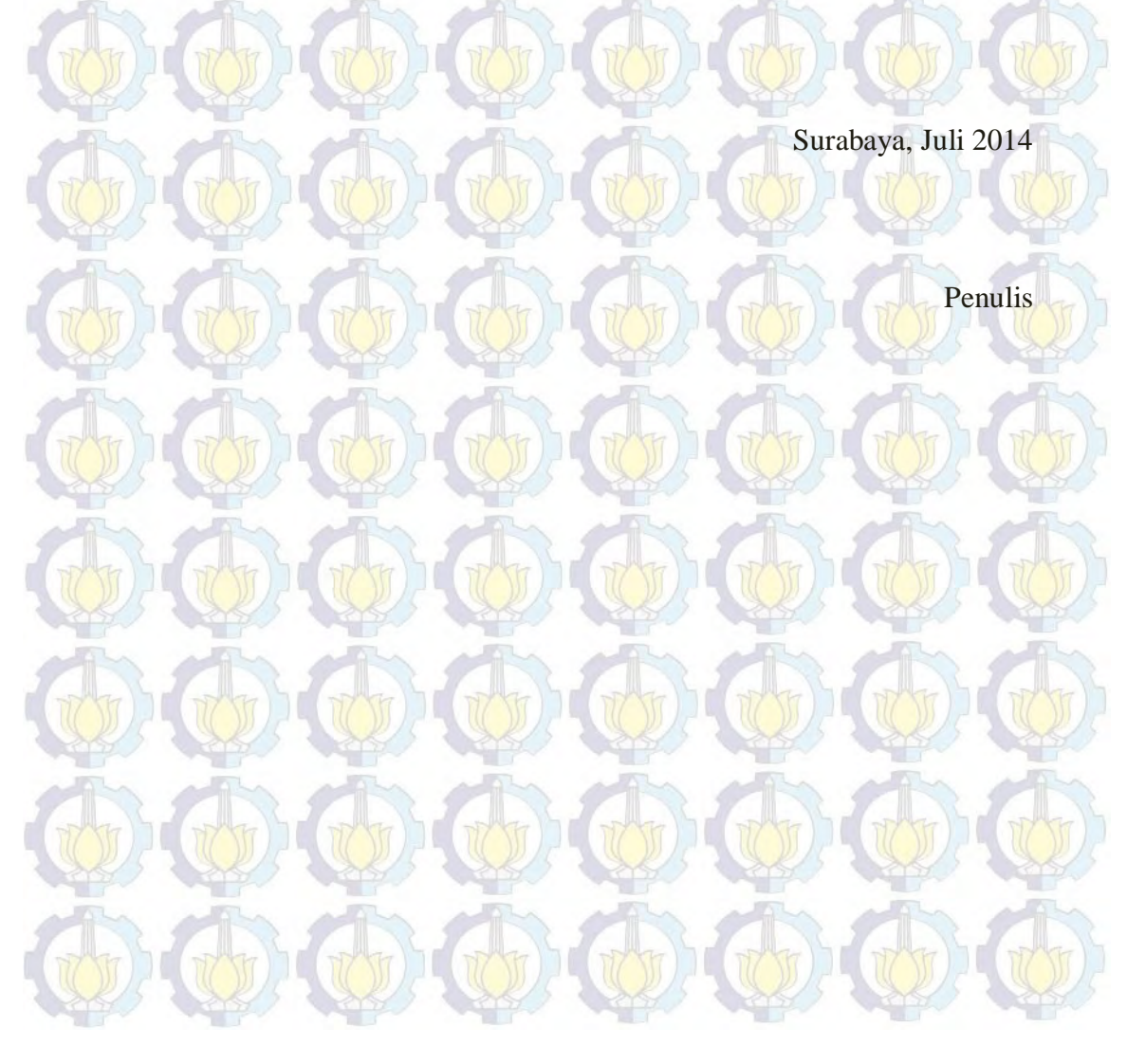

# OBOLOGIONO CONDICO

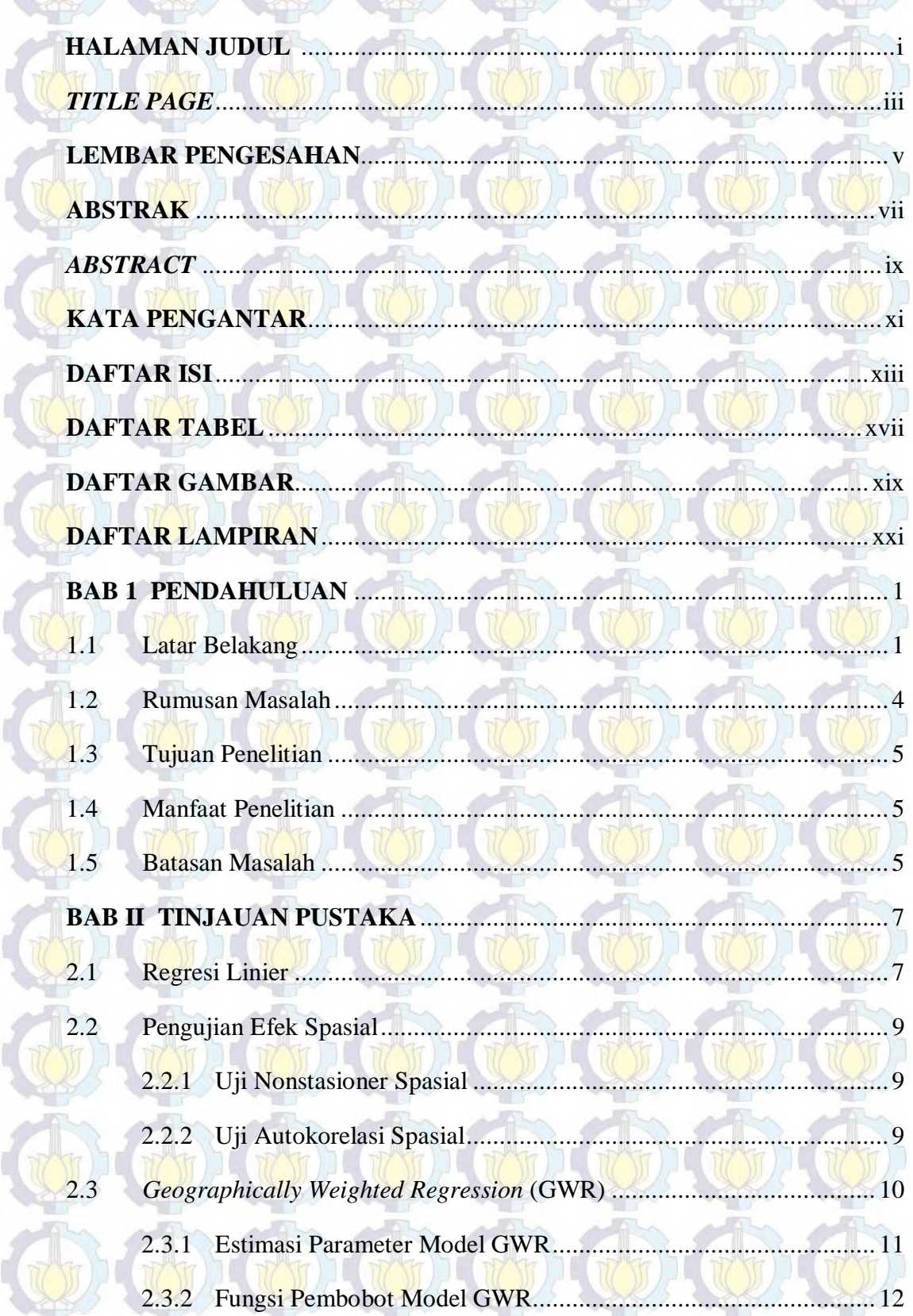

ť

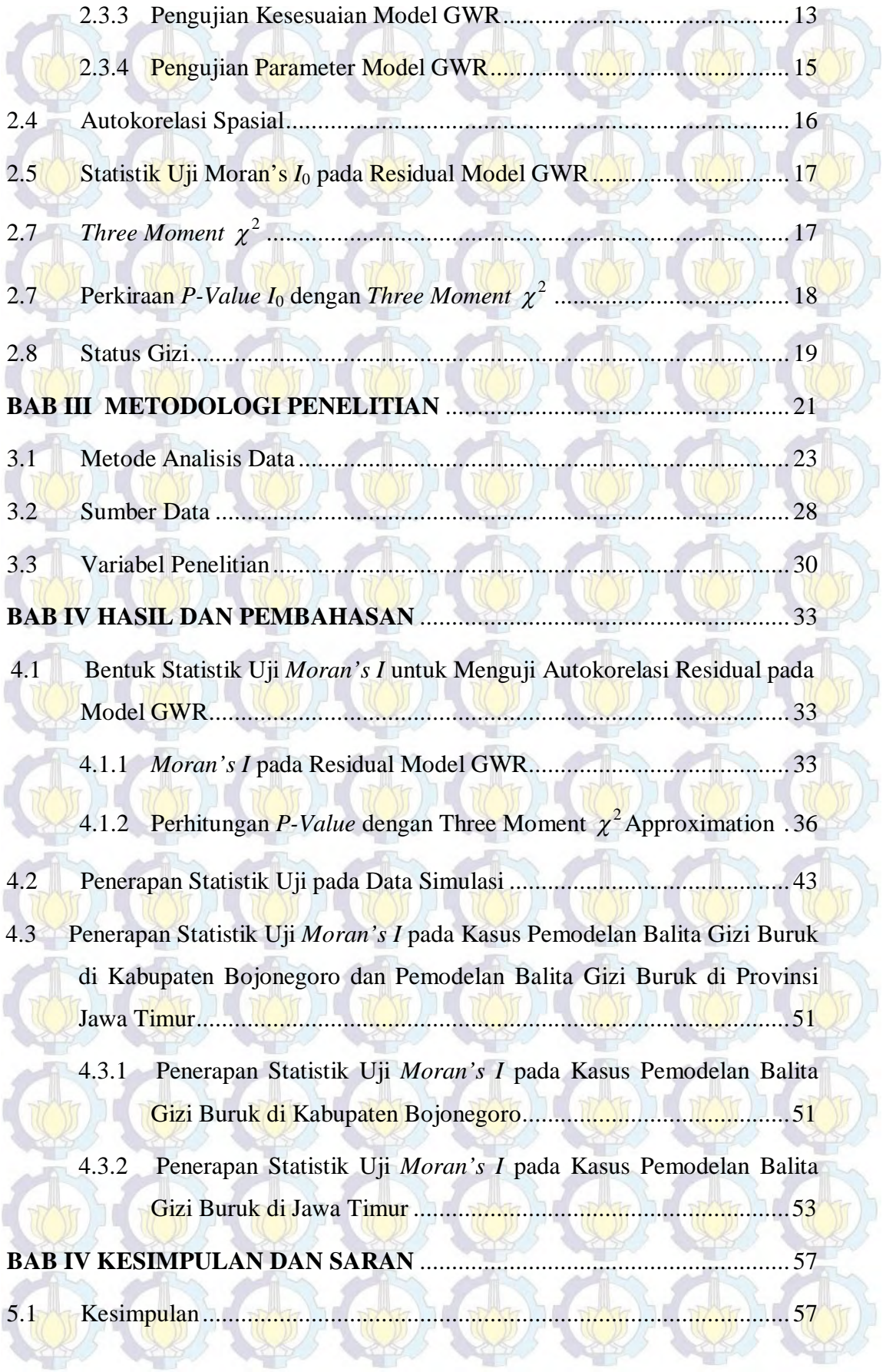

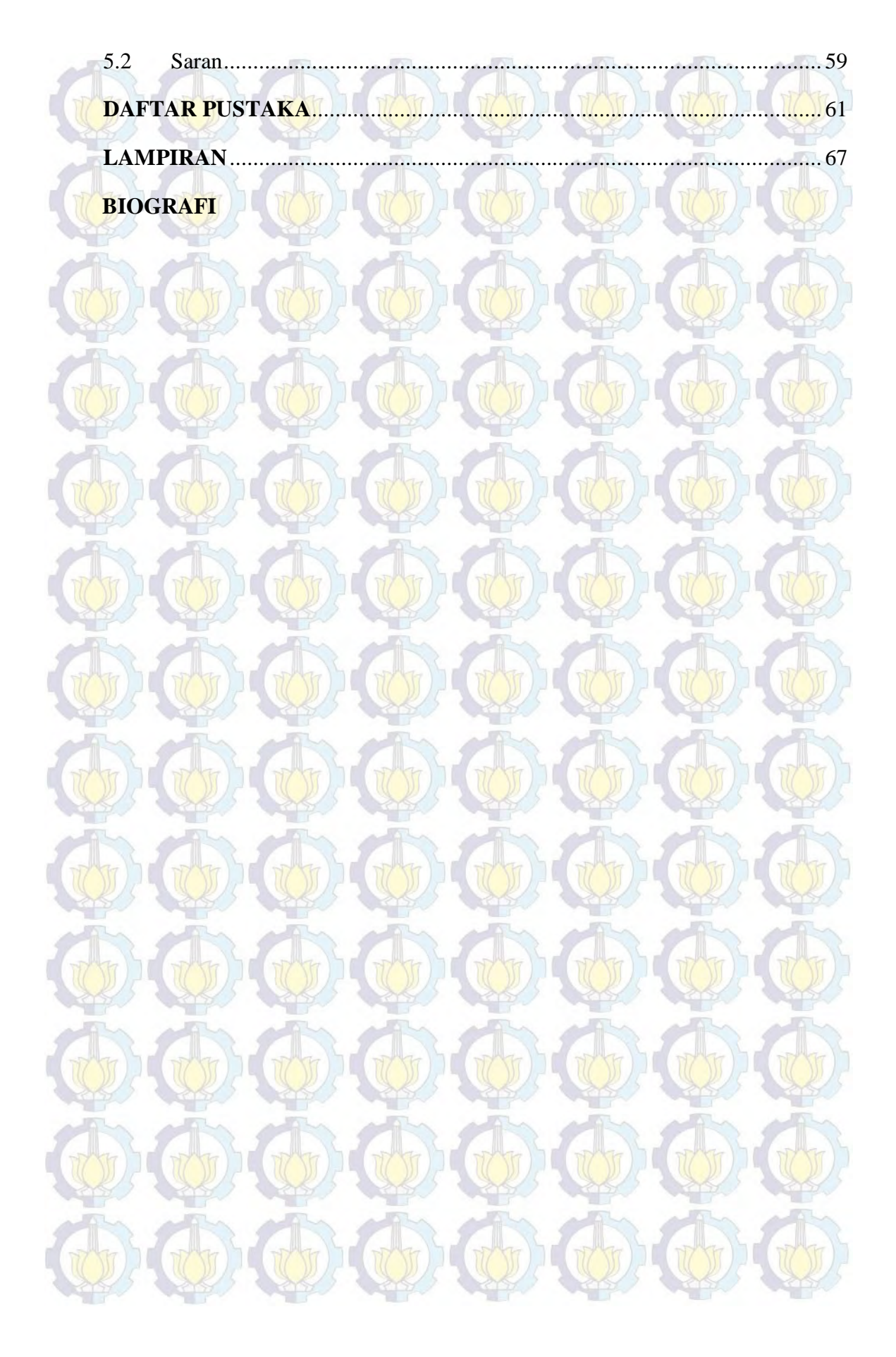

**Halaman ini sengaja dikosongkan**

## **DAFTAR GAMBAR**

d

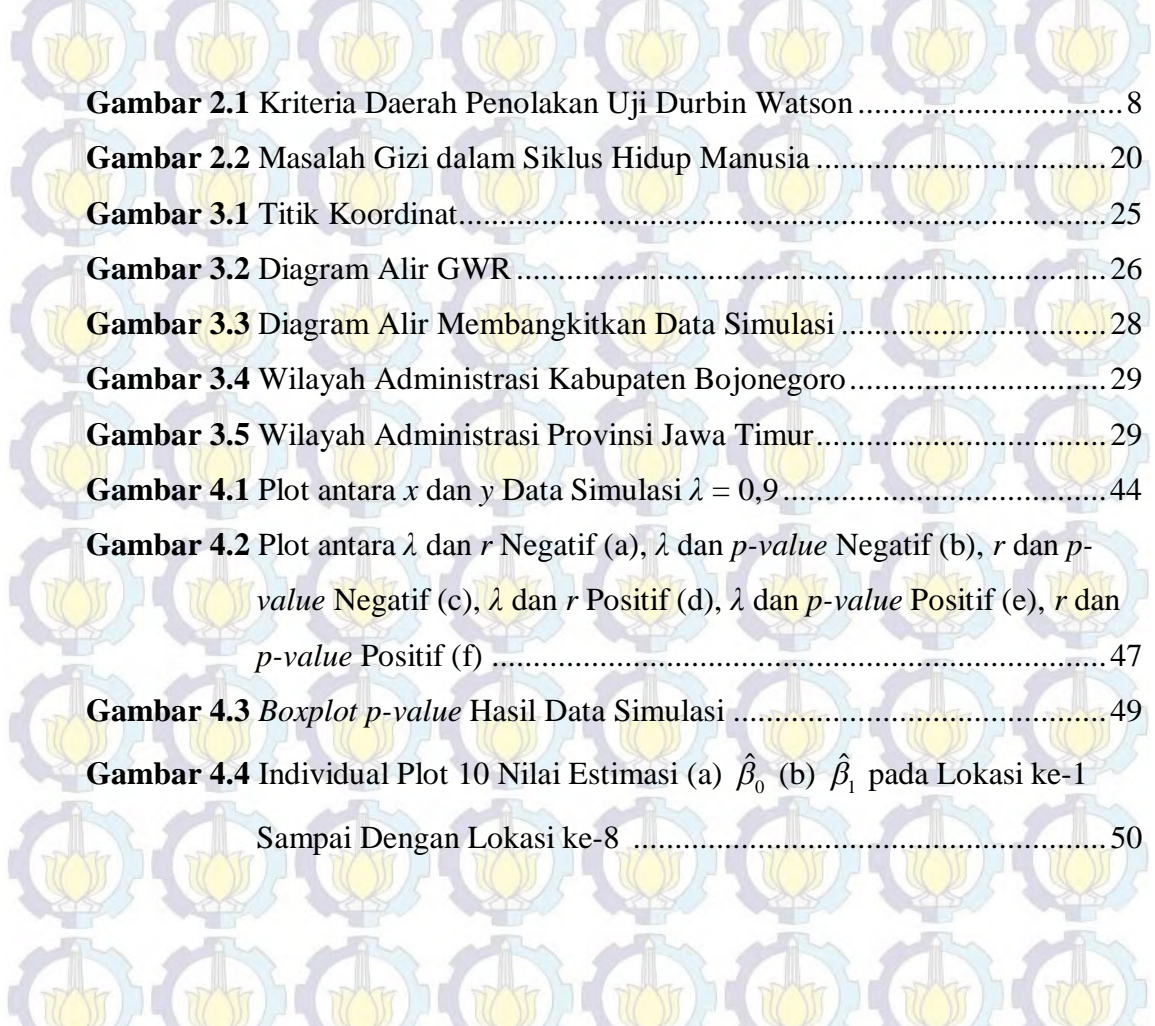

UD

**Halaman ini sengaja dikosongkan**

## **DAFTAR TABEL**

 $L(\mathbf{N})$ 

Biobid

 $\sqrt{2}$ 

3. (8)

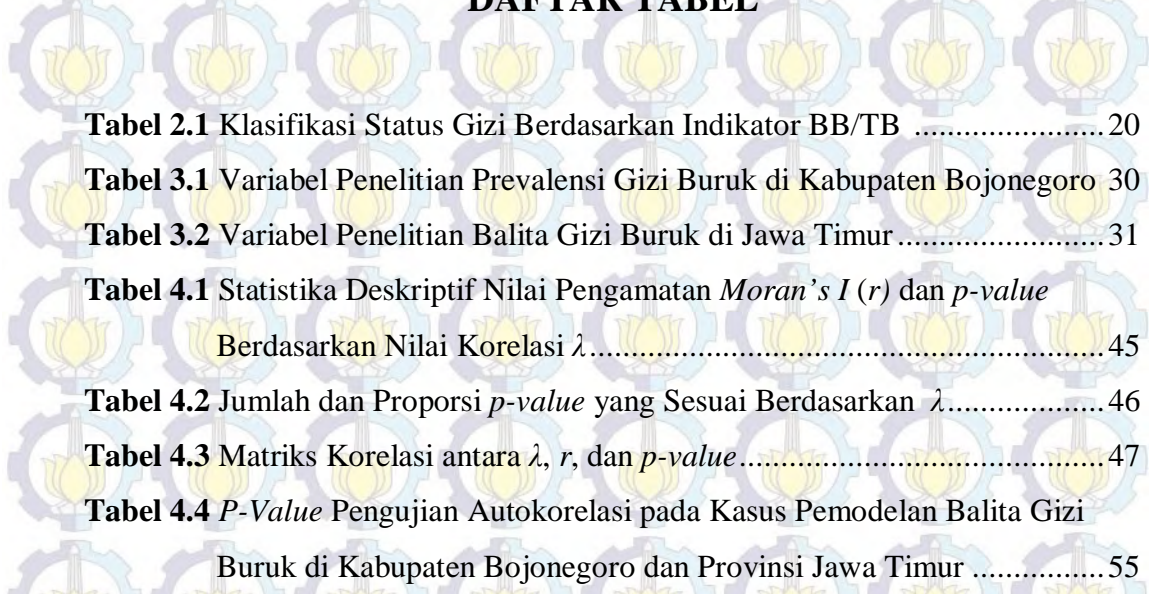

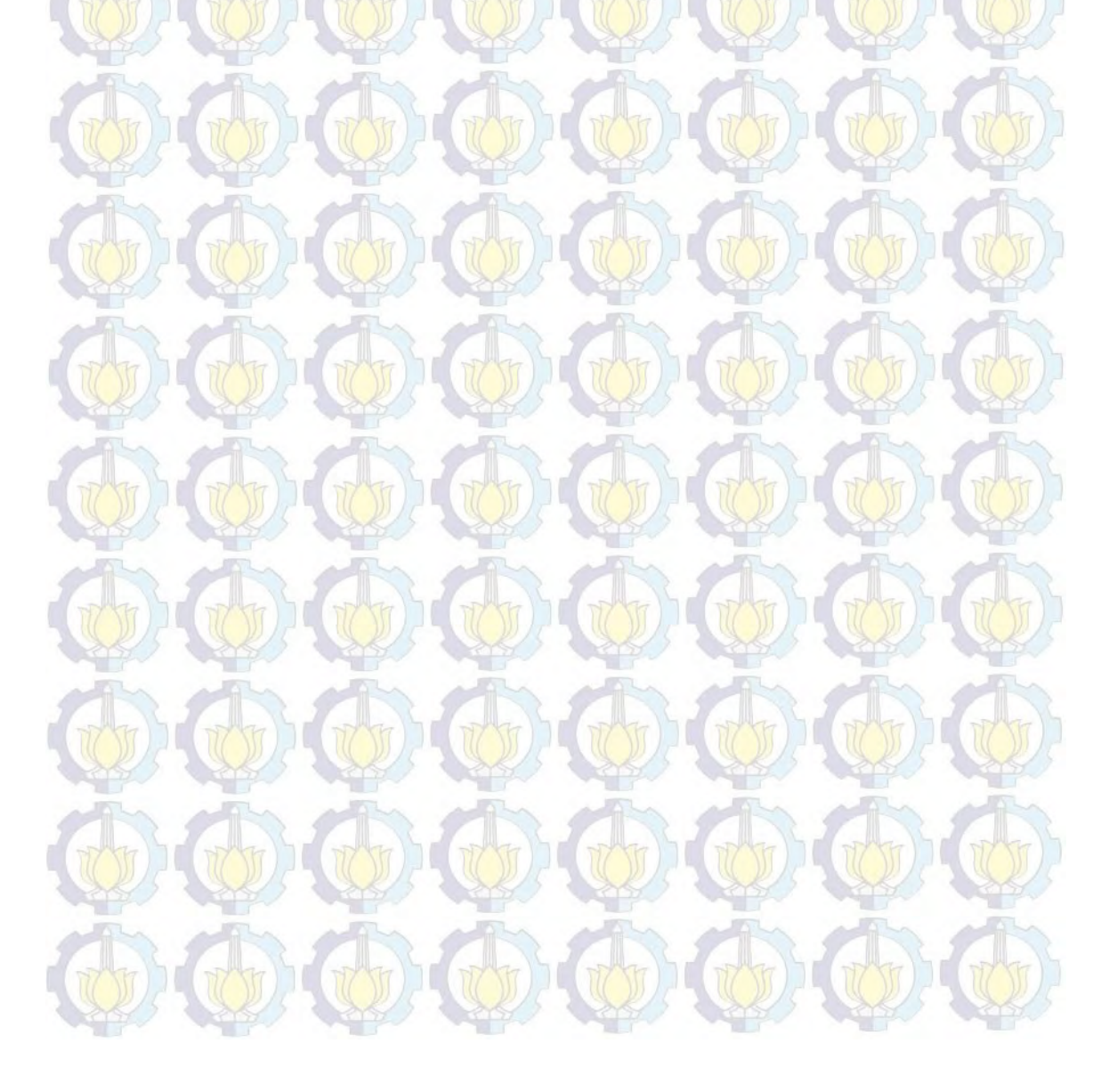

**Halaman ini sengaja dikosongkan**

## **BAB I PENDAHULUAN**

## **1.1 Latar Belakang**

 Analisis regresi merupakan metode untuk memodelkan hubungan antara variabel dependen dan variabel independen (Chartlon dan Fotheringham, 2003). Model *Ordinary Linear Regression* (OLR) merupakan metode statistika yang paling sering digunakan untuk mengindentifikasi hubungan antara beberapa variabel (Leung, Mei, dan Zhang, 2000a). Variabel dependen dinyatakan dengan *y*  sedangkan variabel independen dinyatakan dengan *x* dengan model regresi yang terbentuk adalah

 $\dim$   $\beta_0, \beta_1, \ldots, \beta_p$  adalah parameter dan  $\varepsilon_1, \varepsilon_2, \ldots, \varepsilon_n$  adalah error yang diasumsikan independen, berdistribusi normal, dan konstan dalam varians  $\sigma^2$ .

 $0 \perp L$ <br> $k=1$ *p*  $i - \mu_0$   $\leq \mu_k \lambda_{ik}$   $\leq \epsilon_i$  $y_i = \beta_0 + \sum \beta_k x_{ik} + \varepsilon_i$  $=$  $= \beta_0 + \sum \beta_k x_{ik} + \varepsilon_i$ ,

Pada unit analisis atau observasi berupa lokasi, parameter model OLR diasumsikan sama disemua lokasi pengamatan (Leung, Mei, dan Zhang, 2000b). Namun, dalam kenyataan, seringkali terdapat ketidaksamaan pengaruh pada tiap lokasi pengamatan. Variasi atau disebut dengan spasial nonstasioner pada hubungan antar lokasi biasanya terjadi pada sekumpulan data spasial dan asumsi stasioner tidak terpenuhi. Brunsdon, Fotheringham, dan Charlton (1996) mengungkapkan bahwa pengaruh variabel independen terhadap variabel dependen dapat berbeda signifikan disetiap lokasi pengamatan dan estimasi global tidak terjadi pada kasus dengan melibatkan unsur lokasi.

 Pada beberapa bidang seperti ekonomi, ilmu lingkungan dan epidemiologi, data yang digunakan berhubungan dengan lokasi geografis, dimana pengamatan tersebut dilakukan. Data tersebut merupakan data spasial. Terdapat beberapa metode yang digunakan untuk mengestimasi parameter pada data spasial. Cleveland (1979), Casetti (1982), Cleveland dan Devlin (1988a), Cleveland, Devlin, dan Grosse (1988b), Brunsdon (1995), dan Wand dan Jones (1995)

menggunakan metode regresi pembobotan lokal dan metode regresi kernel dengan fokus utama menduga parameter yang berbeda di tiap lokasi.

 Dalam kajian spasial, terdapat dua pendekatan yang dilakukan, yaitu spasial dependensi (autokorelasi) dan spasial heterogenitas. Gagasan utama spasial dependensi adalah kedekatan lokasi yang menghasilkan nilai yang sama ketika variabel demografis dan sosial-ekonomi dipetakan, seperti hukum pertama Tobler (Tobler, 1970), "sesuatu berhubungan dengan sesuatu lainnya, tetapi sesuatu yang dekat lebih berhubungan daripada yang jauh". Metode spasial ekonometrik dapat dilakukan ketika asumsi independen pada model OLR tidak terpenuhi (Cliff dan Ord, 1981; Anselin, 1988; Odland, 1988; Anselin, 2005). Pastor, Morello-Frosch, dan Sadd (2005), Grineski dan Collins (2008), Chakraborty (2009) melakukan penelitian tentang lingkungan dengan metode model *simultaneous autoregressive* (SAR) yang menekankan pengaruh spasial dependensi. Uji statistik yang digunakan untuk mengetahui ada tidaknya efek autokorelasi atau dependensi spasial adalah Uji *Moran's I* yang dinotasikan dengan *I*<sub>0</sub> (Moran, 1950) dengan *H*<sub>0</sub> adalah tidak ada autokorelasi spasial pada residual berdistribusi normal.

 Selain autokorelasi spasial, pendekatan spasial lainnya adalah spasial heterogenitas dimana setiap lokasi pengamatan memiliki sifat yang unik satu dengan lainnya (Miller, 1999). Di samping independen, model OLR mengasumsikan proses yang stasioner (homogen secara spasial), identik disemua lokasi pengamatan (Paez, 2004). Artinya, pada model OLR, hanya ada satu parameter global dan tidak ada variasi lokal pada hubungan antara variabel dependen dan independen. Perbedaan data, misalnya pada demografi-sosial, disetiap lokasi pengamatan dapat berbeda karena adanya perbedaan sejarah, variasi sikap dan keinginan masing-masing penduduk, atau perbedaan politik (Gilbert dan Chakraborty, 2011). *Geographically Weighted Regression* (GWR) merupakan metode yang dirancang untuk eksplorasi nonstasioner spasial, yaitu ketika hubungan antara variabel berbeda signifikan di setiap lokasi pengamatan (Fotheringham *et al.,* 2002).

 GWR adalah metode statistika spasial yang mampu membentuk parameter regresi dan model yang berbeda di setiap lokasi pengamatan. Ada dua hal yang membedakan GWR dan OLR. Pertama, regresi dilakukan di masing-masing lokasi atau pengamatan menggunakan pengamatan lainnya dengan spasial kernel. Kedua, pembobot kernel pada pengamatan dekat lebih membandingkan daripada pengamatan yang jauh (Gilbert dan Chakraborty, 2011). Dengan kata lain, jika pada OLR hanya terdapat satu model regresi untuk seluruh lokasi pengamatan, tetapi GWR mampu memodelkan persamaan regresi atau parameter yang unik di setiap lokasi pengamatan.

 Beberapa penelitian menggunakan metode GWR pada bidang ilmu yang berbeda. Calvo dan Escolar (2003) menggunakan GWR untuk menyelidiki pola nonstasioner spasial pada bidang politik dan pemilu. Longley dan Tobon (2004) menggunakan metode GWR pada kasus kemiskinan, Cahill dan Mulligan (2007) pada kasus kriminalitas, Tu dan Xia (2008) meneliti tentang kualitas air, dan Luo dan Wei (2009) meneliti tentang pertumbuhan penduduk dengan GWR. Beberapa penelitian dengan metode GWR juga banyak diaplikasikan di Indonesia. Di bidang kesehatan, Lestari (2012) dan Hermanto (2013) memodelan faktor-faktor yang mempengaruhi balita gizi buruk dengan GWR. Di bidang lingkungan, Lumaela (2013) memodelkan kandungan *Chemical Oxygen Demand* (COD) di sungai dengan GWR.

 GWR mempunyai asumsi yang harus dipenuhi, yaitu tidak terjadi autokorelasi residual GWR. Adanya autokorelasi spasial yang juga merupakan karakteristik dari data spasial dapat menyebabkan hasil yang tidak valid pada GWR (Leung, Mei, dan Zhang, 2000b). Pada kasus OLR, adanya autokorelasi spasial dapat menyebabkan estimator *least square* tidak efisien dan dapat menyebabkan terjadinya kesalahan dalam hasil inferensi. Sehingga, asumsi varians error konstan tidak terpenuhi jika terjadi autokorelasi spasial (Anselin, 1988; Anselin dan Griffith, 1988; Cliff dan Ord, 1973, 1981; Cordy dan Griffith, 1993; Griffith, 1988; Kramer dan Donninger, 1987).

Pada metode GWR, parameter  $\theta$  pada fungsi pembobot ditentukan oleh metode *cross validation* (CV), yaitu

> $(\theta) = \sum_{i} (y_i - \hat{y}_{\neq i}(\theta))^2$ 1  $\sum_{i=1}^{n} (y_i - \hat{y}_{\neq i}(\theta))$  $i \quad y \neq i$ *i*  $CV(\theta) = \sum (y_i - \hat{y}_{\neq i}(\theta))$  $=\sum_{i=1}^{n} (y_i - i)$

dimana parameter tersebut harus ditentukan dibawah asumsi error independen. Jika terdapat autokorelasi spasial pada error model GWR maka parameter pembobot  $\theta$  akan tidak valid (Leung *et al.*, 2000b).

 Penelitian mengenai pengujian autokorelasi spasial pada metode GWR belum banyak dikembangkan. Oleh karena itu, pada penelitian ini akan dikembangkan prosedur statistika untuk menguji autokorelasi spasial pada residual yang dihasilkan oleh GWR. Pengujian autokorelasi spasial dilakukan dengan mengembangkan uji *Moran's I*, dimana pengujian tersebut sebelumnya terbatas hanya digunakan untuk menguji autokorelasi spasial pada residual OLR. Namun pada penelitian ini statistik uji tersebut digunakan dalam residual spasial GWR.

 Penelitian dengan menggunakan metode GWR sudah banyak diaplikasikan di Indonesia. Namun penelitian-penelitian tersebut tidak menguji asumsi yang harus dipenuhi pada model GWR. Hermanto (2013) telah memodelkan faktor-faktor yang menyebabkan balita gizi buruk di Kabupaten Bojonegoro dan Lestari (2012) di Jawa Timur dengan GWR. Akan tetapi, pada kedua penelitian tersebut belum diuji ada tidaknya autokorelasi spasial pada residual yang dihasilkan. Oleh karena itu, penelitian ini dilakukan untuk mengkaji uji autokorelasi spasial pada residual GWR, mengaplikasikan pada data simulasi untuk mengetahui performa dari *p-value* yang dihasilkan, dan sekaligus menyempurnakan kedua penelitian tersebut.

#### **1.2 Rumusan Masalah**

Berdasarkan latar belakang tersebut, maka rumusan masalah yang akan dibahas dalam penelitian ini adalah sebagai berikut.

- 1. Bagaimana bentuk uji *Moran's I* untuk menguji autokorelasi residual pada model GWR?
- 2. Bagaimana penerapan uji *Moran's I* pada data simulasi?
- 3. Bagaimana penerapan uji *Moran's I* pada kasus faktor-faktor yang mempengaruhi balita gizi buruk di Kabupaten Bojonegoro dan Jawa Timur?

## **1.3 Tujuan Penelitian**

Berdasarkan rumusan masalah, maka tujuan penelitian ini adalah sebagai berikut.

- 1. Mengkaji uji *Moran's I* untuk menguji autokorelasi residual pada model GWR.
- 2. Menerapkan uji *Moran's I* pada data simulasi.
- 3. Menerapkan uji *Moran's I* pada kasus faktor-faktor yang mempengaruhi balita gizi buruk di Kabupaten Bojonegoro dan Jawa Timur.

## **1.4 Manfaat**

 Penelitian ini diharapkan memberikan manfaat bagi bidang keilmuwan statistika, khususnya pengembangan analisis data spasial pada pengujian asumsi autokorelasi spasial model GWR.

## **1.5 Batasan Masalah**

Batasan masalah yang digunakan pada penelitan ini adalah pengujian autokorelasi spasial pada model GWR dengan uji *Moran's I*. Pembobot spasial yang digunakan untuk menguji autokorelasi spasial adalah *queen contiguity*. Pada data simulasi pembobot kernel yang digunakan hanya terbatas pada pembobot gaussian.

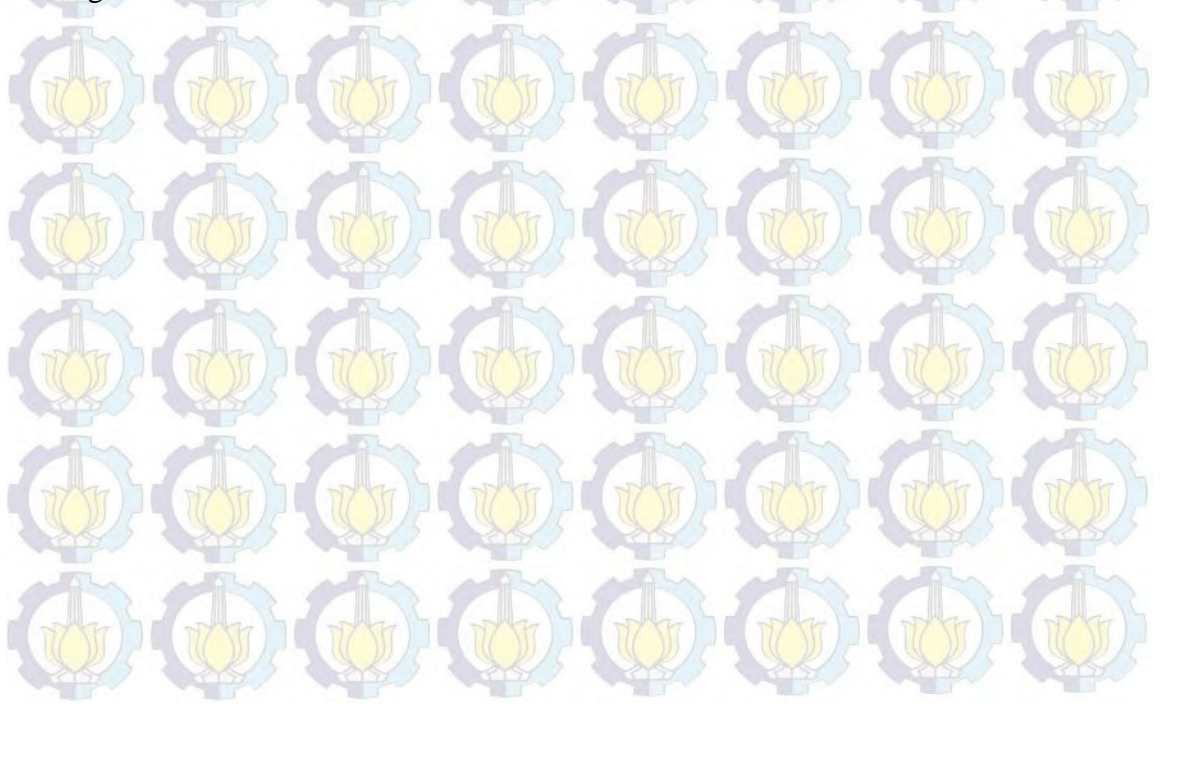

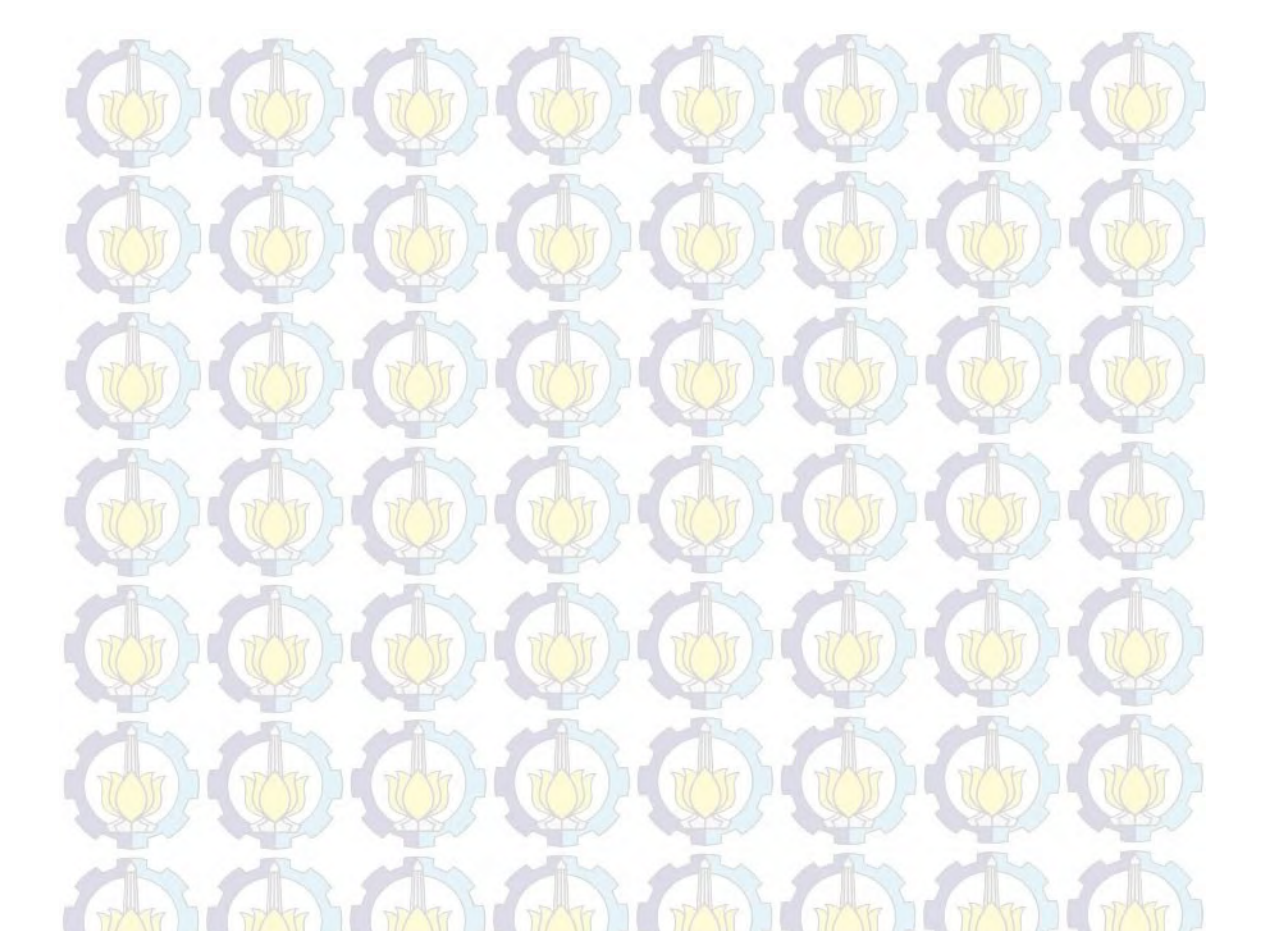

## **Halaman ini sengaja dikosongkan**

UT

 $\Gamma$ 

## **BAB II TINJAUAN PUSTAKA**

## **2.1 Regresi Linier**

 Model regresi linier atau *ordinary linear regression* (OLR) *model*  merupakan metode statistika untuk mengidentifikasi pola hubungan antar variabel (Dobson, 1990). Variabel *y* merupakan variabel dependen yang dimodelkan sebagai fungsi linier dari sekumpulan variabel independen  $x_1, x_2, ..., x_p$ , berdasarkan *n* pengamatan  $(y_i; x_{i1}, x_{i2}, \ldots, x_{ip}), i = 1, 2, \ldots, n$ . Model regresi yang terbentuk adalah sebagai berikut:

$$
y_i = \beta_0 + \sum_{k=1}^p \beta_k x_{ik} + \varepsilon_i
$$
 (2.1)

dimana  $\beta_0, \beta_1, \ldots, \beta_p$  adalah parameter dan  $\varepsilon_1, \varepsilon_2, \ldots, \varepsilon_n$  adalah error yang diasumsikan independen, berdistribusi normal, dan konstan dalam varians  $\sigma^2$ . Estimasi parameter dengan *least square* dapat dituliskan sebagai berikut

$$
\hat{\beta} = (\hat{\beta}_0, \hat{\beta}_1, \dots, \hat{\beta}_p)' = (\mathbf{X}'\mathbf{X})^{-1}\mathbf{X}'\mathbf{Y}
$$
 (2.2)

dengan

$$
\mathbf{Y} = \begin{pmatrix} y_1 \\ y_2 \\ \vdots \\ y_n \end{pmatrix}, \mathbf{X} = \begin{pmatrix} 1 & x_{11} & \cdots & x_{1p} \\ 1 & x_{21} & \cdots & x_{2p} \\ \vdots & \vdots & \ddots & \vdots \\ 1 & x_{n1} & \cdots & x_{np} \end{pmatrix}, \boldsymbol{\beta} = \begin{pmatrix} \beta_0 \\ \beta_1 \\ \vdots \\ \beta_p \end{pmatrix}, \boldsymbol{\epsilon} = \begin{pmatrix} \epsilon_1 \\ \epsilon_2 \\ \vdots \\ \epsilon_n \end{pmatrix}.
$$

 Terdapat beberapa asumsi yang harus terpenuhi pada residual OLR, diantaranya adalah sebagai berikut:

1. Asumsi residual identik

 Gujarati (2004) menjelaskan bahwa salah satu cara untuk mendeteksi residual identik adalah dengan uji *Gletjser*. Langkah pertama adalah dengan meregresikan seluruh variabel independen terhadap variabel dependen. Setelah itu, residual yang didapatkan dari regresi tersebut diabsolutkan dan seolah-olah dianggap sebagai variabel dependen. Absolut residual yang telah diperoleh diregresikan dengan variabel independen yang ada. Jika terhadap minimal satu variabel independen berpengaruh signifikan terhadap absolut residual maka asumsi identik terlanggar.

2. Asumsi residual independen

Uji Durbin-Watson merupakan uji untuk mengetahui asumsi residual independen terpenuhi atau tidak, dengan hipotesis sebagai berikut (Gujarati,

2004).

 $H_0$ :  $\rho = 0$  (residual independen)  $H_0$ :  $\rho \neq 0$  (residual tidak independen)

*d*

 $\equiv$ 

Statistik uji :

Kriteria penolakan dapat dilihat pada Gambar 2.1.

*n*

 $\sum_{i=1}^{n} \left( \hat{\varepsilon}_i - \hat{\varepsilon}_{i-1} \right)^2$ 

 $\hat{\varepsilon}_{i} - \hat{\varepsilon}_{i}$ 

 $\hat{\varepsilon}_i - \hat{\varepsilon}_i$ 

 $\sum_{i=2}$   $\left\{ \begin{array}{c} c_i - c_i \\ - \end{array} \right\}$ *n*  $\sum_{i=1}^{\infty} \frac{c_i}{i}$ 

 $\sum\big(\,\hat{\varepsilon}_{i}^{\phantom{\dag}}-\,$ 

÷

Σ

 $\sum_{i=2}^{\infty}$   $\binom{c_i-c_{i-1}}{c_i}$ 

2 1

ˆ

ε

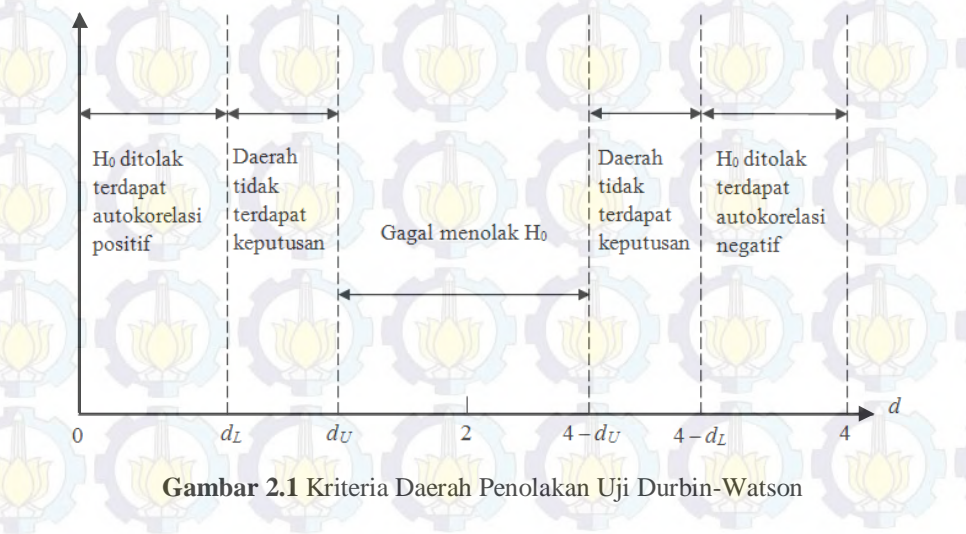

3. Asumsi residual berdistribusi normal standart

Uji *Kolmogorov-Smirnov* merupakan pengujian asumsi residual berdistribusi

normal standar, dengan hipotesis sebagai berikut:

- $H_0: F(\hat{\varepsilon}) = F_0(\hat{\varepsilon})$  (residual berdistribusi normal)
- $H_1$ :  $F(\hat{\varepsilon}) \neq F_0(\hat{\varepsilon})$  (residual tidak berdistribusi normal)

Statistik uji  $\qquad \qquad : D = \sup_{\hat{\varepsilon}} |F_n(\hat{\varepsilon}) - F_0(\hat{\varepsilon})|$ 

 $(2.4)$ 

(2.3)

Tolak H<sub>0</sub> jika  $D > D_{\alpha,n}$ , dimana

*Dα* : nilai kritis untuk uji *Kolmogorov-Smirnov* yang diperoleh dari tabel *Kolmogorov-Smirnov* satu sampel

- $F_n(\hat{\varepsilon})$  : nilai distribusi kumulatif residual
- $F_0(\hat{\varepsilon})$ : nilai disribusi kumulatif distribusi normal residual

## **2.2 Pengujian Efek Spasial**

 Metode spasial berkembang karena asumsi independen dan homogen tidak selalu dipenuhi oleh pengamatan dan variabel yang terdistribusi secara spasial, misalnya pada penelitian mengenai sosial dan lingkungan. Pengujian heterogenitas spasial atau nonstasioner dilakukan dengan uji *Breusch-PaganI.*  Sementara pengujian dependensi spasial atau autokorelasi spasial dilakukan dengan uji *Moran's*.

#### **2.2.1 Uji Nonstasioner Spasial**

 Hipotesis pada pengujian nonstasioner spasial adalah sebagai berikut (Anselin, 1988).

 $2 - 2 - 2 - 2$  $H_0: \sigma_1^2 = \sigma_2^2 = \ldots = \sigma_n^2 = \sigma^2$  (stasioner)  $2^{2} + 2^{2}$  $H_1$ : minimal ada satu  $\sigma_i^2 \neq \sigma^2$  (nonstasioner),  $i = 1, 2, ..., n$ Statistik uji :  $BP = (1/2) \mathbf{f}' \mathbf{Z} (\mathbf{Z}' \mathbf{Z})^{-1} \mathbf{Z}' \mathbf{f} \sim \chi^2_{(\alpha,k)}$ (2.5)

Dimana **Z** adalah matriks berukuran  $n \times (p+1)$  yang berisi vektor berupa variabel prediktor yang sudah dinormal-standarkan untuk setiap pengamatan.

Tolak H<sub>0</sub> apabila  $BP > \chi^2_{(a,k)}$  dimana elemen matriks **f** adalah  $f_i = (\varepsilon_i^2 / \sigma^2 - 1)$ ,  $\varepsilon_i$ merupakan *least square residual* untuk lokasi pengamatan ke-*i*.

## **2.2.2 Uji Autokorelasi Spasial**

 Menurut Anselin (1988) uji autokorelasi spasial dapat dilakukan dengan *Moran's* (*I*<sub>0</sub>), dengan hipotesis sebagai berikut:

 $H_0: I_0 = 0$  (tidak ada autokorelasi spasial)

 $H_1: I_0 \neq 0$  (ada autokorelasi spasial)

Statistik uji  $Z(I_0) = \frac{I_0 - E(I_0)}{\sqrt{I_0 - E(I_0)}}$  $\theta$  $(I_0) = \frac{I_0 - E(I_0)}{I_0}$  $var(I_0)$  $Z(I_0) = \frac{I_0 - E(I_0)}{I_0}$ *I*  $=$  $\frac{I_0 -$ 

Tolak H<sub>0</sub> jika  $Z(I_0) \geq Z_{1-\alpha}$ , dimana

$$
I_0 = \frac{n}{s} \frac{\sum_{i=1}^n \sum_{j=1}^n w_{ij} \hat{\varepsilon}_i \hat{\varepsilon}_j}{\sum_{i=1}^n \hat{\varepsilon}_i^2} = \frac{n}{s} \frac{\hat{\varepsilon}' \mathbf{w} \hat{\varepsilon}}{\hat{\varepsilon}' \hat{\varepsilon}}
$$

**w** adalah matriks pembobot spasial dan  $s = \sum_{i=1}^{n} \sum_{j=1}^{n} w_{ij}$  serta karena *n/s* merupakan faktor skala sehingga dapat dihilangkan dari statistik uji. Sehingga

(2.6)

 $I_0 = \hat{\varepsilon}' w \hat{\varepsilon}/\hat{\varepsilon}' \hat{\varepsilon}$ . Nilai  $I_0$  yang besar menunjukkan bahwa terdapat autokorelasi pos<mark>itif</mark> antar residual dan jika  $I_0$  bernilai negatif yang besar maka menunjukkan adanya autokorelasi negatif antar residual (Leung *et al.,* 2000b).

$$
E(I_0) = -\frac{1}{n-1} \sum_{i=1}^{n} \sum_{j=1}^{n} w_{ij}^2 + 3\left(\sum_{i=1}^{n} \sum_{j=1}^{n} w_{ij}\right)^2 - n\sum_{i=1}^{n} \left(\sum_{j=1}^{n} w_{ij}\right)^2
$$
\n
$$
var(I_0) = \frac{1}{(n-1)!} \sum_{i=1}^{n} \sum_{j=1}^{n} w_{ij} \sum_{i=1}^{n} w_{ij}
$$
\n
$$
(2.7)
$$
\n
$$
(2.8)
$$
\n
$$
(n^2 - 1) \left(\sum_{i=1}^{n} \sum_{j=1}^{n} w_{ij}\right)^2
$$
\n
$$
(2.8)
$$

*wij* adalah matriks pembobot spasial bernilai 1 jika saling berdekatan dan 0 jika tidak berdekatan.

*p*-*value* untuk autokorelasi positif adalah  $p = P(I_0 \ge r)$  sedangkan *p-value* untuk autotorelasi negatif adalah  $p = P(I_0 \le r)$ , dimana *r* adalah nilai pengamatan dari  $I_0$ .

## **2.3** *Geographically Weighted Regression* **(GWR)**

 Spasial heterogeniti atau nonstasioner spasial menyatakan bahwa setiap lokasi mempunyai keunikan karena setiap lokasi pengamatan memiliki kondisi yang berbeda (Miller, 1999). GWR merupakan metode yang digunakan untuk mengekplorasi nonstasioner spasial, yang didefinisikan sebagai sifat dan hubungan yang signifikan antar variabel yang berbeda pada lokasi satu ke lokasi lainnya (Fotheringham *et al.,* 2002). GWR merupakan metode statistika yang digunakan untuk mengkaji bagaimana parameter dan model berbeda disetiap lokasi pengamatan. Fotheringham *et al* (1997a, 1997b) menuliskan model GWR sebagai berikut:

$$
y_i = \beta_{i0} + \sum_{k=1}^p \beta_{ik} x_{ik} + \varepsilon_i
$$

(2.9)

atau dapat ditulis

$$
y_i = \beta_0(u_i, v_i) + \sum_{k=1}^p \beta_k(u_i, v_i) x_{ik} + \varepsilon_i
$$

(2.10)

dimana

*y*: nilai pengamatan variabel dependen pada lokasi ke-*i*

 $(u_i, v_i)$   $(i)$  : titik koordinat *(longitude, latitude)* lokasi ke-*i* 

 $\beta_k(u_i, v_i)$  : parameter regresi variabel independen ke-*k* pada lokasi ke-*i* 

*ik x* : nilai pengamatan variabel independen ke-*k* pada lokasi ke-*i*

: error pada lokasi ke-*i* 

## **2.3.1 Estimasi Parameter Model GWR**

 $y_i$ 

 $\mathcal{E}_i$ 

Parameter model GWR diestimasi dengan pendekatan *weighted least square* (WLS) (Leung *et al.,* 2000a). Matriks pembobot merupakan diagonal matriks dimana masing-masing elemen diagonal diasumsikan sebagai fungsi lokasi pengamatan. Matriks pembobot pada lokasi ke-*i* dinotasikan dengan  $W(i)$ dimana  $\mathbf{W}(i) = diag[w_1(i), w_2(i), \dots, w_n(i)]$ . Parameter  $\beta_0, \beta_1, \dots, \beta_p$  pada lokasi

ke-*i* diperoleh dengan cara meminimumkan

$$
\sum_{j=1}^{n} w_j (u_i, v_i) \varepsilon_j^2 = \sum_{j=1}^{n} w_j (u_i, v_i) \left[ y_j - \beta_0 (u_i, v_i) - \sum_{k=1}^{p} \beta_k (u_i, v_i) x_{jk} \right]^2
$$
 (2.11)

 $dimana$  pembobot  $w_i(u_i, v_i)$  merupakan fungsi lokasi pengamatan dilakukan. Dalam bentuk matriks dituliskan sebagai berikut:

 $\boldsymbol{\varepsilon}^T \mathbf{W}(u_i, v_i) \boldsymbol{\varepsilon} = \mathbf{y}^T \mathbf{W}(u_i, v_i) \mathbf{y} - 2 \boldsymbol{\beta}^T (u_i, v_i) \mathbf{X}^T \mathbf{W}(u_i, v_i) \mathbf{y} + \boldsymbol{\beta}^T (u_i, v_i) \mathbf{X}^T \mathbf{W}(u_i, v_i) \mathbf{X} \boldsymbol{\beta} (u_i, v_i)$ Maka,

$$
\frac{\partial \varepsilon^r W(u_i, v_i) \varepsilon}{\partial \beta^r(u_i, v_i)} = 0 - 2X^r W(u_i, v_i) y + 2X^r W(u_i, v_i) \mathbf{X} \beta(u_i, v_i)
$$
  
= 0  

$$
2X^r W(u_i, v_i) y + 2X^r W(u_i, v_i) \mathbf{X} \beta(u_i, v_i) = 0
$$

$$
\begin{bmatrix} \mathbf{X}'\mathbf{W}(u_i, v_i) \mathbf{X} \end{bmatrix}^{-1} \mathbf{X}'\mathbf{W}(u_i, v_i) \mathbf{X} \boldsymbol{\beta}(u_i, v_i) = \begin{bmatrix} \mathbf{X}'\mathbf{W}(u_i, v_i) \mathbf{X} \end{bmatrix}^{-1} \mathbf{X}'\mathbf{W}(u_i, v_i) \mathbf{y} \\ \hat{\boldsymbol{\beta}}(u_i, v_i) = \begin{bmatrix} \mathbf{X}'\mathbf{W}(u_i, v_i) \mathbf{X} \end{bmatrix}^{-1} \mathbf{X}'\mathbf{W}(u_i, v_i) \mathbf{y} \end{bmatrix}
$$

Sehingga, berdasarkan pendekatan WLS, estimasi parameter pada lokasi ke-*i*  adalah

$$
\hat{\beta}(u_i, v_i) = \left[\mathbf{X}^T \mathbf{W}(u_i, v_i) \mathbf{X}\right]^{-1} \mathbf{X}^T \mathbf{W}(u_i, v_i) \mathbf{y}
$$
\n(2.12)

Turunan kedua diperoleh

 $-2X'$ 

$$
\frac{\partial^2 \mathbf{\varepsilon}^{\prime} \mathbf{W}(u_i, v_i) \mathbf{\varepsilon}}{\partial \beta^{\prime} (u_i, v_i)^2} = \frac{\partial [-2\mathbf{X}^T \mathbf{W}(u_i, v_i) \mathbf{y} + 2\mathbf{X}^{\prime} \mathbf{W}(u_i, v_i) \mathbf{X} \beta(u_i, v_i)]}{\partial \beta^{\prime} (u_i, v_i)} \\
= 0 + 2\mathbf{X}^{\prime} \mathbf{W}(u_i, v_i) \mathbf{X} \\
= 2\mathbf{X}^{\prime} \mathbf{W}(u_i, v_i) \mathbf{X}
$$

dimana  $\mathbf{X}'\mathbf{W}(u_i, v_i) \mathbf{X}$  merupakan matriks definit positif, karena  $\mathbf{W}(u_i, v_i)$ merupakan matriks simetris dan elemennya mengandung nilai jarak antar lokasi yang bernilai positif, dan  $\mathbf{X}'\mathbf{W}(u_i, v_i)\mathbf{X} > 0$ .

#### **2.3.2 Fungsi Pembobot Model GWR**

 Peran pembobot pada model GWR adalah nilai pembobot yang mewakili letak data obeservasi satu dengan lainnya. Besarnya pembobot untuk tiap lokasi yang berbeda dapat ditentukan salah satunya dengan mengunakan fungsi kernel (kernel function). Pembobot yang terbentuk dari fungsi kernel adalah sebagai berikut:

1. *Gaussian* (Leung *et al.,* 2000b):

$$
w_j(u_i, v_i) = \exp(-\theta d_{ij}^2)
$$

2. *Bisquare adaptive* (Fotheringham *et al.,* 2002) :

$$
w_j(u_i, v_i) = \begin{cases} \left(1 - \left(d_{ij}/\theta\right)^2\right)^2, & \text{untuk } d_{ij} \leq \theta_i \\ 0, & \text{untuk } d_{ij} > \theta_i \end{cases}
$$

dimana *d<sub>ij</sub>* adalah jarak *euclidean* antara lokasi  $(u_i, v_i)$  ke lokasi  $(u_j, v_j)$  yang diperoleh dengan  $d_{ij} = \sqrt{(u_i - u_j)^2 + (v_i - v_j)^2}$ .  $\theta$  merupakan *bandwidth* yang ditentukan dengan kriteria *cross validation* (CV).

$$
CV(\theta) = \sum_{i=1}^{n} (y_i - \hat{y}_{\neq i}(\theta))^2
$$
 (2.13)

dengan  $\hat{y}_{i}(0)$  adalah nilai taksiran  $y_i$  dimana pengamatan di lokasi  $(u_i, v_i)$ dihilangkan dari proses estimasi. *Bandwidth* optimal diperoleh dari CV yang minimum (Leung *et al.,* 2000a). Menurut Leung *et al* (2000b) CV ditentukan dibawah asumsi error independen.

 Pembobot optimum ditentukan dengan kriteria AICc, dimana pembobot yang dipilih mempunyai nilai AICc yang minimum.

$$
AICc = 2n \log_e(\hat{\sigma}) + n \log_e(2\pi) + n \left( \frac{n + \text{tr(s)}}{n - 2 - \text{tr(s)}} \right)
$$

Dimana tr(s) adalah trace dari hat matriks **H** dan *n* adalah jumlah pengamatan.

## **2.3.3 Pengujian Kesesuian Model GWR**

 Berdasarkan *residual sum squares* (RSS), beberapa pengujian dapat digunakan, dan distribusi aproksimasi diselidiki untuk menguji apakah model GWR mendeskripsikan data lebih baik daripada model OLR. Asumsi yang harus dipenuhi dalam model GWR adalah sebagai berikut:

- 1. Error  $\varepsilon_1, \varepsilon_2, ..., \varepsilon_n$  independen, identik, berdistribusi normal dengan mean 0 dan varians konstan  $\sigma^2$ .
- 2.  $\hat{y}_i$  adalah *fitted value* dari  $y_i$  disetiap lokasi ke-*i.*  $i = 1, 2, ..., n$ .  $\hat{y}_i$  adalah estimasi tidak bias untuk  $E(y_i)$ . Sehingga  $E(\hat{y}_i) = E(y_i)$  untuk seluruh lokasi ke-*i*.

 Pengujian kesesuaian model GWR dilakukan dengan membandingkan model GWR dengan model OLR untuk mengetahui model apa yang sesuai untuk menggambarkan data yang diperoleh. Hipotesis pengujiaan kesesuaian model GWR adalah sebagai berikut (Leung *et al.,* 2000a).

 $H_0: \beta_k (u_i, v_i) = \beta_k$  untuk setiap  $k = 0, 1, 2, \dots, p$ , dan  $i = 1, 2, \dots, n$ 

(tidak ada perbedaan yang signifikan antara model regresi OLR dan GWR)

 $H_1$ : Paling sedikit ada satu  $\beta_k(u_i, v_i) \neq \beta_k, k = 0, 1, 2, \dots, p$ 

**(**ada perbedaan yang signifikan antara model regresi OLR dan GWR).

Statistik uji berdasarkan *residuals sum square* (RSS) dibawah H<sub>0</sub> dan H<sub>1</sub>. Dibawah kondisi H<sub>0</sub>, yaitu tidak ada perbedaan antara model OLR dan GWR sehingga mode GWR tidak tepat menggambarkan data, dengan menggunakan metode OLS diperoleh nilai RSS berikut:

$$
RSS(\mathbf{H}_0) = \hat{\mathbf{\varepsilon}}' \hat{\mathbf{\varepsilon}} = (\mathbf{y} - \hat{\mathbf{y}})'(\mathbf{y} - \hat{\mathbf{y}})
$$
\n(2.14)

dimana  $H = X (X'X)^{-1} X'$  adalah hat matriks yang simetris dan idempoten.

RSS berdasarkan kondisi H<sub>1</sub> dimana model yang sesuai adalah model GWR dengan parameter regresi bervariasi secara spasial adalah sebagai berikut:

$$
RSS(H_1) = \hat{\varepsilon}' \hat{\varepsilon} = (\mathbf{y} - \hat{\mathbf{y}})'(\mathbf{y} - \hat{\mathbf{y}})
$$
  
=  $\mathbf{y}'(\mathbf{I} - \mathbf{L})'(\mathbf{I} - \mathbf{L})\mathbf{y}$  (2.15)

dimana  $\sqrt{2}$ 

$$
\mathbf{L} = \begin{pmatrix} \mathbf{x}'_1 \left( \mathbf{x}' \mathbf{W}(u_1, v_1) \mathbf{x} \right)^{-1} \mathbf{x}' \mathbf{W}(u_1, v_1) \\ \mathbf{x}'_2 \left( \mathbf{x}' \mathbf{W}(u_2, v_2) \mathbf{x} \right)^{-1} \mathbf{x}' \mathbf{W}(u_2, v_2) \\ \vdots \end{pmatrix}
$$
 (2.16)

Berdasarkan asumsi (1) dan (2), maka  $E(\hat{\epsilon}) = E(Y) - E(Y) = 0, E(\epsilon \epsilon') = \sigma^2 I$ seh<mark>ingg</mark>a RSS(H<sub>1</sub>) dapat dituliskan sebagai berikut:

$$
RSS(H_1) = [\hat{\varepsilon} - E(\hat{\varepsilon})]'[\hat{\varepsilon} - E(\hat{\varepsilon})]
$$
  
= 
$$
[\mathbf{y} - E(\mathbf{y})]'(\mathbf{I} - \mathbf{L})'(\mathbf{I} - \mathbf{L})[\mathbf{y} - E(\mathbf{y})]
$$
  
= 
$$
\varepsilon'(\mathbf{I} - \mathbf{L})'(\mathbf{I} - \mathbf{L})\varepsilon
$$

Sehingga

$$
E\left(\text{RSS}(H_1)\right) = E\left[\varepsilon'\left(I-L\right)'(I-L)\varepsilon\right]
$$

$$
= E\left\{\text{tr}[\varepsilon'\left(I-L\right)'(I-L)\varepsilon\varepsilon]\right\}
$$

$$
= E\left\{\text{tr}[(I-L)'(I-L)\varepsilon\varepsilon'\right]\right\}
$$

$$
= \text{tr}[(I-L)'(I-L)E(\varepsilon\varepsilon')]
$$

$$
= \text{tr}[(I-L)'(I-L)E(\varepsilon\varepsilon')
$$

sehingga (Leung *et al.,* 2000a)

$$
F_1 = \frac{\text{RSS}(H_1) / \left(\frac{\delta_1^2}{\delta_2}\right)}{\text{RSS}(H_0) / (n - p - 1)}
$$

 $(2.17)$ 

Tolak H<sub>0</sub> jika  $F_1 < F_{1-\alpha, df_1, df_2}$ 

dimana

$$
df_1 = \left(\frac{\delta_1^2}{\delta_2}\right) \text{ dan } df_2 = (n - p - 1)
$$
  

$$
\delta_i = tr\left(\left[\left(\mathbf{I} - \mathbf{L}\right)'\left(\mathbf{I} - \mathbf{L}\right)\right]^i\right), i = 1, 2
$$

## **2.3.4 Pengujian Parameter Model GWR**

 Pengujian parameter model GWR dilakukan saat model GWR telah sesuai untuk menggambarkan data. Pengujian parameter model GWR dilakukan untuk mengetahui variabel independen *<sup>k</sup> x* yang berpengaruh di lokasi ke-*i*. Hipotesis pengujian parameter model GWR adalah sebagai berikut (Mei *et al.,* 2004).

$$
H_0: \beta_k(u_i,v_i)=0
$$

 $H_i: \beta_k(u_i, v_i) \neq 0$  dengan  $k = 1, 2, ..., p$ 

Estimator parameter  $\hat{\beta}(u_i, v_i)$  akan mengikuti distribusi normal multivariat dengan rata-rata  $β(u_i, v_i)$  dan matrik varian kovarian  $C_iC_iσ^2$ , dimana  $\mathbf{C}_i = (\mathbf{X}'\mathbf{W}(u_i, v_i)\mathbf{X})^{-1}\mathbf{X}'\mathbf{W}(u_i, v_i)$ , sehingga didapatkan:

$$
\frac{\hat{\beta}_k(u_i, v_i) - \beta_k(u_i, v_i)}{\sigma \sqrt{c_{kk}}} \sim N(0,1)
$$

dengan *c<sub>kk</sub>* adalah elemen diagonal ke-*k* dari matrik *C<sub>i</sub>C'* . Sehingga statistik uji yang digunakan adalah.

$$
T_{hit} = \frac{\hat{\beta}_k(u_i, v_i)}{\hat{\sigma}\sqrt{c_{kk}}} \tag{2.18}
$$

Dibawah H0, *Thit* akan mengikuti distribusi *t* dengan derajat bebas 2 1 2  $\delta$  $\left(\frac{\delta_1^{\,2}}{\delta_2}\right)$ ,  $\hat{\sigma}$ 

diperoleh dengan mengakarkan  $\hat{\sigma}^2 = \frac{N\Delta S (H_1)}{R}$ 1  $\hat{\sigma}^2 = \frac{\text{RSS}(H_1)}{|\vec{\sigma}|}$ . Tolak H<sub>0</sub> jika  $|T_{hit}| > t_{\alpha/2}, d_f$ ,

$$
\text{dimana} \ \ df = \left(\frac{\delta_1^2}{\delta_2}\right) \text{dan} \ \ \delta_i = tr \left(\left[\left(\mathbf{I} - \mathbf{L}\right)^{\prime}\left(\mathbf{I} - \mathbf{L}\right)\right]^i\right), \ \ i = 1, 2 \ .
$$

 GWR membutuhkan asumsi yang sama dengan OLR. Autokorelasi spasial pada error dapat menyebabkan asumsi error homogen tidak valid dan hasil inferensi statistik tidak tepat (Leung *et al.,* 2000b).

## **2.4 Autokorelasi Spasial**

 Berdasarkan Anselin (1988), model autokorelasi spasial dapat dituliskan sebagai berikut:

$$
y = \rho W_1 y + X\beta + \epsilon
$$
 (2.19)

dengan

$$
\varepsilon = \lambda \mathbf{W}_2 \mathbf{\varepsilon} + \mathbf{u} \operatorname{dan} \, \varepsilon \sim N(0, \sigma^2 \mathbf{I}) \tag{2.20}
$$

dimana

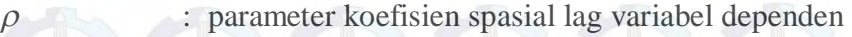

: parameter koefisien spasial lag pada error

**u** : vektor error pada persamaan  $(2.19)$ 

**ε** : vektor error pada persamaan (2.20) yang berdistribusi normal standar

 $W_1$  dan  $W_2$ : matriks pembobot, dimana

 $w_{11}$   $w_{12}$   $w_{13}$  ...  $w_{1n}$ 21  $W_{13}$   $W_{23}$   $W_{2n}$  $V_1$  atau  $\mathbf{W}_2$ ij  $w_{n1}$   $w_{n2}$   $w_{n3}$  ...  $w_{nn}$  $\begin{vmatrix} w_{21} & w_{13} & w_{23} & \cdots & w_{2n} \end{vmatrix}$ *w* **W**<sub>1</sub> atau **W**<sub>2</sub> =  $\begin{bmatrix} w_{21} & w_{13} & w_{23} & \cdots & w_{2n} \\ \vdots & \vdots & \vdots & \vdots & \vdots \\ w_{ii} & \cdots & \vdots & \vdots \end{bmatrix}$ KNAL WNAPWO  $\begin{bmatrix} w_{n1} & w_{n2} & w_{n3} & \cdots & w_{nn} \end{bmatrix}$  $\cdots$  $\cdots$  $\ddots$ 

Matriks W<sub>1</sub> dan W<sub>2</sub> menunjukkan fungsi jarak antar lokasi (hubungan *continguity*). Elemen diagonal matriks  $W_1$  dan  $W_2$  bernilai nol atau  $w_{ij} = 0$  untuk  $i = j$  dan  $w_{ij} \neq 0$  untuk  $i \neq j$ . Terdapat beberapa jenis pembobotan pada autokorelasi spasial, yaitu persinggungan tepi (*linear contiguity*), persinggungan sisi (*rook contiguity*), persinggungan sudut (*bhisop contiguity*), persinggungan dua tepi (*double linear contiguity*), persinggungan dua sisi (*double rook contiguity*), persinggungan sisi sudut (*queen contiguity*). Pada persinggungan sisi sudut (*Queen Contiguity*) lokasi yang bersisian atau titik sudutnya bertemu dengan lokasi yang menjadi perhatian diberi nilai 1, sedangkan untuk lokasi lainnya adalah 0.

#### **2.5 Statistik Uji Moran's** *I***0 pada Residual Model GWR**

 Pengujian autokorelasi spasial pada model GWR menggunakan Moran's *I*<sup>0</sup> dikembangkan dari Moran's *I*0 pada model OLR. Hipotesis uji Moran's *I*0 sebagai berikut:

 $H_0$ :  $I_0 = 0$  (tidak ada autokorelasi spasial pada residual model GWR)

 $H<sub>1</sub>: I<sub>0</sub> \neq 0$  (ada autokorelasi spasial pada residual model GWR)

dimana *I*0 yang telah dituliskan pada persamaan (2.6) menjadi sebagai berikut:

$$
I_0 = \frac{\varepsilon' N' N \varepsilon}{\varepsilon' N' N \varepsilon}
$$
\n(2.21)\n
$$
\mathbf{x}'_1 \left( \mathbf{X}' \mathbf{W}(u_1, v_1) \mathbf{X} \right)^{-1} \mathbf{X}' \mathbf{W}(u_1, v_1)
$$
\ndengan  $\mathbf{N} = (\mathbf{I} - \mathbf{L})$  dan  $\mathbf{L} = \begin{pmatrix} \mathbf{x}'_2 \left( \mathbf{X}' \mathbf{W}(u_2, v_2) \mathbf{X} \right)^{-1} \mathbf{X}' \mathbf{W}(u_2, v_2) \\ \vdots \\ \mathbf{x}'_3 \left( \mathbf{X}' \mathbf{W}(u_n, v_n) \mathbf{X} \right)^{-1} \mathbf{X}' \mathbf{W}(u_n, v_n) \end{pmatrix}$ \n(2.21)

dimana matriks  $\mathbf{W}(u_1, v_1)$  merupakan pembobot yang terbentuk dari fungsi kernel sementara **W** merupakan pembobot berdasarkan *contiguity*.

**2.6** *Three Moment* <sup>2</sup>

Misalkan  $Q_k = (aW)^r$  dimana *W* berdistribusi  $\chi_h^2$  dan konstanta  $a, h, r$ akan diketahui dengan mencocokkan moment. Misalkan  $h/2 = v$ , dan  $C = \Gamma(v)$ , moment dari *z* adalah

$$
\mu = E(z) = a \frac{2^{r} \{\Gamma(r+v)\}}{C}
$$
  

$$
\mu'_{2} = a^{2} \frac{4^{r} \{\Gamma(2r+v)\}}{C}
$$
  

$$
\mu'_{3} = a^{3} \frac{8^{r} \{\Gamma(3r+v)\}}{C}
$$

Didefinisikan

$$
R_2 = \mu'_2 / \mu^2 = C \Gamma(2r + v) / {\{\Gamma(r + v)\}}^2
$$
  

$$
R_3 = \mu'_3 / \mu^3 = C \Gamma(3r + v) / {\{\Gamma(r + v)\}}^2
$$

(2.22)

dengan *z* adalah pendekatan untuk $Q_k$ .  $R_2$ , dan  $R_3$  dapat diselesaikan untuk *r* dan  $v$ , dan *a* dihasilkan oleh  $\mu$  (Solomon dan Stephens, 1977).

## **2.7 Perkiraan** *p-value**I***0 dengan** *Three Moment* <sup>2</sup>

 Misalkan *Q* adalah bentuk kuadratik pada variabel normal dengan mean  $E(Q)$  dan varians var $(Q)$ , serta  $\chi^2_h$  adalah variabel random dengan distribusi  $\chi^2$ dan derajat bebas *h*.

1. Jika  $E[Q - E(Q)]^3 > 0$ , distribusi variabel random *standardize* adalah sebagai berikut

$$
\frac{[Q-E(Q)]}{[\text{var}(Q)]^{1/2}}
$$
 (1) (2.23)

didekati oleh 2 1/2  $[\chi_h^2 - h]$  $[2h]$ <sup> $\prime$ </sup>  $\frac{2}{h} - h$ *h*  $\frac{\chi_h^2 - h}{\chi_h^2 - h}$ . Berdasarkan pendekatan tersebut, dapat dituliskan

bahwa,

$$
P(Q \leq x) = P\left\{ \frac{[Q - E(Q)]}{[var(Q)]^{1/2}} \leq \frac{[x - E(Q)]}{[var(Q)]^{1/2}} \right\}
$$

$$
\approx P\left\{ \frac{[\chi_h^2 - h]}{[2h]^{1/2}} \leq \frac{[x - E(Q)]}{[var(Q)]^{1/2}} \right\}
$$

$$
= P\left\{ \chi_h^2 \leq h + \frac{[2h]^{1/2}[x - E(Q)]}{[var(Q)]^{1/2}} \right\}
$$

*h* ditentukan dengan

$$
E\left\{\frac{Q-E(Q)}{\left[var(Q)\right]^{\frac{1}{2}}}\right\}^3=E\left\{\frac{\chi^2_h-h}{\left[2h\right]^{\frac{1}{2}}}\right\}^3
$$

karena

$$
E(\chi_h^2 - h)^3 = 8h
$$

1

 $(Q)]^3$ 

 $(E[Q-E(Q)]^3)^2$ 

 $E[Q-E(Q$ 

*h*

 $\hspace{.08cm} +$ 

 $3\sqrt{2}$ 

$$
h^{\frac{1}{2}} = \frac{[2 \operatorname{var}(Q)]^{\frac{1}{2}}}{E[Q - E(Q)]^3}
$$
, sehingga

 $(2.25)$ 

 $(2.26)$ 

(2.24)

18

2. Jika  $E[Q - E(Q)]^3 < 0$  maka pendekatan distribusi menjadi  $-\frac{Q - E(Q)}{[Var(Q)]^{1/2}}$  $[Q-E(Q)]$  $[var(Q)]$ *Q E Q Q*  $\overline{\mathbf{x}}$ f didekati oleh 2 1/2  $[\chi_h^2 - h]$  $[2h]$ <sup>1</sup>  $\frac{2}{h} - h$ *h*  $\chi^2_h$  -

*h* ditentukan dengan

$$
E\left\{\frac{Q - E(Q)}{\left[var(Q)\right]^{\frac{1}{2}}}\right\}^3 = E\left\{\frac{\chi_h^2 - h}{[2h)]^{\frac{1}{2}}}\right\}^3
$$

$$
h^{\frac{1}{2}} = -\frac{[2 \text{var}(Q)]^{\frac{1}{2}}}{E[Q - E(Q)]^3}
$$

Oleh karena itu,

$$
P(Q \le x) = P\left\{ -\frac{[Q - E(Q)]}{[var(Q)]^{1/2}} \ge -\frac{[x - E(Q)]}{[var(Q)]^{1/2}} \right\}
$$
  
= 1 - P\left\{ -\frac{[Q - E(Q)]}{[var(Q)]^{1/2}} \le -\frac{[x - E(Q)]}{[var(Q)]^{1/2}} \right\}  

$$
\approx 1 - P\left\{ \frac{[\chi_h^2 - h]}{[2h]^{1/2}} \le -\frac{[x - E(Q)]}{[var(Q)]^{1/2}} \right\}
$$
  
= 1 - P\left\{ \chi\_h^2 \le h - \frac{[2h]^{1/2}[x - E(Q)]}{[var(Q)]^{1/2}} \right\} (2.27)

## **2.8 Status Gizi Balita**

Status gizi anak adalah keadaan kesehatan anak yang ditentukan oleh kebutuhan fisik energi dan zat-zat gizi lain yang diperoleh dari pangan dan makanan yang dampak fisiknya mampu diukur secara antropometri (Suharjo, 1996). Balita gizi buruk adalah anak dengan usia 0-59 bulan dengan status gizi berdasarkan indeks berat badan menurut panjang badan (BB/PB) atau berat badan menurut tinggi badan (BB/TB) dengan nilai Z-score < -3 SD (*Standar deviation*) (Tabel 2.1) dan/atau terdapat tanda klinis gizi buruk lainnya seperti kwashiorkor, marasmus, dan kwashiorkor-marasmus (http://www.gizikia.depkes.go.id).
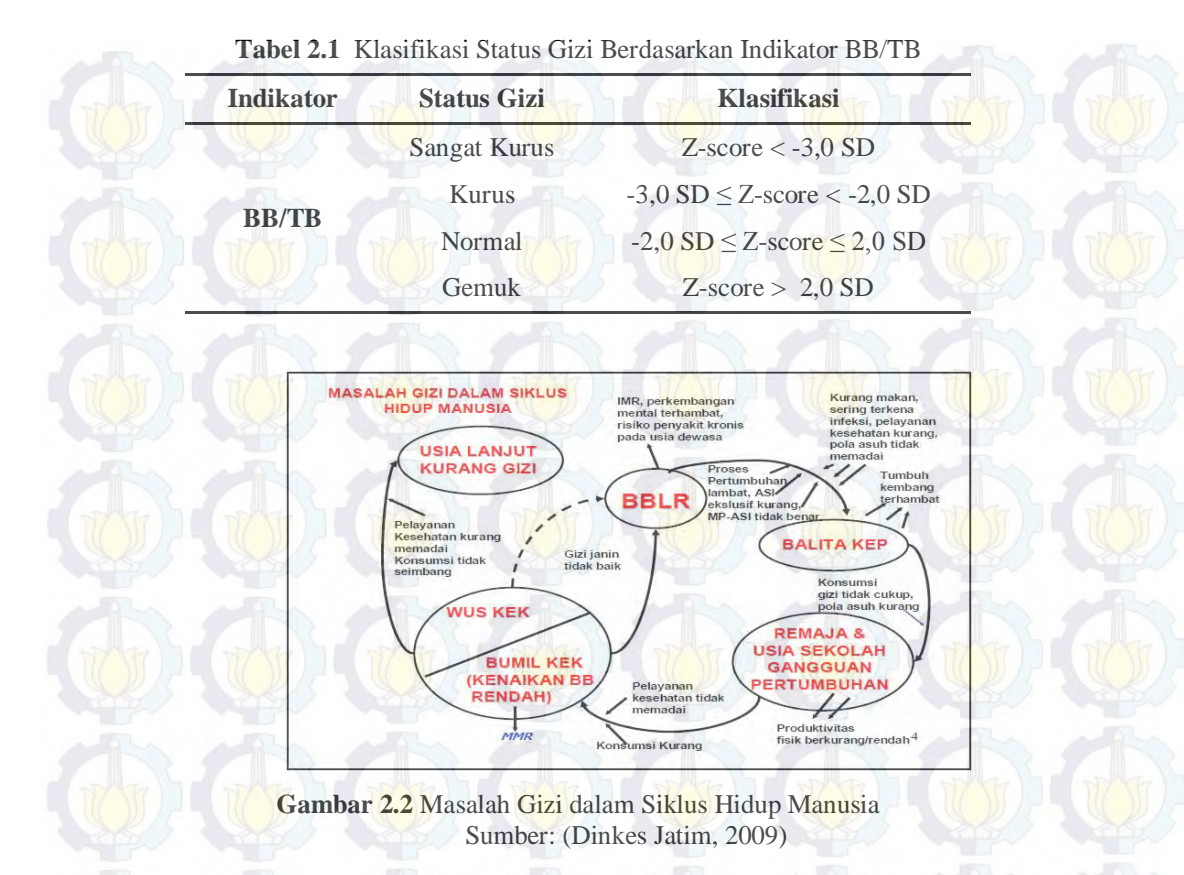

 Gambar 2.2 merupakan gambar siklus gizi kehidupan manusia yang menjelaskan sebab akibat dari kekurangan gizi. Perkembangan gizi manusia dimulai sejak dalam kandungan.

 Adapun faktor-faktor yang diduga mempengaruhi balita mengalami gizi buruk adalah sebagai berikut:

### **1. Bayi Mendapatkan ASI Eksklusif**

 Bayi yang mendapatkan ASI eksklusif merupakan bayi dengan usia 0-5 bulan 29 hari (http://www.gizikia.depkes.go.id). Bayi yang mendapatkan ASI eksklusif merupakan salah satu indikator gizi (http://www.gizikia.depkes.go.id).

### **2. Balita Mendapatkan Vitamin A**

Balita yang mendapatkan vitamin A merupakan balita berusia 12-59 bulan yang telah mendapatkan vitamin A sebanyak dua kali, yaitu satu kali pada usia 6- 11 bulan 29 hari dan satu kali pada usia 12-59 bulan (http://www.gizikia.depkes.go.id).

### **3. Ibu Hamil yang Mendapatkan Tablet Fe3**

Ibu hamil yang mendapatkan tablet Fe3 merupakan ibu hamil yang mendapatkan minimal 90 tablet Fe selama periode kehamilannya dan merupakan salah satu indikator gizi (http://www.gizikia.depkes.go.id).

### **4. Kunjungan Neonatus Lengkap**

 Kunjungan neonatus lengkap merupakan bayi baru lahir/neonatus yang mendapatkan pelayanan sesuai standar paling sedikit tiga kali dengan distribusi waktu satu kali pada 6-48 jam, satu kali pada hari ke-3 sampai hari ke-7, dan satu kali pada hari ke-8 sampai hari ke-28. Kunjungan neonatus lengkap merupakan salah satu indikator dari kesehatan anak (http://www.gizikia.depkes.go.id).

#### **5. Pemeriksaan Bayi Minimal 4 Kali**

 Pemeriksaan bayi minimal 4 kali merupakan cakupan bayi yang mendapatkan pelayanan paripurna minimal 4 kali yaitu satu kali pada umur 29 hari-2 bulan, satu kali pada umur 3-5 bulan, satu kali pada umur 6-8 bulan, dan satu kali pada umur 9-11 bulan sesuai standar. Pelayanan kesehatan bayi paripurna meliputi: pemberian imunisasi dasar lengkap; stimulasi deteksi intervensi dini tumbuh kembang bayi; pemberian vitamin A 100.000 IU (6-11 bulan); konseling ASI eksklusif, pemberian makanan pendamping ASI, tandatanda sakit dan perawatan kesehatan bayi di rumah menggunakan buku KIA; dan penganganan dan rujukan kasus bila diperlukan. Pelayanan kesehatan bayi minimal empat kali merupakan salah satu indikator kesehatan anak (http://www.gizikia.depkes.go.id).

## **6. Balita yang Mendapatkan Pelayanan Kesehatan**

 Balita yang mendapatkan pelayanan kesehatan merupakan anak balita berusia 12-59 bulan yang memperoleh pelayanan sesuai standar, meliputi pemantauan pertumbuhan minimal delapan kali setahun, pemantauan perkembangan minimal dua kali setahun, dan pemberian vitamin A dua kali setahun. Balita yang mendapatkan pelayanan kesehatan merupakan salah satu indikator dari kesehatan anak (http://www.gizikia.depkes.go.id).

#### **7. Pemeriksaan Ibu Hamil**

 Pemeriksaan ibu hamil merupakan kunjungan antenatal empat kali (K4), yaitu ibu hamil yang mendapatkan pelayanan antenatal sesuai standar paling sedikit empat kali, dengan distribusi waktu satu kali pada trisemester kesatu, satu kali pada trisemester kedua, dan dua kali pada trisemester ketiga. K4 merupakan salah satu indikator progam kesehatan ibu (http://www.gizikia.depkes.go.id).

#### **8. Persalinan Ditolong Tenaga Kesehatan**

 Persalinan ditolong tenaga kesehatan merupakan ibu bersalin yang mendapatkan pertolongan persalinan oleh tenaga kesehatan yang memiliki kompetensi kebidanan. Persalinan ditolong tenaga kesehatan merupakan salah satu dari indikator program kesehatan ibu (http://www.gizikia.depkes.go.id).

#### **9. Rumah Tangga dengan Air Bersih**

 Rumah tangga dengan air bersih merupakan salah satu indikator yang secara tidak langsung memperlihatkan kondisi lingkungan (rumah tangga dan lingkungan fisik). Semakin tinggi nilai indikator ini semakin sehat dan sejahtera penduduk tersebut (BPS, 1998).

#### **10. Persentase Posyandu Aktif**

 Persentase sarana kesehatan digunakan sebagai indikator yang digunakan untuk mengetahui apakah sarana kesehatan yang ada di suatu lokasi telah mencukupi jumlah balita di lokasi tersebut. Hal tersebut diperlukan untuk mengoptimalisasi pelayanan kesehatan balita.

#### **11. Pelayanan Imunisasi**

 Bayi, anak umur muda maupun orang dewasa memiliki resiko terserang penyakit menular yang mematikan. Salah satu pencegahan terbaik dan sangat vital agar kelompok berisiko terlindungi adalah imunisasi (Depkes RI, 2009)

#### **12. Kejadian Bayi Lahir Rendah**

 Berat badan lahir rendah (BBLR) adalah bayi dengan berat lahir kurang dari 2.500 gram yang ditimbang saat lahir sampai 24 jam pertama setelah lahir. Di negara berkembang banyak BBLR terjadi karena ibu berstatus gizi buruk, anemia, malaria, dan menderita penyakit menular seksual sebelum konsepsi atau pada saat hamil (Depkes RI, 2009).

# **BAB III METODOLOGI PENELITIAN**

## **3.1 Metode Analisis Data**

 Analisis data dilakukan dengan manggunakan *software R*, sintax pemrograman dapat dilihat pada Lampiran J dan K. Langkah-langkah analisis yang dilakukan dalam penelitian ini adalah sebagai berikut.

- 1. Mengkaji bentuk uji *Moran's I* pada residual model GWR. Langkah menguji autokorelasi spasial menggunakan *Moran's I* adalah sebagai berikut.
	- a. Mendapatkan model GWR

 $0^{(u_i, v_i)}$   $k=1$  $(u_i, v_i) + \sum_{i}^{p} \beta_k(u_i, v_i) x_i$  $\mu_i = \mu_0(u_i, v_i) + \sum_{k=1}^n \mu_k(u_i, v_i) \lambda_{ik} + \epsilon_i$  $y_i = \beta_0(u_i, v_i) + \sum \beta_k(u_i, v_i)x_{ik} + \varepsilon$  $=$  $= \beta_0(u_i, v_i) + \sum \beta_k(u_i, v_i)x_{ik} + \varepsilon_i$ , dalam bentuk matriks dituliskan sebagai berikut.

$$
\hat{y}_i = \mathbf{x}_i' \hat{\beta} (u_i, v_i) = \mathbf{x}_i' \left[ \mathbf{X}^T \mathbf{W} (u_i, v_i) \mathbf{X} \right]^{-1} \mathbf{X}^T \mathbf{W} (u_i, v_i) \mathbf{y}
$$

b. Mendapatkan matriks **L**, sebagai berikut.

$$
\mathbf{L} = \begin{pmatrix} \mathbf{x}'_1 \left( \mathbf{X}' \mathbf{W}(u_1, v_1) \mathbf{X} \right)^{-1} \mathbf{X}' \mathbf{W}(u_1, v_1) \\ \mathbf{x}'_2 \left( \mathbf{X}' \mathbf{W}(u_2, v_2) \mathbf{X} \right)^{-1} \mathbf{X}' \mathbf{W}(u_2, v_2) \\ \vdots \\ \mathbf{x}'_3 \left( \mathbf{X}' \mathbf{W}(u_n, v_n) \mathbf{X} \right)^{-1} \mathbf{X}' \mathbf{W}(u_n, v_n) \end{pmatrix}
$$

Sehingga

$$
\hat{Y} = Ly
$$
  

$$
\hat{\epsilon} = Y - \hat{Y} = (I - L)Y = Ny
$$

c. Mendapatkan matriks pembobot autokorelasi spasial dengan pembobot *Queen Contiguity*, dimana bentuk matriks dituliskan sebagai berikut.

$$
\mathbf{W} = \begin{bmatrix} w_{11} & w_{12} & w_{13} & \cdots & w_{1n} \\ w_{21} & w_{13} & w_{23} & \cdots & w_{2n} \\ \vdots & \vdots & \ddots & \vdots & \vdots \\ w_{n1} & w_{n2} & w_{n3} & \cdots & w_{nn} \end{bmatrix}
$$

Matriks pembobot pada *point* ini berbeda dengan *point* (a), dimana elemen matriks pembobot pada autokorelasi spasial menggunakan *queen*  *contiguity*, yaitu bernilai 1 pada lokasi yang bersinggungan sisi dan sudut, dan 0 pada lokasi lainnya kemudian nilai tersebut distandarisasi sehingga jumlah nilai tiap baris bernilai 1. Sedangkan matriks pembobot yang digunakan pada *point* (a) ditentukan berdasarkan fungsi pembobot seperti yang telah dituliskan pada subbab 2.3.2.

d. Mendapatkan uji *Moran's I* pada residual model GWR dengan mengkombinasikan pembobot GWR seperti pada subbab 2.3.2 dan matriks pembobos spasial yang telah didapat pada langkah (c), dimana nilai Moran's secara umum adalah

$$
I_0 = \frac{\hat{\epsilon}' \mathbf{W} \hat{\epsilon}}{\hat{\epsilon}' \hat{\epsilon}}
$$

nilai Moran's untuk menguji autokorelasi spasial adalah sebagai berikut.

$$
I_0 = \frac{\varepsilon' N' W N \varepsilon}{\varepsilon' N' N \varepsilon}
$$

e. Mendapatkan *p-value* untuk uji *Moran's I* aturan pendekatan *three* 

*moment* 
$$
\chi^2
$$
, yaitu  $P(Q \le x) = P\left\{\chi_h^2 \le h + \frac{[2h]^{1/2}[x - E(Q)]}{[var(Q)]^{1/2}}\right\}$ . Jika x

merupakan nilai pengamatan *Moran's I* (*r*), maka *p-value* menjadi seperti berikut:

$$
P(I_0 \le r) = P\left(\frac{\varepsilon' N' W N \varepsilon}{\varepsilon' N' N \varepsilon} \le r\right)
$$
  
=  $P(\varepsilon' N' (W - rI) N \varepsilon \le 0)$ 

f. Mendapatkan  $E(O)$  dan var $(O)$  dimana  $Q = \varepsilon' N'(W - rI)N\varepsilon$ .

2. Simulasi data dilakukan dengan skenario memodelkan data yang dibangkitkan dari model dependensi spasial. Lokasi digambarkan dengan koordinat kartesius dengan 8 titik horisontal dan vertikal seperti disajikan pada Gambar 3.3. Lokasi pertama yang digambarkan pada Gambar 3.3 adalah titik pada koordinat (0,0), lokasi kedua adalah titik (1,0), lokasi ketiga adalah (2,0), dan lokasi ke-64 adalah titik (7,7).

Pada Gambar 3.3, jika lokasi yang diamati adalah lokasi pertama (0,0) maka lokasi yang bernilai 1 adalah lokasi pada titik (1,0), (1,1), dan (0,1).

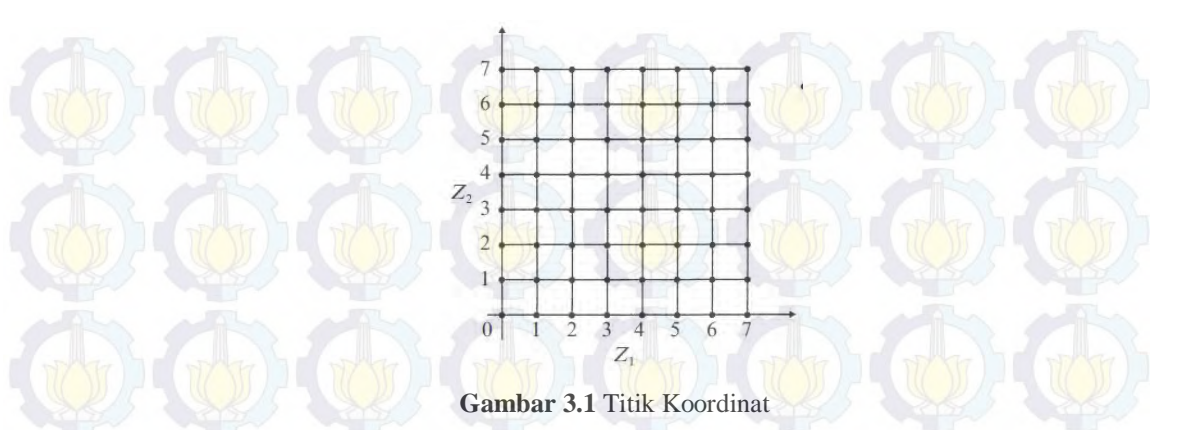

Model spasial dependensi dapat dilihat pada persamaan (2.19) dan (2.20). Algoritma simulasi data adalah sebagai berikut.

- 1. Bangkitkan data  $x_i$  ( $i = 1, 2, ..., n, n = 64$ ) berdistribusi uniform dengan batas bawah sama dengan 0 dan batas atas sama dengan 1.
- 2. Bangkitkan data **u** sebanyak  $n = 64$  yang berdistribusi normal dengan normal standar, yaitu mean samadengan 0 dan varians sama dengan 0,1.
- 3. Bangkitkan nilai parameter  $\beta_{i0}$  dan  $\beta_{i1}$  yang diperoleh dengan  $\beta_{i0} = 1 + 0.5 \mod(i-1;8)$  dan  $\beta_{i1} = 2.5 + \mod(i-1;8)$ , dimana *i*-1 dibagi 8.
- 4. Matriks **W** dibatasi hanya menggunakan aturan *queen contiguity*, dimana titik yang bersinggungan sisi sudut diberi nilai 1 dan yang lain diberi nilai 0.
- 5. Menghitung nilai **ε** dengan acuan persamaan (2.20) sehingga **ε** diperoleh dari  $\mathbf{\varepsilon} = (\mathbf{I} - \lambda \mathbf{W})^{-1} \mathbf{u}$ .
- 6. Menghitung nilai **y** sebanyak *n* 64 dengan memasukkan nilai *<sup>i</sup> x* , **u**  $β<sub>i0</sub>$ ,  $β<sub>i1</sub>$ , **W**, dan **ε** yang telah diperoleh pada persamaan (2.19).
- 7. Meregresikan y dengan *x*<sub>i</sub> dengan GWR, dengan fungsi pembobot yang digunakan dibatasi pada fungsi pembobot gaussian.
- 8. Menguji autokorelasi spasial pada residual yang dihasilkan oleh model GWR.

 merupakan nilai korelasi yang di-*setting* dari -0,9 hingga 0,9 dengan *increment* 0,2. Perhitungan *p-value* dilakukan ditiap  $\lambda$  dengan masingmasing  $\lambda$  direplikasi sebanyak 100 kali.

3. Menguji autokorelasi pada residual model GWR yang telah terbentuk pada pemodelan balita gizi buruk di Kabupaten Bojonegoro dan di Propinsi Jawa Timur dengan tahapan seperti pada tujuan pertama.

 Gambar 3.1 merupakan diagram alir pengujian autokorelasi residual pada model GWR. Gambar 3.2 merupakan diagram alir untuk membangkitkan data simulasi.

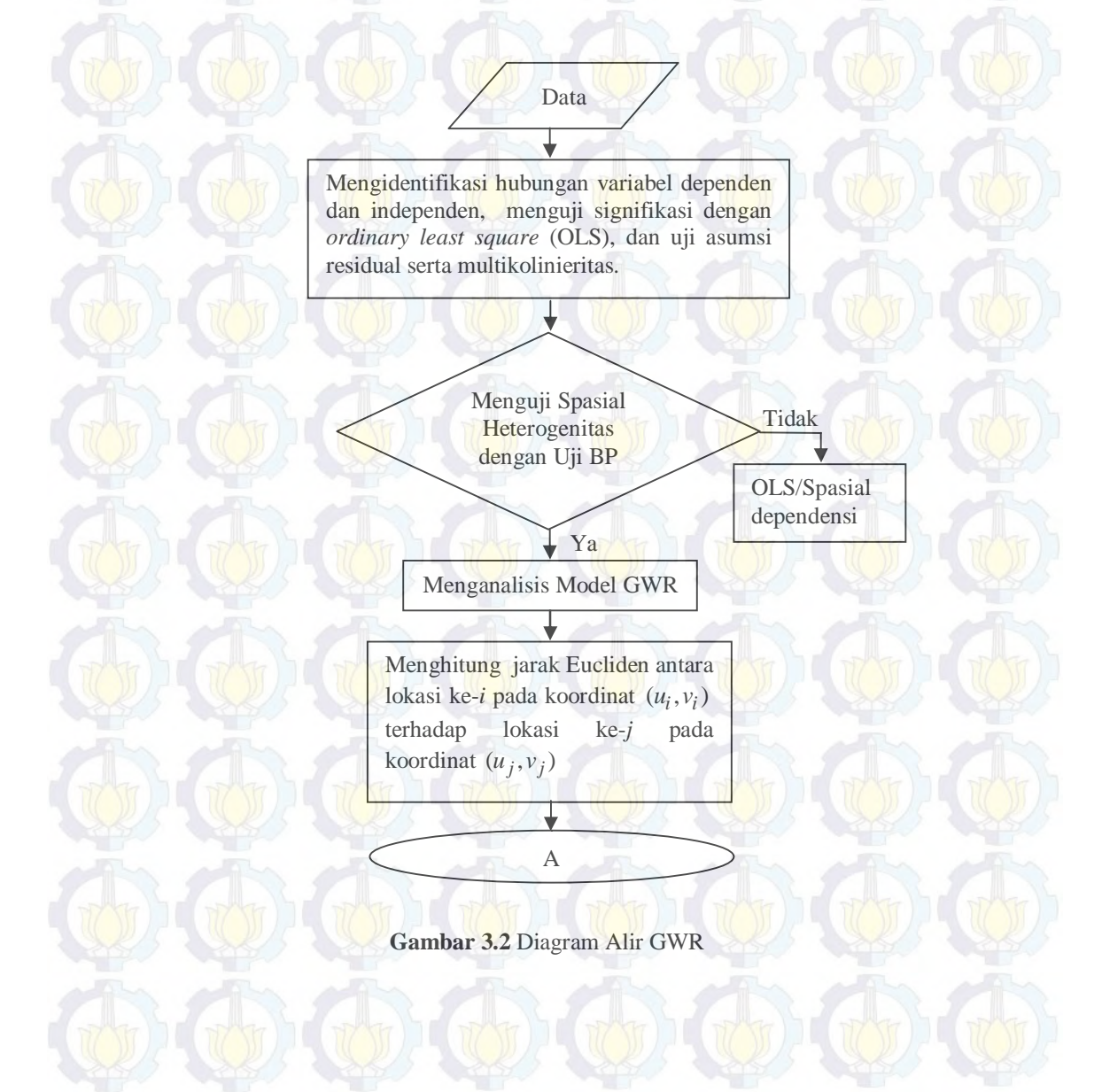

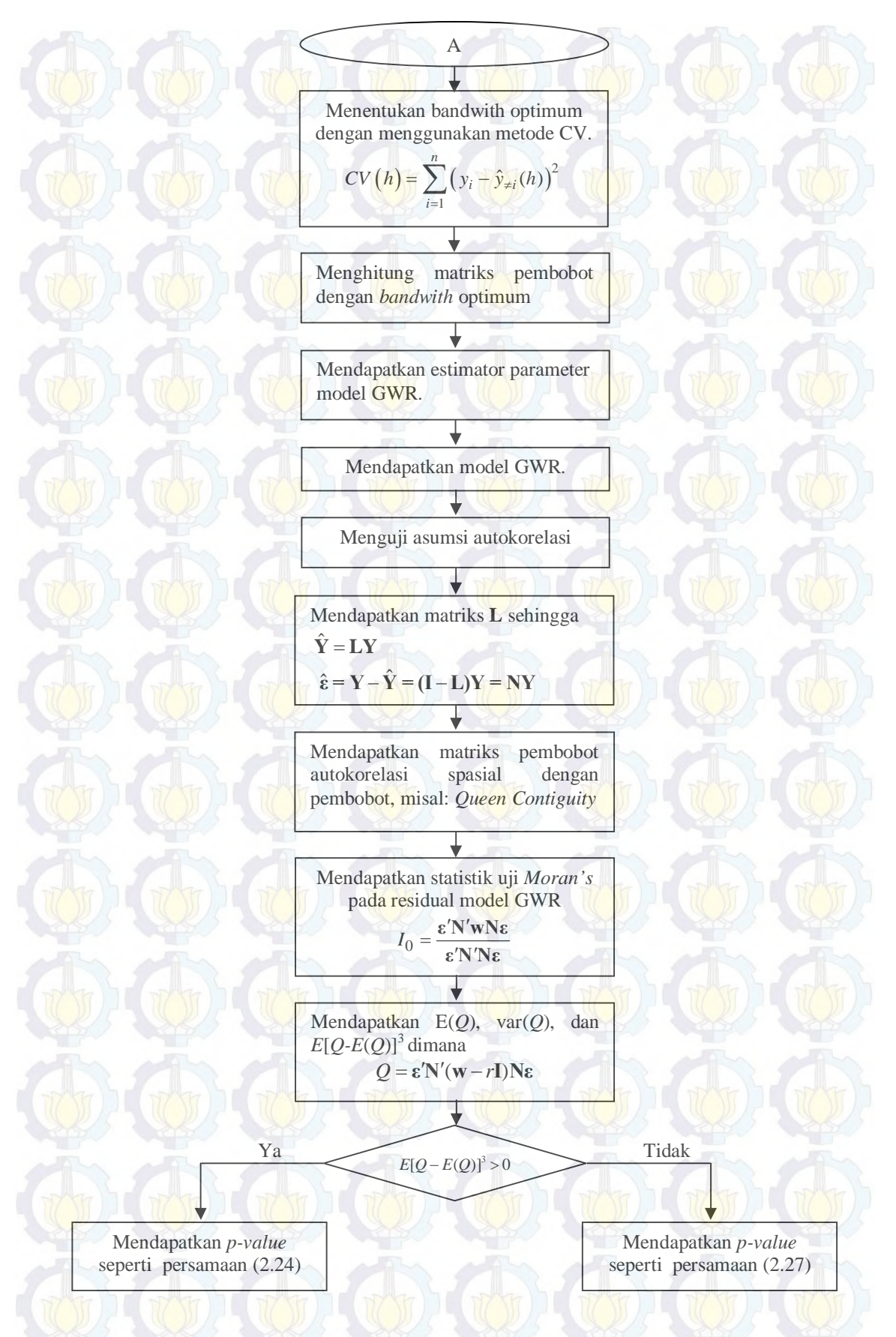

**Gambar 3.2** Diagram Alir GWR (Lanjutan)

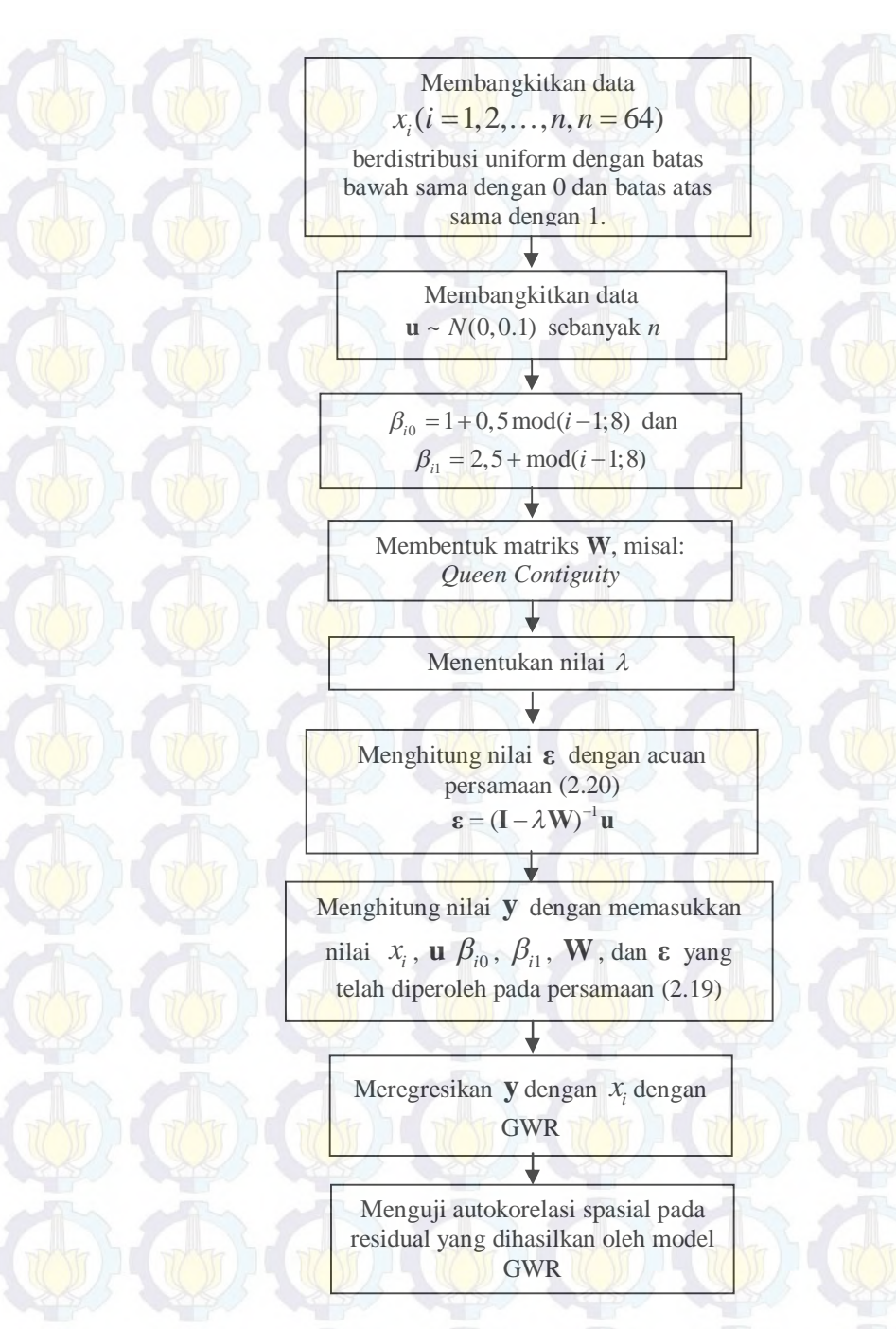

**Gambar 3.3** Diagram Alir Membangkitkan Data Simulasi

#### **3.2 Sumber Data**

 Data yang digunakan pada penelitian ini adalah data sekunder yang diperoleh dari Hermanto (2013) dan Lestari (2012). Hermanto (2013) membahas pemodelan dan pemetaan prevalensi balita gizi buruk serta faktor-faktor yang mempengaruhinya di Kabupaten Bojonegoro dengan pendekatan *Mixed*  *Geographically Weighted Regression*. Sementara Lestari (2012) membahas tentang pemodelan balita gizi buruk serta faktor-faktor yang mempengaruhinya di Propinsi Jawa Timur dengan *Geographically Weighted Regression*.

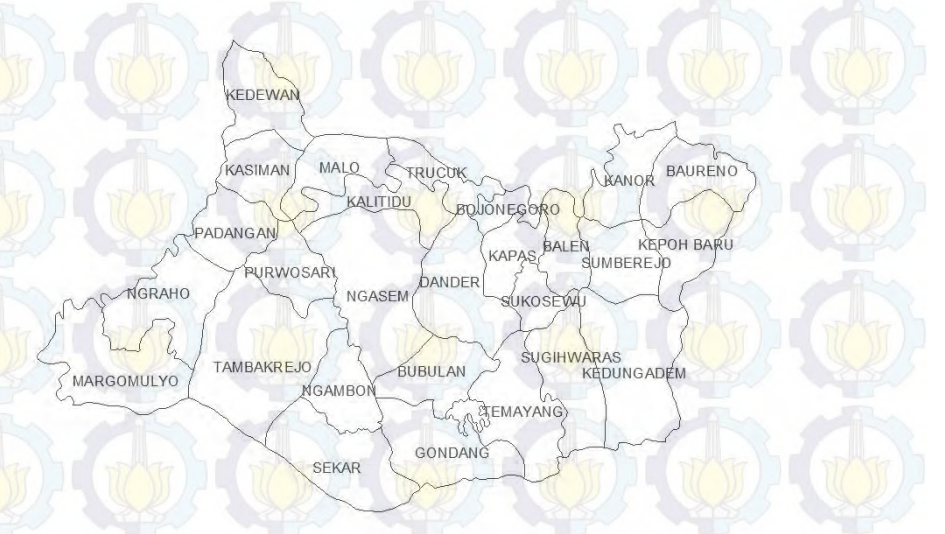

**Gambar 3.4** Wilayah Administrasi Kabupaten Bojonegoro

 Gambar 3.3 merupakan peta wilayah Kabupaten Bojonegoro dengan 27 kecamatan yang ada yang merupakan lokasi pengamatan balita gizi buruk dan faktor-faktor yang mempengaruhinya. Sedangkan untuk pemodelan balita gizi buruk di Jawa Timur menggunakan 38 kabupaten/kota yang merupakan lokasi pengamatan (Gambar 3.4).

 $\bigcirc$ **FASTARING BANGKALAN** TUBAN SUMENER GRE  $\sum_{i=1}^{n}$ Q LAMONGA - PAMEKASAN BOJONEGORD SURABAXAYKOTA) NEAW NANURINO SPOAR **A PASURUANT CALCOMPANY** SITUBONDO KEBIRI PONOROGO **BLITAR MALANG ACITAN** TRENGGALEK **LUMAJANG JEMBER** BANYUWANGI

**Gambar 3.5** Wilayah Administrasi Provinsi Jawa Timur

### **3.3 Variabel Penelitian**

Terdapat empat variabel yang digunakan untuk memodelkan prevalensi gizi buruk di Kabupaten Bojonegoro dan sembilan variabel yang digunakan untuk memodelkan faktor yang mempengaruhi balita gizi buruk di Propinsi Jawa Timur. Tabel 3.1 merupakan variabel penelitian yang digunakan untuk menguji autokorelasi spasial pada kasus "Prevalensi Balita Gizi Buruk serta Faktor-Faktor yang Mempengaruhinya di Kabupaten Bojonegoro". Data yang digunakan merupakan data dari Dinas Kesehatan Kabupaten Bojonegoro pada Tahun 2011. Sementara Tabel 3.2 merupakan variabel penelitian yang digunakan untuk menguji autokorelasi spasial pada kasus "Pemodelan Balita Gizi Buruk di Jawa Timur". Data yang digunakan diperoleh dari Puslitbang Sistem dan Kebijakan Kesehatan, Badan Litbangkes Departemen Kesehatan Republik Indonesia pada Tahun 2007.

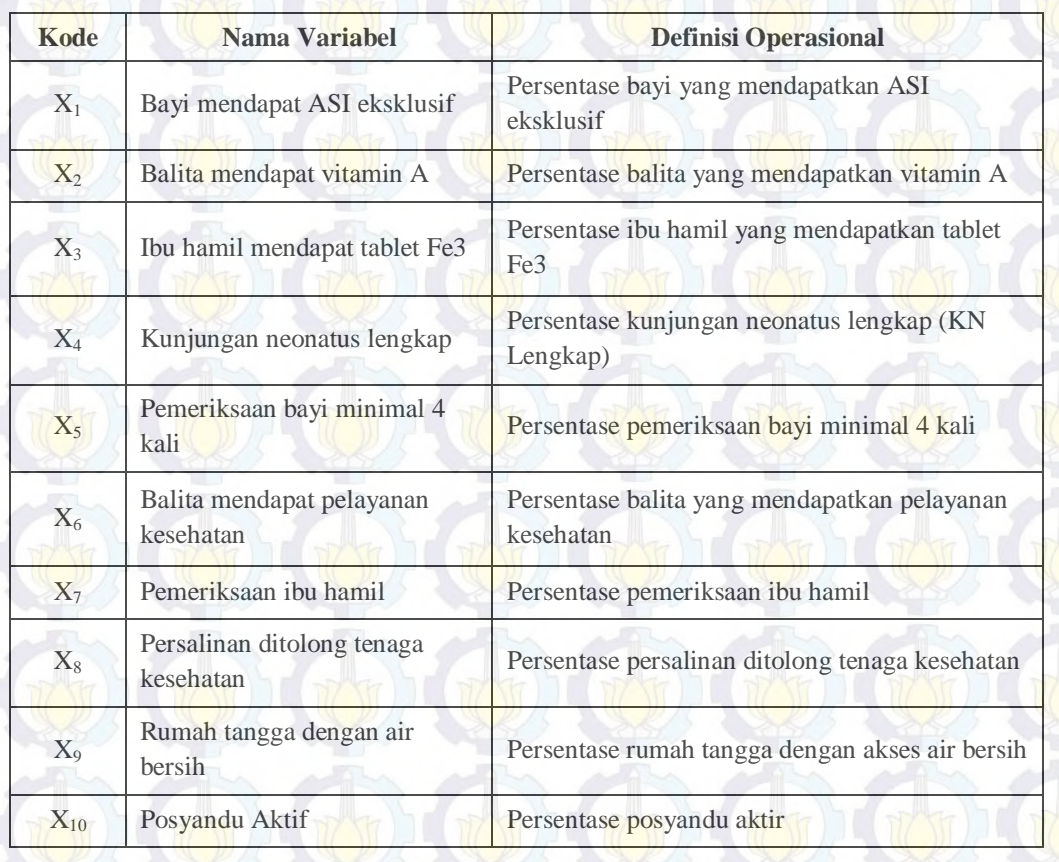

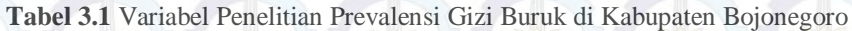

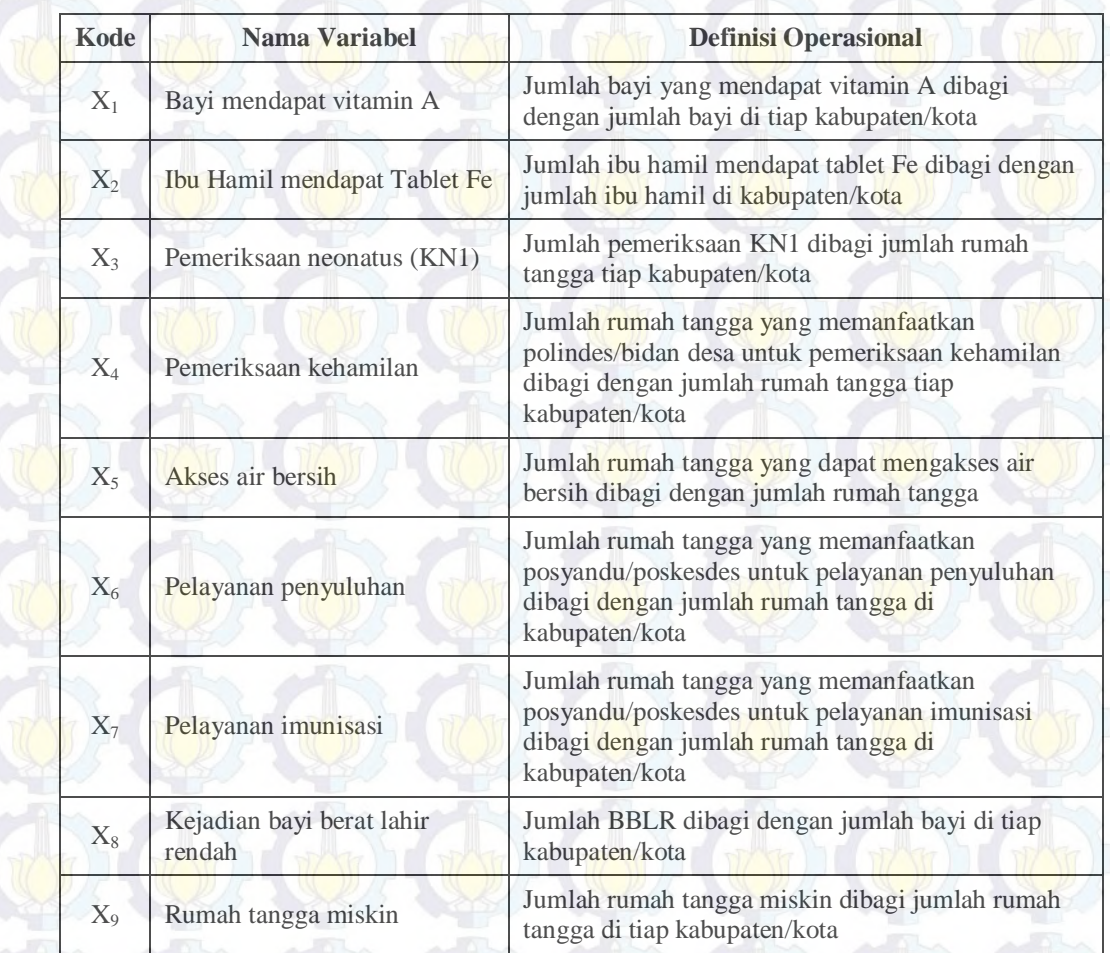

## **Tabel 3.2** Variabel Penelitian Balita Gizi Buruk di Jawa Timur

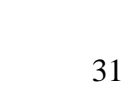

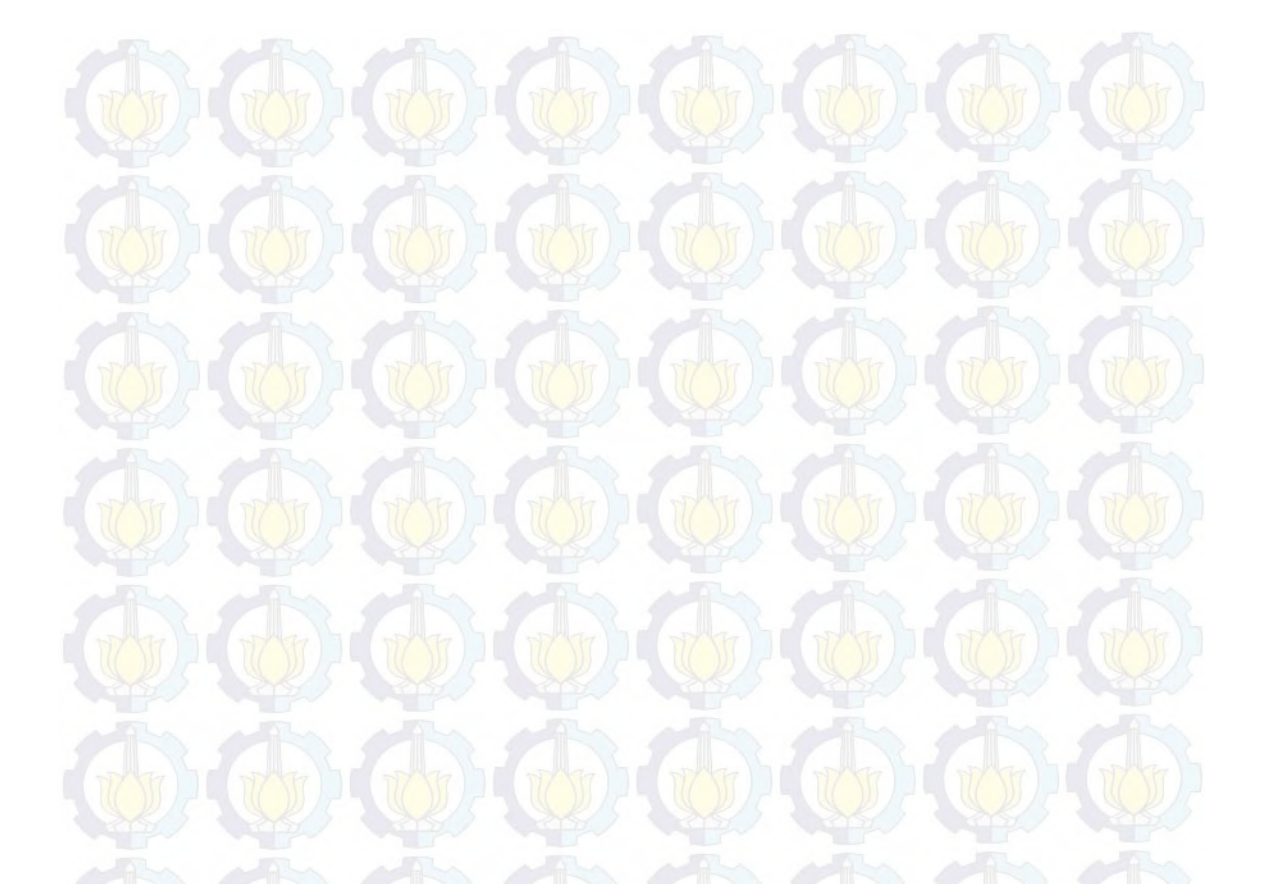

# **Halaman ini sengaja dikosongkan**

# **BAB IV HASIL DAN PEMBAHASAN**

Pada bagian ini dibahas uji *Moran's I* untuk mendeteksi autokorelasi pada residual model GWR yang sebelumnya hanya terbatas digunakan untuk mendeteksi dependensi spasial antar lokasi pada model OLR. Perhitungan *p-value*  dilakukan dengan *Moran's I* yang telah diperoleh dan dengan pendekatan *three moment*  $\chi^2$ . Selanjutnya dibahas pula implementasi pengujian autokorelasi residual model GWR dengan data simulasi. Data dibangkitkan dari nilai korelasi pada residual antara -0,9 sampai dengan 0,9, dengan *increment* 0,2 dengan tujuan untuk mengetahui performa dari pengembangan uji dan *p-value* yang telah dilakukan. Dibagian akhir dibahas implementasi pengujian autokorelasi residual model GWR pada kasus riil. Terdapat dua kasus riil yang digunakan yaitu pemodelan faktor-faktor yang mempengaruhi balita gizi buruk di Kabupaten Bojonegoro dengan GWR yang sebelumnya telah dilakukan oleh Hermanto (2013) dan pemodelan faktor yang mempengaruhi balita gizi buruk di Jawa Timur oleh Lestari (2012) dengan GWR. Kedua penelitian tersebut tidak mendeteksi autokorelasi residual pada model GWR yang dihasilkan. Oleh karena itu untuk dapat memastikan apakah hasil analisis dengan GWR dapat digunakan untuk menggambarkan keadaan balita gizi buruk dan faktor yang mempengaruhinya di Kabupaten Bojonegoro dan Jawa Timur maka pada penelitian ini residual GWR yang dihasilkan diuji dengan menggunakan *Moran's I*.

# **4.1 Bentuk Uji** *Moran's I* **untuk Menguji Autokorelasi Residual Pada Model GWR**

### **4.1.1** *Moran's I I***0 pada Residual Model GWR**

 Sama halnya dengan model OLR, model GWR juga mempunyai asumsi yang sama, yaitu tidak ada autokorelasi spasial pada  $\varepsilon_1, \varepsilon_2, ..., \varepsilon_n$  pada persamaan

$$
y_i = \beta_0(u_i, v_i) + \sum_{k=1}^p \beta_k(u_i, v_i) x_{ik} + \varepsilon_i
$$

Hipotesis nol untuk pengujian autokorelasi spasial pada model dengan persamaan yang memiliki parameter yang berbeda seperti GWR adalah sebagai berikut:

 $H_0$ : tidak ada autokorelasi spasial diantara residual

dengan hipotesis alternatif terdapat autokorelasi spasial diantara residual dengan aturan matriks pembobot spasial.

Nilai *I*<sub>0</sub> besar positif mendukung hipotesis alternatif bahwa terdapat autokorelasi spasial positif diantara residual. Sedangkan nilai *I*0 besar negatif menunjukkan bahwa terdapat autokorelasi spasial negatif diantara residual. Nilai *p-value* untuk masing-masing kemungkinan tersebut adalah  $p = P(I_0 \ge r)$  dan  $p = P(I_0 \le r)$ . Sehingga untuk tingkat signifikansi ( $\alpha$ ) jika  $p \ge \alpha$  maka  $H_0$  gagal ditolak atau tidak ada autokorelasi spasial antar residual. Jika  $p < \alpha$  maka terdapat autokorelasi spasial antar residual, baik autokorelasi spasial positif atau negatif.

 Untuk menghitung *p-value*, distribusi *I*0 dibawah *H*0 harus diketahui. Dalam pengujian autokorelasi spasial, residual diasumsikan berdistribusi normal, sehingga jika  $H_0$  benar, maka  $\epsilon = (\epsilon_1, \epsilon_2, ..., \epsilon_n)' \sim N(0, \sigma^2 I)$ . Dibawah asumsi tersebut, jika model GWR digunakan, maka dapat diasumsikan bahwa nilai taksiran *<sup>i</sup> y* adalah estimasi tak bias dari ( ) *E y<sup>i</sup>* untuk seluruh *i* , yaitu

$$
E(\hat{y}_i) = E(y_i), \qquad i = 1, 2, ..., n \tag{4.1}
$$

 Asumsi tersebut tidak benar pada pengukuran linier lokal seperti GWR, kecuali pengukuran hubungan global pada OLR. Namun demikian, nilai bias taksiran dapat diabaikan karena GWR termasuk metode regresi lokal yang berorientasi ke arah estimasi bias kecil. Nilai *y*ˆ dari model GWR dapat dituliskan sebagai berikut:

$$
\hat{y}_i = \mathbf{x}_i' \hat{\beta}(u_i, v_i) = \mathbf{x}_i' \left[ \mathbf{X}^T \mathbf{W}(u_i, v_i) \mathbf{X} \right]^{-1} \mathbf{X}^T \mathbf{W}(u_i, v_i) \mathbf{Y}
$$
(4.2)

atau dalam bentuk sederhana dapat dituliskan  $\hat{Y} = LY$  dimana nilai L adalah sebagai berikut:

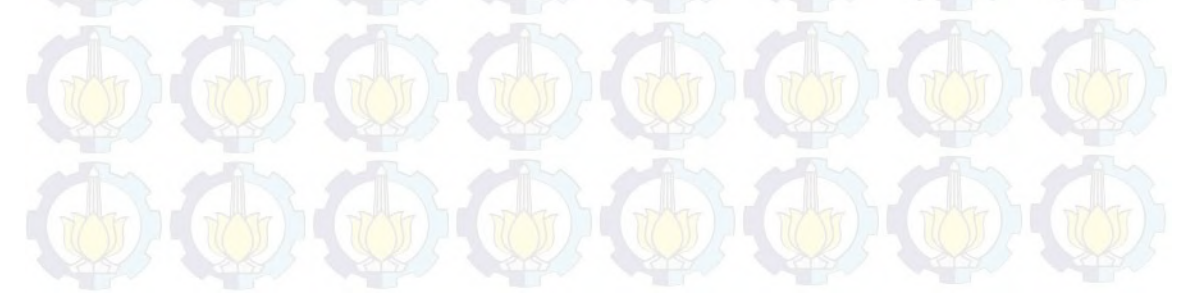

$$
\mathbf{L} = \begin{pmatrix} \mathbf{x}'_1 \left( \mathbf{X}' \mathbf{W}(u_1, v_1) \mathbf{X} \right)^{-1} \mathbf{X}' \mathbf{W}(u_1, v_1) \\ \mathbf{x}'_2 \left( \mathbf{X}' \mathbf{W}(u_2, v_2) \mathbf{X} \right)^{-1} \mathbf{X}' \mathbf{W}(u_2, v_2) \\ \vdots \\ \mathbf{x}'_3 \left( \mathbf{X}' \mathbf{W}(u_n, v_n) \mathbf{X} \right)^{-1} \mathbf{X}' \mathbf{W}(u_n, v_n) \end{pmatrix}
$$

dengan  $\hat{\boldsymbol{\epsilon}} = \mathbf{Y} - \hat{\mathbf{Y}} = (\mathbf{I} - \mathbf{L})\mathbf{Y} = \mathbf{N}\mathbf{Y}$  dan  $\mathbf{W}(u_1, v_1)$  ditentukan dengan fungsi pembobot dengan fungsi kernel terbaik. Berdasarkan asumsi (4.1), maka dapat diperoleh nilai *Moran's I*0 seperti pada Leung *et al.* (2000b) sebagai berikut:

$$
E(\hat{y}_i) = E(y_i)
$$
  
\n
$$
E(\hat{\epsilon}) = E(Y - \hat{Y}) = 0
$$
  
\n
$$
\hat{\epsilon} = \hat{\epsilon} - E(\hat{\epsilon})
$$
  
\n
$$
= NY - E(NY)
$$
  
\n
$$
= NY - NE(Y)
$$
  
\n
$$
= N(Y - E(Y))
$$
  
\n
$$
= N\epsilon
$$

dengan  $N = (I - L)$ . Nilai *Moran's I*<sub>0</sub> diperoleh dengan mensubstitusi (4.3) kedalam bentuk persamaan umum *Moran's I*0.

$$
I_0 = \frac{\hat{\epsilon}' W \hat{\epsilon}}{\hat{\epsilon}' \hat{\epsilon}} = \frac{(N\epsilon)' W(N\epsilon)}{(N\epsilon)' (N\epsilon)} = \frac{\epsilon' N' W N \epsilon}{\epsilon' N' N \epsilon}
$$

dimana  $\epsilon \sim N(0, \sigma^2 I)$ jika *H*<sub>0</sub> benar. *I*<sub>0</sub> invarian terhadap  $\sigma^2$ , sehingga  $\epsilon \sim N(0, I)$ dibawah *H*0. Sehingga, nilai *p-value* untuk menguji autokorelasi spasial diantara residual model GWR adalah sebagai berikut:

$$
P(I_0 \le r) = P\left(\frac{\varepsilon' N' W N \varepsilon}{\varepsilon' N' N \varepsilon} \le r\right)
$$
  
=  $P(\varepsilon' N' W N \varepsilon \le r \varepsilon' N' N \varepsilon)$   
=  $P(\varepsilon' N' W N \varepsilon - r \varepsilon' N' N \varepsilon \le 0)$   
=  $P(\varepsilon' N' (W - rI) N \varepsilon \le 0)$ 

 $(4.3)$ 

 $(4.4)$ 

## **4.1.2 Perhitungan P-Value dengan Three Moment**  $\chi^2$  **Approximation**

 Matriks **L** merupakan nilai pengamatan variabel dependen, mirip dengan matriks hat pada OLR. Tetapi matriks hat pada OLR bersifat simetris dan indempoten, tetapi matriks **L** tidak idempoten.

$$
\mathbf{L} = \mathbf{x}'_1 \left( \mathbf{X}' \mathbf{W}(u_1, v_1) \mathbf{X} \right)^{-1} \mathbf{X}' \mathbf{W}(u_1, v_1)
$$
  
\n
$$
\mathbf{L} \mathbf{L}' = \mathbf{x}'_1 \left( \mathbf{X}' \mathbf{W}(u_1, v_1) \mathbf{X} \right)^{-1} \mathbf{X}' \mathbf{W}(u_1, v_1) \left( \mathbf{x}'_1 \left( \mathbf{X}' \mathbf{W}(u_1, v_1) \mathbf{X} \right)^{-1} \mathbf{X}' \mathbf{W}(u_1, v_1) \right)^{-1}
$$
  
\n
$$
= \mathbf{x}'_1 \left( \mathbf{X}' \mathbf{W}(u_1, v_1) \mathbf{X} \right)^{-1} \mathbf{X}' \mathbf{W}(u_1, v_1) \mathbf{X} \mathbf{W}'(u_1, v_1) \left( \mathbf{X}' \mathbf{W}(u_1, v_1) \mathbf{X} \right)^{-1} \mathbf{x}_1
$$
  
\n
$$
= \mathbf{x}'_1 \mathbf{I} \mathbf{W}'(u_1, v_1) \left( \mathbf{X}' \mathbf{W}(u_1, v_1) \mathbf{X} \right)^{-1} \mathbf{x}_1
$$

Oleh karena itu, nilai  $N = I - L$  juga tidak idempoten.

 Pada kasus model OLR, distribusi *Moran's I*0 dapat didekati secara asimtotik dengan distribusi normal (Cliff dan Ord, 1973; 1981). Pendekatan tersebut merupakan pendekatan yang umum dilakukan. Namun, pada kasus model GWR, *Moran's I*0 akan sulit didekati dengan normal asimtotik karena **N** tidak idempoten. Oleh karena itu akan lebih sulit untuk menghitung nilai *Moran's I*<sup>0</sup> dengan asumsi residual dalam model berdistribusi normal. Namun, dibawah asumsi  $E(\hat{y}_i) = E(y_i)$  dan residual berdistribusi normal, nilai *I*<sub>0</sub> pada (2.21) adalah rasio dari bentuk kuadratik variabel normal independen jika  $H_0$  benar. Jadi terdapat metode untuk mendekati bentuk kuadratik pada variabel normal dengan menghitung *p*-value, yaitu dengan *three moment*  $\chi^2$  approximation.

 Johnson dan Kotz (1970) dan Stuard dan Ord (1994) dalam Leung *et al*  (2000a) menuliskan bahwa bentuk kuadratik dari variabel normal standar ξ'Aξ, ξ ~ N(0, I) dan A merupakan matriks simetris didistribusikan sebagai distribusi central  $\chi^2$ jika dan hanya jika A idempoten. Akan tetapi bentuk pada (2.16) telah dibuktikan bahwa  $(I - L)'(I - L)$  tidak idempoten, sehingga (2.16) tidak didistribusikan secara central  $\chi^2$ .

 Johnson (1959) menunjukkan bahwa Pearson (1959) pendekatan *three*  moment central  $\chi^2$  dapat mendekati distribusi non central  $\chi^2$  secara akurat pada kedua ekornya (*tail*). Imhof (1961) memperluas pendekatan tersebut pada bentuk kuadratik variabel normal dengan gagasan utama mendekati distribusi bentuk kuadratik variabel normal dengan fungsi variabel  $\chi^2$  dengan membuat tiga moment.

 Misalkan *Q* adalah bentuk kuadratik pada variabel normal dengan mean  $E(Q)$  dan varians var $(Q)$ , serta  $\chi^2_h$  adalah variabel random dengan distribusi  $\chi^2$ dan derajat bebas *h*. Untuk menghitung *p-value* seperti yang telah dijabarkan pada subbab 2.7, momen pertama, kedua, dan ketiga variabel random *Q* yang didekati dengan distribusi  $\chi^2$  harus diketahui terlebih dahulu. Fungsi kepadatan peluang atau *probability density function* (PDF) dari distribusi  $\chi^2$  adalah sebagai berikut:

$$
f(Q) = \frac{1}{2^{h/2} \Gamma^{h/2}} Q^{h/2 - 1} e^{-Q/h}, \qquad I_{(0, \sim)}(Q)
$$

 Nilai momen dapat dicari dengan *moment generating function* (MGF). *Q* didekati dengan distribusi  $\chi^2$  yang bersifat kontinu. Sehingga MGF dari variabel *Q* adalah sebagai berikut:

$$
M_Q(t) = E(e^{tQ})
$$
  
\n
$$
= \int_0^1 e^{tQ} \frac{1}{2^{h/2} \Gamma(h/2)} Q^{h/2-1} e^{-Q/2} dQ
$$
  
\n
$$
= \int_0^1 e^{tQ} \frac{1}{2^{h/2} \Gamma(h/2)} Q^{h/2-1} e^{-Q/2} dQ
$$
  
\n
$$
= \int_0^1 e^{tQ-Q/2} \frac{1}{2^{\alpha} \Gamma(h/2)} Q^{\alpha-1} dQ
$$
  
\n
$$
= \int_0^1 e^{Q(t-1/2)} \frac{1}{2^{\alpha} \Gamma(h/2)} Q^{\alpha-1} dQ
$$
 (4.6)

dimisalkan  $\alpha = h/2$  dan  $-y = Q(t-1/2)$ , sehingga untuk dapat melanjutkan persamaan (4.6) maka dilakukan penurunan terhadap pemisalan yang telah dibentuk seperti berikut:

$$
-y = Q(t-1/2)
$$
  
\n
$$
y = (1/2 - t)Q
$$
  
\n
$$
\frac{\partial y}{\partial Q} = 1/2 - t
$$
  
\n
$$
= \frac{1-2t}{2}
$$
  
\n
$$
2\partial y = (1-2t)\partial Q
$$
  
\n
$$
\partial Q = \frac{2}{(1-2t)} \partial y
$$
 dan  
\n
$$
y = (1/2 - t)Q
$$
  
\n
$$
Q = \frac{2y}{1-2t}
$$

Jadi persamaan (4.6) dapat dituliskan sebagai berikut:

$$
M_{Q}(t) = \frac{1}{6}e^{Q(t-1/2)}\frac{1}{2^{\alpha}\Gamma\alpha}Q^{\alpha-1}dQ
$$
  
\n
$$
= \frac{1}{6}e^{-y}\frac{1}{2^{\alpha}\Gamma\alpha}\left(\frac{2y}{1-2t}\right)^{\alpha-1}\frac{2}{1-2t}dy
$$
  
\n
$$
= \frac{1}{6}e^{-y}\frac{1}{2^{\alpha}\Gamma\alpha}\left(\frac{2y}{1-2t}\right)^{\alpha-1}\frac{2}{1-2t}dy
$$
  
\n
$$
= \frac{1}{(1-2t)^{\alpha}\Gamma\alpha}e^{-y}\frac{y^{\alpha}}{y}dy
$$
  
\n
$$
= \frac{1}{(1-2t)^{\alpha}}\Gamma\alpha
$$
  
\n
$$
= \frac{1}{(1-2t)^{\alpha}}\Gamma\alpha
$$
  
\n
$$
= \frac{1}{(1-2t)^{\alpha}}\Gamma\alpha
$$

Momen ke-*k* diperoleh dengan menurunkan ke-*k*  $M_Q(t)$  yang telah diperoleh terhadap *t*. Sehingga momen pertama dapat tuliskan sebagai berikut:

$$
E(Q) = M'_{Q}(t)|_{t=0}
$$
  
\n
$$
\frac{d(1-2t)^{-\alpha}}{dt}|_{t=0}
$$
  
\n
$$
= -\alpha(-2)(1-2t)^{-\alpha-1}|_{t=0}
$$
  
\n
$$
= -\alpha(-2)(1-2(0))^{-\alpha-1}
$$
  
\n
$$
= 2\alpha
$$
  
\n
$$
\frac{1}{2} \cdot \frac{h}{2} = h \sqrt{1}
$$

Momen kedua adalah sebagai berikut:

2

$$
E(Q^{2}) = M_{Q}''(t)|_{t=0}
$$
  
=  $\frac{d(2\alpha(1-2t)^{-\alpha-1})}{dt}|_{t=0}$   
=  $(2\alpha)(-\alpha-1)(-2)(1-2t)^{-\alpha-2}|_{t=0}$   
=  $-4\alpha(-\alpha-1)(1-2(0))^{-\alpha-2}|_{t=0}$   
=  $-4\alpha(-\alpha-1)(1-2(0))^{-\alpha-2}|_{t=0}$   
=  $-4\alpha(-\alpha-1)$   
 $E(Q^{2}) = 4\alpha^{2} + 4\alpha$ 

$$
d = 4(h/2)^2 + 4(h/2)
$$
\n
$$
= h^2 + 2h
$$
\n(4.9)

Momen ketiga adalah sebagai berikut:

$$
E(Q^{3}) = M_{Q}^{m}(t)|_{t=0}
$$
\n
$$
= \frac{d(-4\alpha(-\alpha-1)(1-2t)^{-\alpha-2})}{dt}|_{t=0}
$$
\n
$$
= -4\alpha(-\alpha-1)(-\alpha-2)(-2)(1-2t)^{-\alpha-3}|_{t=0}
$$
\n
$$
= 8\alpha(-\alpha-1)(-\alpha-2)(1-2(0))^{-\alpha-3}
$$
\n
$$
= 8\alpha(-\alpha-1)(-\alpha-2)(1-2(0))^{-\alpha-3}
$$
\n
$$
= 8\alpha(-\alpha-1)(-\alpha-2)
$$
\n
$$
= 8\alpha(\alpha^{2}+3\alpha+2)
$$
\n
$$
= 8(h/2)((h/2)^{2}+3(h/2)+2)
$$
\n
$$
= 4h\left(\frac{h^{2}+6h+8}{4}\right)
$$
\n
$$
E(Q^{3}) = h^{3}+6h^{2}+8h
$$
\n(4.10)

39

 Sementara itu, nilai varians *Q* dapat diketahui setelah memperoleh momen pertama dan momen kedua, yaitu sebagai berikut:

$$
var(Q) = E(Q2) - [E(Q)]2
$$
  
=  $h2 + 2h - h2$   
= 2h

Telah dijelaskan pada subbab (2.7) bahwa distribusi variabel random

$$
standardized \frac{[Q-E(Q)]}{[var(Q)]^{1/2}} didekati oleh \frac{[\chi_h^2 - h]}{[2h]^{1/2}}, sehingga
$$

$$
\frac{[Q - E(Q)]}{[\text{var}(Q)]^{1/2}} \approx \frac{[\chi_h^2 - h]}{[2h]^{1/2}}
$$
\n
$$
Q \approx [\text{var}(Q)]^{1/2} \frac{[\chi_h^2 - h]}{[2h]^{1/2}} + E(Q)
$$
\n(4.12)

(4.11)

 Berdasarkan Imhof (1961) distribusi *Q* didekati oleh persamaan (4.12), fungsi variabel  $\chi^2$ , dan pemilihan *h* sehingga *Q* dan persamaan (4.12) mempunyai kesamaan dengan momen ketiga. *h* diperoleh dengan cara mensubstitusi persamaan dan (4.11) kedalam persamaan berikut

$$
E\left\{\frac{Q - E(Q)}{[var(Q)]^{1/2}}\right\}^{3} = E\left\{\frac{\chi_{h}^{2} - h}{(2h)^{1/2}}\right\}^{3}
$$

$$
E\left\{\frac{[Q - E(Q)]^{3}}{[var(Q)]^{3/2}}\right\} = E\left\{\frac{[\chi_{h}^{2} - h]^{3}}{(2h)^{3/2}}\right\}
$$
(4.13)

dimana  $E[\chi_h^2 - h]^3$  diperoleh dengan cara menjabarkan  $[\chi_h^2 - h]^3$  sesuai dengan pohon *pascal* pangkat tiga dan mensubstitusikan persamaan (4.8), (4.9), dan (4.10) yang merupakan persamaan-persamaan momen pertama, kedua, dan ketiga, yaitu

$$
E[\chi_h^2 - h]^3 = E[(\chi_h^2)^3 - 3(\chi_h^2)^2 h + 3(\chi_h^2)h^2 - h^3]
$$
  
=  $E[(\chi_h^2)^3] - 3h.E[(\chi_h^2)^2] + 3h^2.E[(\chi_h^2)] - h^3$   
=  $[h^3 + 6h^2 + 8h] - 3h[h^2 + 2h] + 3h^2[h] - h^3$   
=  $h^3 + 6h^2 + 8h - 3h^3 - 6h^2 + 3h^3 - h^3$   
= 8h

Sehingga persamaan (4.13) menjadi

$$
\frac{E[Q-E(Q)]^3}{[var(Q)]^{3/2}} = \frac{E[\chi_h^2 - h]^3}{(2h)^{3/2}}
$$
  
= 
$$
\frac{8h}{(2h)^{3/2}}
$$
  
= 
$$
\frac{2^3h^{1-3/2}}{2^{3/2}}
$$
  
= 
$$
2^{3-3/2}h^{1-3/2}
$$
  
= 
$$
2^{3-3/2}h^{-1/2}
$$

 Sehingga untuk menghitung nilai *h* seperti yang telah dituliskan pada Leung *et al*. (2000b) adalah sebagai berikut:

$$
h^{1/2} = 2^{3/2} \frac{\left[\text{var}(Q)\right]^{3/2}}{E[Q - E(Q)]^3}
$$
  

$$
h^{1/2} = \frac{\left[2 \text{ var}(Q)\right]^{3/2}}{E[Q - E(Q)]^3}
$$
  

$$
h = \frac{\left[2 \text{ var}(Q)\right]^3}{\left\{E[Q - E(Q)]^3\right\}^2}
$$

.

Jika 
$$
E[Q - E(Q)]^3 < 0
$$
 maka  $h = -\frac{[2 \text{ var}(Q)]^3}{\{E[Q - E(Q)]^3\}^2}$ 

 Persamaan (4.4), (2.24), dan (2.27) digunakan untuk mencari *p-value* pada persamaan (4.5), dimana nilai  $Q = ε'N'(W - rI)Nε$  dan *r* merupakan nilai pengamatan dari *I*0 dan diperoleh persamaan sebagai berikut (Leung *et al*., 2000b):

1. 
$$
E[Q-E(Q)]^3 > 0
$$
  
\n
$$
P(I_0 \le r) = P\left\{\chi_h^2 \le h + \frac{(2h)^{1/2}(r-E(Q))}{[var(Q)]^{1/2}}\right\}
$$
\n(4.15)

2. 
$$
E[Q-E(Q)]^3 < 0
$$
  
\n $P(I_0 \le r) = 1 - P\left\{\chi_h^2 \le h - \frac{(2h)^{1/2} (r-E(Q))}{[var(Q)]^{1/2}}\right\}$  (4.16)

 Persamaan (4.15) dan (4.16) juga dapat dituliskan sebagai berikut (Leung *et al*., 2000b):

1. 
$$
E[Q - E(Q)]^3 > 0
$$
  
\n $P(I_0 \le r) = P(Q \le 0) \approx P\left\{\chi_h^2 \le h - \frac{(2h)^{1/2} E(Q)}{[var(Q)]^{1/2}}\right\}$ 

2.  $E[Q - E(Q)]^3 < 0$ 

$$
P(I_0 \le r) = P(Q \le 0) \approx 1 - P\left\{\chi_h^2 \le h + \frac{(2h)^{1/2}(r - E(Q))}{\|\text{Var}(Q)\|^{1/2}}\right\}
$$

Dimana nilai *h* pada persamaan (4.15) dan (4.16) diperoleh dengan persamaan  $(4.14).$ 

Nilai  $Q = \varepsilon' N'(W - rI)N\varepsilon$  dibawah  $H_0$  dapat dilakukan dengan transformasi orthogonal. Berdasarkan Teorema 2.12b (ii), Rencher dan Schaalje (2007), karena  $N'(W - rI)N$  adalah simetris dan terdapat matriks orthogonal **T**, sehingga

$$
\mathbf{T}'\mathbf{N}'(\mathbf{W}-r\mathbf{I})\mathbf{NT} = \mathbf{\Lambda} = diag(\lambda_1, \lambda_2, ..., \lambda_n)
$$

Dimana  $\lambda_1, \lambda_2, ..., \lambda_n$  adalah eigenvalue dari **N'(W** - *r***I)N**. Diberikan  $\eta = (\eta_1, \eta_2, \dots, \eta_n)' = T' \varepsilon$  sehingga

$$
\eta' \Lambda \eta = (T'\epsilon)' T' N'(W - rI) NT(T'\epsilon)
$$
  
=  $\epsilon' TT' N'(W - rI) NTT'\epsilon$   
=  $\epsilon' N'(W - rI) N\epsilon$  (4.17)

*p-value* pada persamaan (4.5) dapat dituliskan seperti persamaan (4.18) dengan transformasi yang telah dibuat pada persamaan (4.17).

$$
P(I_0 \le r) = P(\mathbf{\eta}' \Lambda \mathbf{\eta} \le 0)
$$
\n(4.18)

 Berdasarkan Teorema 2.12d (Rencher *et al*, 2007) maka persamaan (4.18) dapat dituliskan sebagai berikut:

$$
P(I_0 \le r) = P(\eta' \Lambda \eta \le 0)
$$
  
= 
$$
P\left(\sum_{i=1}^n \lambda_i \eta_i^2 \le 0\right)
$$
 (4.19)

Sehingga  $Q = \sum_{i=1}^{n} \lambda_i \eta_i^2$ *n*  $Q = \frac{\pi}{i} \lambda_i \eta_i^2$ . Dimana  $\lambda_1, \lambda_2, ..., \lambda_n$  adalah eigenvalue dari  $N'(W - rI)N$ . Jika  $H_0$  benar, maka  $\varepsilon \sim N(0, \mathbf{I})$  dan  $\eta_1, \eta_2, \ldots, \eta_n$  adalah identik, independen dan berdistribusi  $N(0, I)$ , sehingga.

$$
E(Q) = \sum_{i=1}^{n} \lambda_i E(\eta_i^2) = \sum_{i=1}^{n} \lambda_i
$$
\n
$$
var(Q) = \sum_{i=1}^{n} \lambda_i^2 var(\eta_i^2) = 2 \sum_{i=1}^{n} \lambda_i^2
$$
\n(4.20)\n(4.21)

 $3 - \frac{n}{2}$   $3F(n^2 - 1)^3$  $[Q - E(Q)]^3 = \sum_{i=1}^{n} \lambda_i^3 E(\eta_i^2 - 1)$ 3  $8 \sum_{i=1}^{n}$  $E[Q - E(Q)]^3 = \sum_{i=1}^{6} \lambda_i^3 E(\eta_i^2)$  $\sum_{i=1}^{L} N_i$  $\Sigma$   $\lambda_i$  $-E(Q)]^3 = \sum_{i=1}^{8} \lambda_i^3 E(\eta_i^2 - 1)$  $= 8 \sum_{i=1}^{\infty}$ (4.22)

Berdasarkan teori aljabar matriks bahwa  $\lambda_i^k$  (*i* = 1, 2, ..., *n*) adalah semua eigen value dari  $[N'(W - rI)N]^k$ untuk semua bilangan integral positif *k* dan penjumlahan semua eigenvalue matriks sama dengan trace dari matriks tersebut. Sehingga,

$$
E(Q) = tr[N'(\mathbf{W} - r\mathbf{I})\mathbf{N}]
$$
\n(4.23)

$$
var(Q) = 2tr[\mathbf{N}'(\mathbf{W} - r\mathbf{I})\mathbf{N}]^{2}
$$

(4.24)

dan

dan

$$
E[Q - E(Q)]^3 = 8tr[\mathbf{N}'(\mathbf{W} - r\mathbf{I})\mathbf{N}]^3
$$
\n(4.25)

$$
h = \frac{8[\text{var}(\mathcal{Q})]^3}{\{E[Q - E(Q)]^3\}^2}
$$
\n
$$
= \frac{\{tr[\mathbf{N}'(\mathbf{W} - r\mathbf{I})\mathbf{N}]^2\}^3}{\{tr[\mathbf{N}'(\mathbf{W} - r\mathbf{I})\mathbf{N}]^3\}^2}
$$
\n(4.26)

 Sehingga, dari persamaan (4.23), (4.24), (4.25), dan (4.26), *p-value* pada persamaan (4.15) dan (4.16) dapat dihitung.

## **4.2 Penerapan Uji** *Moran's I* **pada Data Simulasi**

 Sebelum melakukan pengujian autokorelasi residual model GWR pada pemodelan balita gizi buruk di Kabupaten Bojonegoro dan pemodelan persentase buta huruf di Jawa Timur, pengujian autokorelasi residual dilakukan terhadap data simulasi. Data simulasi dibangkitkan dari nilai korelasi  $\lambda$  negatif dan positif yang berbeda-beda dan nilai *x* dibangkitkan dari distribusi uniform. Plot antara *y* dan *x* pada 0,9 berdasarkan langkah penelitian penerapan uji *Moran's I* pada data simulasi (subbab 3.1) ditunjukkan pada Gambar 4.1.

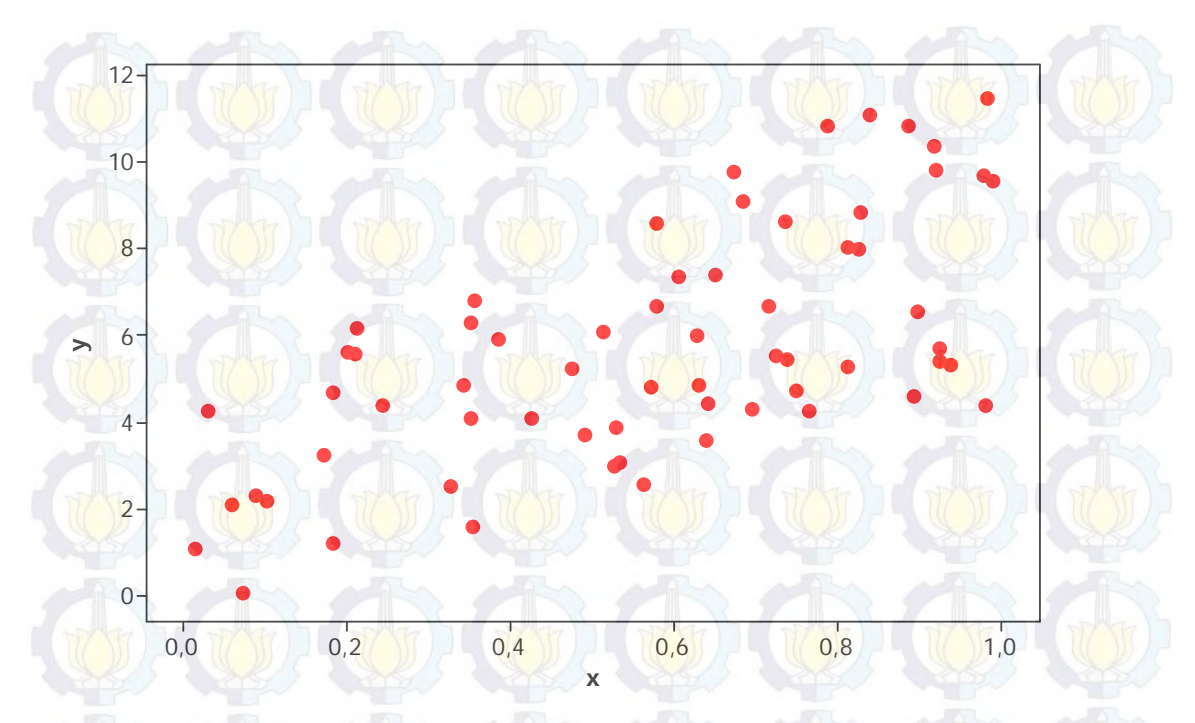

**Gambar 4.1** Plot antara *y* dan *x* Data Simulasi  $\lambda = 0.9$ 

Berdasarkan nilai  $\lambda$  diperoleh nilai  $r$ , dimana  $r$  adalah nilai pengamatan *Moran's I.* Semakin besar nilai  $\lambda$  negatif akan mengakibatkan nilai *r* negatif yang sebanding. Begitu pula jika nilai  $\lambda$  positif yang semakin besar akan mengakibatkan nilai nilai *r* positif yang semakin besar. Semakin besar nilai  $\lambda$ negatif, -0,9 sampai dengan -0,1, maka *p-value* yang seharusnya dihasilkan juga semakin besar, yaitu antara 0,0 dan 1,0.

Jika nilai  $\lambda$  positif semakin besar, maka nilai *r* juga akan semakin besar. Akan tetapi jika  $\lambda$  positif semakin besar, yaitu antara 0,0 sampai dengan 0,9 maka *p-value* yang seharusnya dihasilkan akan semakin kecil, yaitu antara 1,0 sampai dengan  $0,0$ . Sebab, semakin tinggi nilai  $\lambda$  positif maka kecenderungan residual memiliki autokorelasi akan semakin tinggi.

 Hasil simulasi data dengan nilai korelasi pada residual antara -0,9 sampai dengan 0,9, dengan *increment* 0,2 disajikan pada Tabel 4.1. Tabel 4.1 menunjukkan bahwa berdasarkan nilai mean, nilai *r* telah sebanding dengan nilai , yaitu jika nilai korelasi negatif maka *r* juga akan bernilai negatif. Berdasarkan Tabel 4.1, ketika nilai korelasi -0,9, nilai mean dari *p-value* yang dihasilkan

adalah 0,00, artinya ketika nilai  $\lambda = -0.9$  maka rata-rata kesimpulan yang diperoleh adalah tolak H<sub>0</sub>, yaitu terdapat autokorelasi antar residual.

|        | $\lambda$       | Mean      | Var                        | Min       | Q1        | Median    | Q <sub>3</sub> | <b>Maks</b> |
|--------|-----------------|-----------|----------------------------|-----------|-----------|-----------|----------------|-------------|
|        | $\mathcal{V}$   | $-0,6890$ | 0,0097                     | $-0,8679$ | $-0,7561$ | $-0,7015$ | $-0,6420$      | $-0,4097$   |
| $-0,9$ | P-val           | 0,0000    | 0,0000                     | 0,0000    | 0,0000    | 0,0000    | 0,0000         | 0,0000      |
|        | r               | $-0,4296$ | 0,0122                     | $-0,6838$ | $-0,5140$ | $-0,4412$ | $-0,3395$      | $-0,2229$   |
| $-0,7$ | P-val           | 0,0015    | 0,0000                     | 0,0000    | 0,0000    | 0,0000    | 0,0000         | 0,0450      |
|        | r               | $-0,1785$ | 0,0006                     | $-0.3111$ | $-0,1872$ | $-0,1807$ | $-0,1646$      | $-0,1250$   |
| $-0,5$ | P-val           | 0,0353    | 0,0021<br>0,0000<br>0,0019 | 0,0146    | 0,0601    | 0,1649    |                |             |
|        | r               | $-0,1492$ | 0,0015                     | $-0,2999$ | $-0,1713$ | $-0,1635$ | $-0,1280$      | $-0,0373$   |
| $-0,3$ | P-val<br>0,6015 | 0,1253    | 0,0000                     | 0,2533    | 0,5555    | 1,0000    | 1,0000         |             |
|        | r               | $-0,1347$ | 0,0011                     | $-0,1729$ | $-0,1505$ | $-0,1381$ | $-0,1246$      | 0,1415      |
| $-0,1$ | P-val           | 0,9590    | 0,0080                     | 0,6218    | 0,9925    | 1,0000    | 1,0000         | 1,0000      |
|        | $\mathcal{V}$   | $-0,0019$ | 0,0063                     | $-0,1174$ | $-0,0797$ | $-0,0227$ | 0,0804         | 0,1386      |
| 0,0    | P-val           | 1,0000    | 0,0000                     | 1,0000    | 1,0000    | 1,0000    | 1,0000         | 1,0000      |
|        | r               | 0,1103    | 0,0037                     | $-0,1647$ | 0,0873    | 0,1311    | 0,1486         | 0,2337      |
| 0,1    | P-val           | 0,9732    | 0,0039                     | 0,6720    | 0,9957    | 1,0000    | 1,0000         | 1,0000      |
|        | r               | 0,1226    | 0,0042                     | 0,0004    | 0,0853    | 0,1327    | 0,1595         | 0,3447      |
| 0,3    | P-val           | 0,8171    | 0,0930                     | 0,0594    | 0,7012    | 1,0000    | 1,0000         | 1,0000      |
|        | r               | 0,5090    | 0,1133                     | 0,0028    | 0,1593    | 0,6264    | 0,8186         | 0,9975      |
| 0,5    | P-val           | 0,2545    | 0,1678                     | 0,0000    | 0,0000    | 0,0034    | 0,4413         | 1,0000      |
|        | r               | 0,4849    | 0,0322                     | 0,1050    | 0,3442    | 0,4819    | 0,6221         | 0,7885      |
| 0,7    | P-val           | 0,0063    | 0,0002                     | 0,0000    | 0,0000    | 0,0000    | 0,0054         | 0,0491      |
|        |                 | 0,7073    | 0,0088                     | 0,2372    | 0,6595    | 0,7152    | 0,7596         | 0,9772      |
| 0,9    | P-val           | 0,0005    | 0,0000                     | 0,0000    | 0,0000    | 0,0000    | 0,0000         | 0,0392      |

**Tabel 4.1** Statistika Deskriptif Nilai Pengamatan *Moran's I* (*r*) dan *p-value* (P-val) Berdasarkan Nilai Korelasi  $(\lambda)$ 

 Tabel 4.2 menunjukkan jumlah kesimpulan yang benar berdasarkan hasil *p-value,* yaitu keputusan ada tidaknya autokorelasi spasial berdasarkan nilai korelasi  $\lambda$  yang telah ditentukan. *p*-value dikatakan benar jika pada nilai  $\lambda = -0.9$ sampai dengan  $\lambda = -0,1$  dan  $\lambda = 0,1$  sampai dengan  $\lambda = 0,9$  menghasilkan kesimpulan terdapat autokorelasi spasial dan jika pada nilai  $\lambda = 0.0$ menghasilkan kesimpulan tidak terdapat autokorelasi spasial.

Tabel 4.2 menunjukkan *p-value* dari 100 kali replikasi pada saat  $\lambda = \pm 0.9$ dan  $\lambda = \pm 0.7$  menghasilkan keputusan terdapat autokorelasi spasial. Hal tersebut sesuai dengan nilai korelasi  $\lambda$  yang besar. Pada saat  $\lambda = -0.3$ , 2 dari 100 kali replikasi menyatakan bahwa terdapat autokorelasi spasial. Artinya, terdapat autokorelasi spasial yang signifikan walaupun nilainya sangat kecil. Dari 100 kali replikasi menghasilkan kesimpulan tidak terdapat autokorelasi spasial pada saat  $\lambda = 0, 0$ .

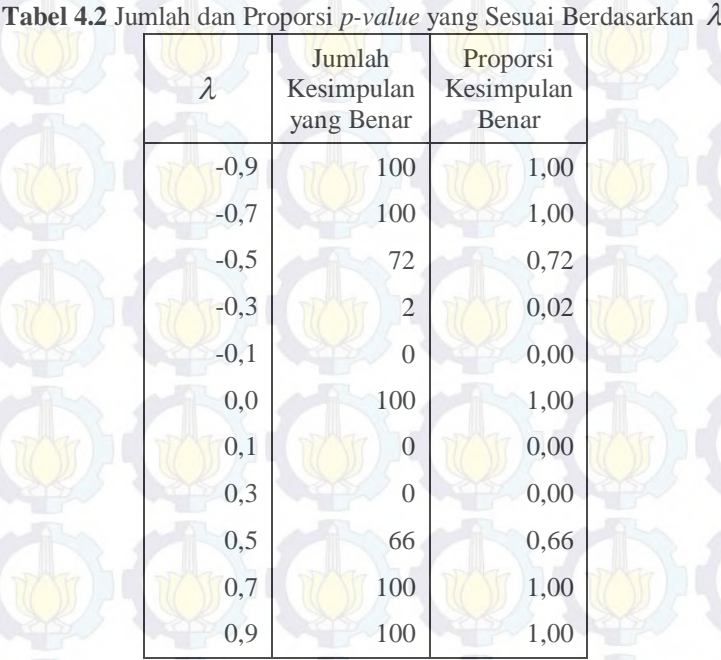

 Tabel 4.3 merupakan koefisien dan signifikansi korelasi sehingga dapat diketahui ada tidaknya hubungan antara  $\lambda$ , r, dan *p-value*. Pada data simulasi, nilai negatif berbanding lurus dengan nilai *r* , jika semakin besar nilai korelasinya maka nilai pengamatan *Moran's I* juga akan semakin besar. Demikian pula hubungan antara  $\lambda$  negatif dengan *p-value* yang searah, artinya semakin besar nilai λ, yaitu dari -0,9 hingga -0,1, maka *p-value* juga akan semakin besar, 0,0 hingga 1,0. Akan tetapi,  $\lambda$  positif mempunyai hubungan yang berlawanan arah dengan *p-value*, yaitu jika  $\lambda$  meningkat, dari 0,0 hingga 0,9, maka *p-value* akan semakin menurun, 1,0 sampai dengan 0,0. Sehingga berdasarkan korelasi, maka setiap  $\lambda$  telah menghasilkan *p-value* dan keputusan yang benar untuk mengidentifikasi adanya autokorelasi pada residual GWR (Tabel 4.3).

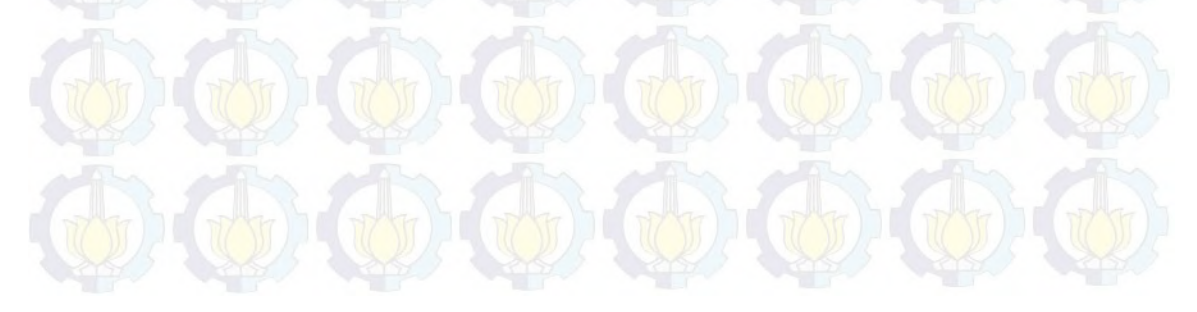

|               | $\lambda = -$                                                     | $r = -$                                                           | $\lambda = +$ | $r = +$  |  |  |
|---------------|-------------------------------------------------------------------|-------------------------------------------------------------------|---------------|----------|--|--|
|               | 0,867                                                             |                                                                   |               |          |  |  |
| $r = -$       | 0,000                                                             |                                                                   |               |          |  |  |
| $P-Value = -$ | 0,836                                                             | 0,602                                                             |               |          |  |  |
|               | 0,000                                                             | 0,000                                                             |               |          |  |  |
|               |                                                                   |                                                                   | 0,806         |          |  |  |
| $r = +$       |                                                                   |                                                                   | 0,000         |          |  |  |
|               |                                                                   |                                                                   | $-0,867$      | $-0,845$ |  |  |
| $P-Value = +$ |                                                                   |                                                                   | 0,000         | 0,000    |  |  |
| $\rho = -$    | Menunjukkan nilai korelasi dari -0,9 s.d -0,1                     |                                                                   |               |          |  |  |
| $\lambda = -$ | Menunjukkan nilai r berdasarkan nilai korelasi dari -0,9 s.d -0,1 |                                                                   |               |          |  |  |
| $P-Value = -$ |                                                                   | Menunjukkan p-value berdasarkan nilai korelasi dari -0,9 s.d -0,1 |               |          |  |  |
| $\lambda = +$ |                                                                   | Menunjukkan nilai korelasi dari 0,0 s.d 0,9                       |               |          |  |  |
| $r = +$       | Menunjukkan nilai r berdasarkan nilai korelasi dari 0,0 s.d 0,9   |                                                                   |               |          |  |  |
| $P-Value = +$ | Menunjukkan p-value berdasarkan nilai korelasi dari 0,0 s.d 0,9   |                                                                   |               |          |  |  |
|               | Nilai yang di bold adalah p-value untuk korelasi                  |                                                                   |               |          |  |  |

**Tabel 4.3** Matriks Korelasi antara λ, r, dan *p-value* 

Gambar 4.2 merupakan hubungan antara  $\lambda$ , r, dan *p-value* dilihat secara visual. Hubungan antara  $\lambda$ , r, dan *p-value* negatif dengan jumlah pengamatan sebesar 500 pengamatan (-0,9 sampai dengan -0,1 masing-masing 100 kali replikasi) ditunjukkan pada Gambar 4.2a, 4.2b dan 4.2c. Sedangkan hubungan antara  $\lambda$ , *r*, dan *p-value* positif dengan jumlah pengamatan sebesar 600 pengamatan (0,0 sampai dengan 0,9 masing-masing 100 kali replikasi) ditunjukkan pada Gambar 4.2d, 4.2e dan 4.2f.

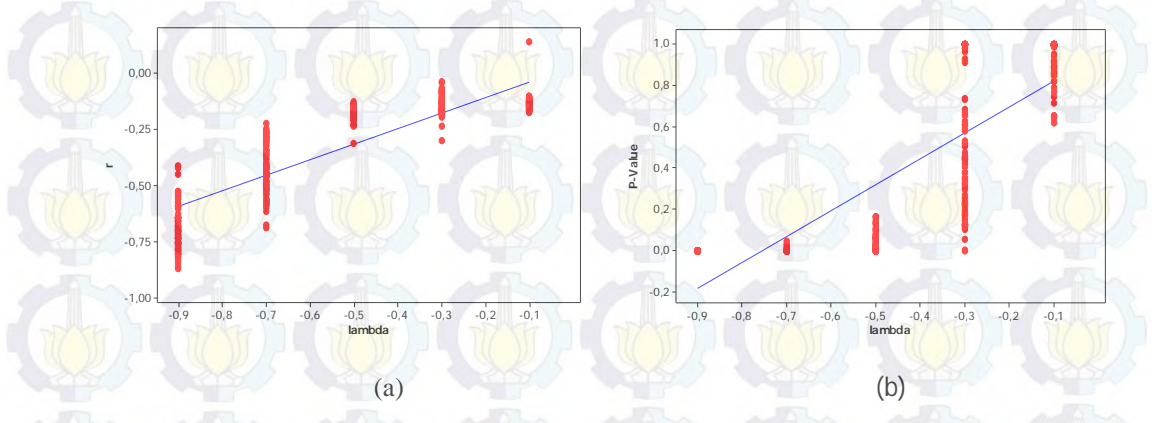

Gambar 4.2 Plot antara λ dan *r* Negatif (a), λ dan *p-value* Negatif (b), *r* dan *p-value* Negatif (c), dan *r* Positif (d), dan *p-value* Positif (e), *r* dan *p-value* Positif (f)

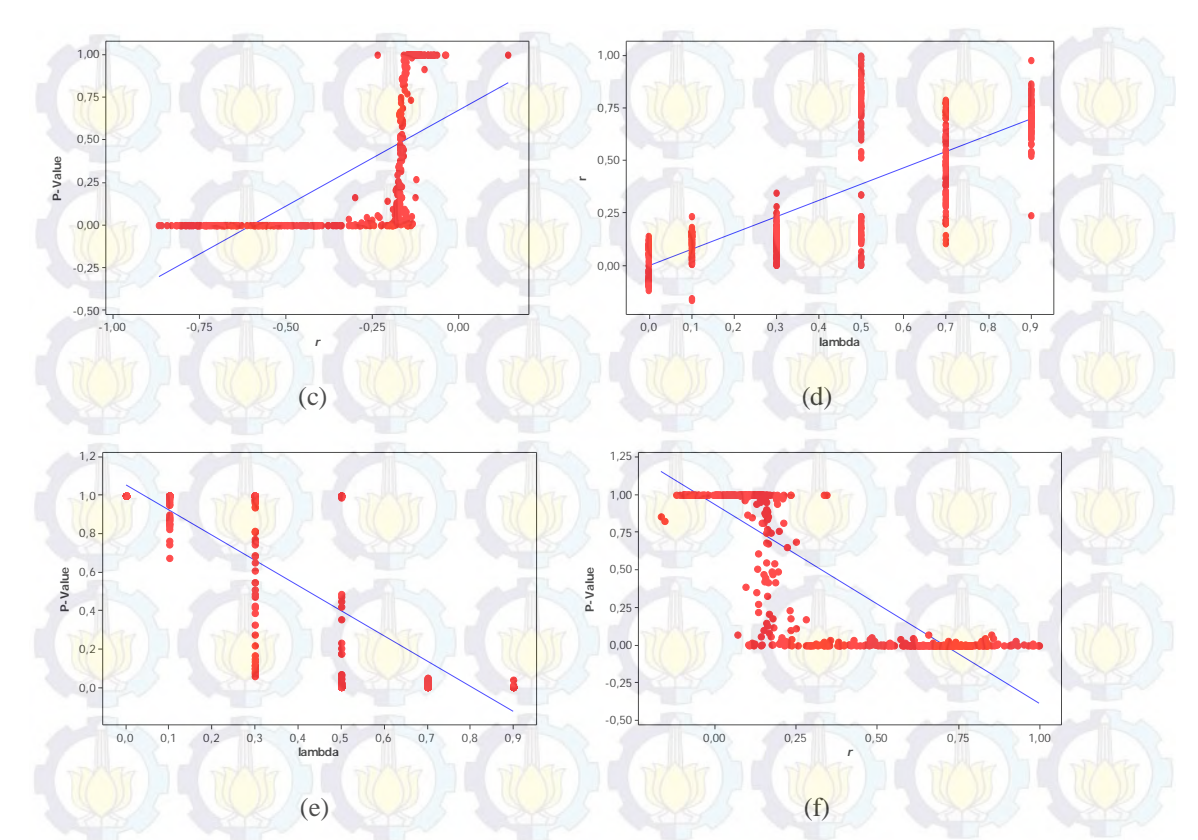

**Gambar 4.2** Plot antara  $\lambda$  dan *r* Negatif (a),  $\lambda$  dan *p-value* Negatif (b), *r* dan *p-value* Negatif (c), dan *r* Positif (d), dan *p-value* Positif (e), *r* dan *p-value* Positif (f) (Lanjutan)

Gambar 4.2a menunjukkan semakin besar nilai  $\lambda$  yang disetting dengan nilai negatif maka nilai *r* juga akan besar dengan nilai korelasi antara  $\lambda$  dan *r* adalah sebesar 0,806 (Tabel 4.3). Gambar 4.2f menunjukkan hubungan antara *r*  dan *p-value* pada yang di*setting* dengan nilai positif. Jika *r* semakin besar maka nilai *p-value* akan semakin kecil (Gambar 4.2f) dengan nilai korelasi antara *r* dan *p-value* sebesar -0,845 (Tabel 4.3).

 Gambar 4.3 merupakan *boxplot p-value* berdasarkan masing-masing nilai untuk mendukung Tabel 4.3. Pada Gambar 4.3 diketahui bahwa terdapat beberapa nilai *outlier p-value* pada  $\lambda = 0.9$ . Gambar 4.3 menunjukkan bahwa ketika nilai  $\lambda = -0.9$  dan  $\lambda = -0.7$ , nilai Q1, Q2, Q3 berada pada garis 0,00 dengan rata-rata masing-masing sebesar 0,0000 dan 0,0015. Varians *p-value*  terbesar terjadi pada  $\lambda = -0.3$  dengan rata-rata *p-value* dari 100 kali replikasi adalah sebesar 0,6015, dengan batas bawah *p-value* pada  $\lambda = -0.3$  adalah

 $2,17\times 10^{-6}$  dan batas atas sebesar 1,000. Keragaman antara kuartil 1 dan median lebih kecil daripada keragaman antara median dan kuartil 3, dan ekor bawah lebih panjang daripada ekor atas. Sehingga dapat disimpulkan bahwa ekor kiri pada distribusi lebih besar daripada ekor kanan.

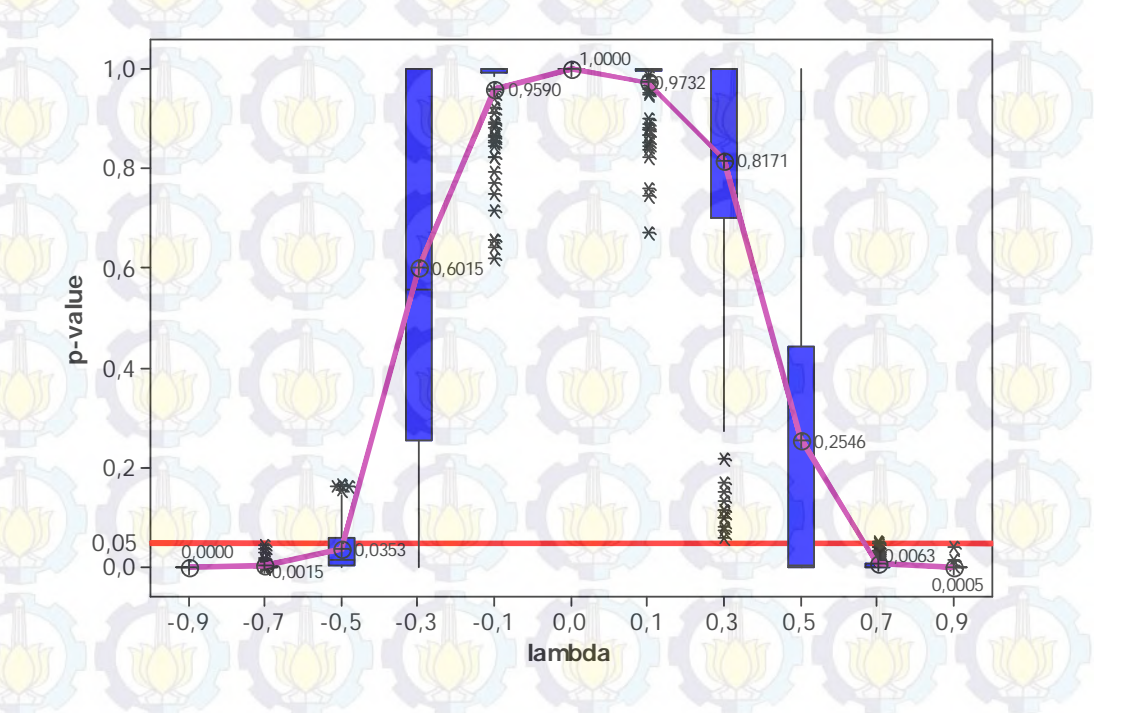

**Gambar 4.3** *Boxplot p-value* Hasil Data Simulasi

Nilai median *p-value* pada  $\lambda = 0.7$  sebesar 0,000 dengan batas bawah sebesar 0,000 dan batas atas sebesar 0,0122. Pada Gambar 4.3 saat  $\lambda = 0.7$  ada beberapa *p-value* yang berada diluar batas atas namun menghasilkan nilai yang masih menghasilkan kesimpulan terdapat autokorelasi spasial. Batas bawah *pvalue* saat  $\lambda = 0.9$  adalah 0,0000 dan batas atas sebesar 0,0000. Berdasarkan hasil perhitungan *p-value* dengan 100 replikasi, terdapat *p-value* yang berada diluar batas atas namun masih menghasilkan keputusan yang sama. Pola *boxplot* pada Gambar 4.3 dimana sumbu *x* adalah nilai korelasi ( $\lambda$ ) dan sumbu y adalah *p-value* memperkuat hubungan antara  $\lambda$  dan *p-value* yang telah ditunjukkan pada Tabel 4.3.

 $N$ ilai parameter  $\beta_0$  berdasarkan skenario yang telah dituliskan pada Subbab 3.3 poin 2 pada lokasi ke-1, 2, 3, sampai dengan lokasi ke-8 adalah 1

sampai dengan 4,5 dengan *increment* 0,5 dan terjadi pengulangan nilai pada lokasi ke-<mark>9 sa</mark>mpai d<mark>enga</mark>n ke-1<mark>8, d</mark>an sete<mark>rusn</mark>ya. Sedangkan nil<mark>ai p</mark>arameter  $\beta_1$  untuk lokasi ke-1, 2, 3, sampai dengan lokasi ke-8 berturut-turut sebesar 2,5 sampai dengan 9,5 dengan *increment* 1,0 dan terjadi pengulangan nilai pada lokasi ke-9 sampai dengan ke-18, dan seterusnya.

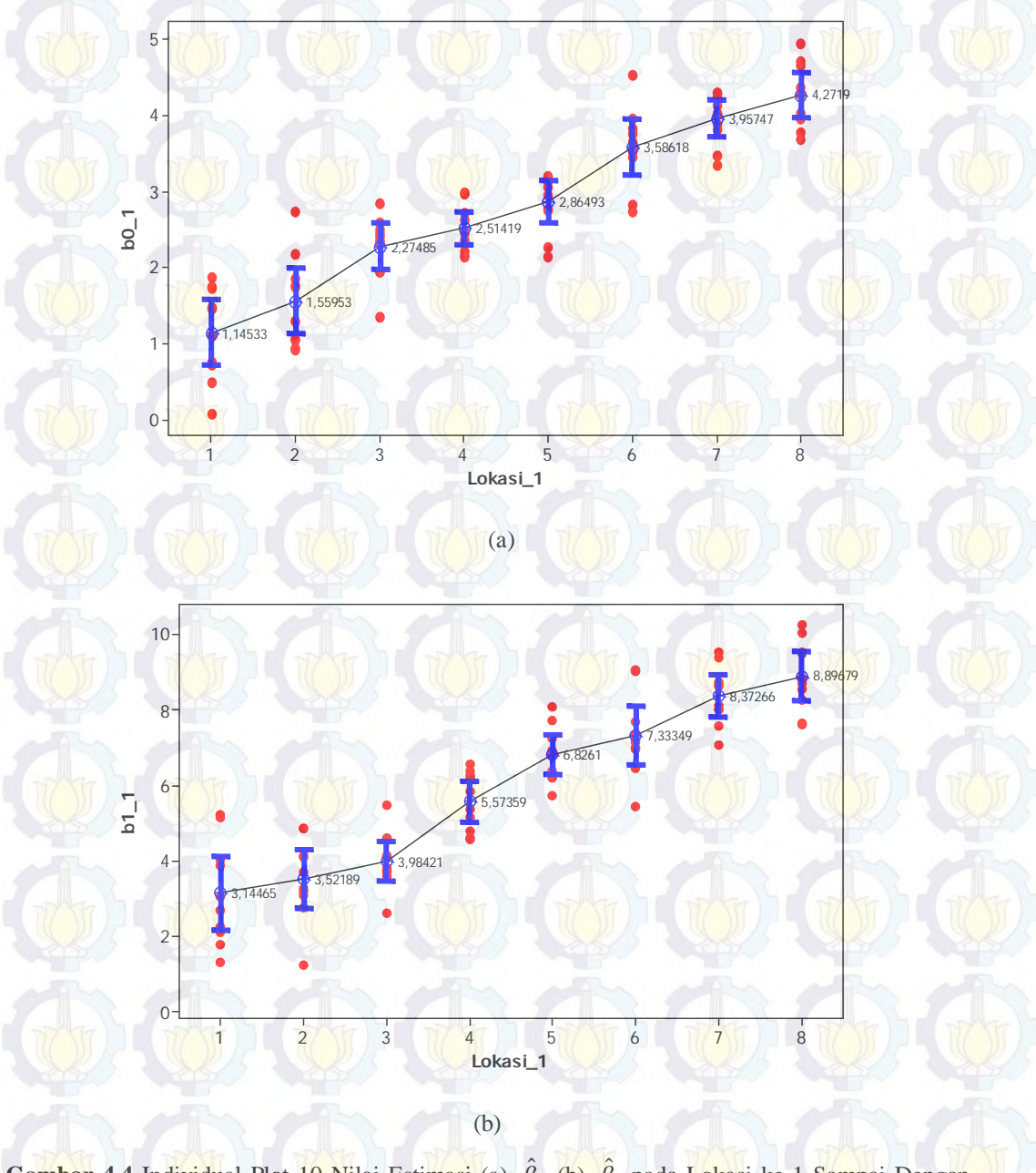

**Gambar 4.4 Individual Plot 10 Nilai Estimasi** (a)  $\hat{\beta}_0$  (b)  $\hat{\beta}_1$  pada Lokasi ke-1 Sampai Dengan

Lokasi ke-8

Gambar 4.4 merupakan individual plot dari 10 nilai estimasi parameter  $\hat{\beta}_0$ dan  $\hat{\beta_1}$  pada 8 lokasi (lokasi ke-1 sampai lokasi ke-8). Nilai estimasi parameter  $\hat{\beta_0}$ dan  $\hat{\beta_1}$  di 64 lokasi dapat dilihat pada Lampiran E. Berdasarkan Gambar 4.4 (a) dan (b) nilai rata-rata dari 10 nilai estimasi paramater mengalami peningkatan di setiap lokasi. Berdasarkan nilai rata-rata baik nilai estimasi parameter  $\hat{\beta}_0$ dan  $\hat{\beta}_1$  telah mendekati nilai parameternya, meskipun terdapat beberapa data yang berada diluar batas atas dan batas bawah. Nilai  $\beta_0$  pada lokasi ke-1 adalah sebesar 1,000 sedangkan nilai rata-rata  $\hat{\beta}_0$  pada lokasi ke-1 adalah sebesar 1,145. Sedangkan  $\beta_1$  pada lokasi ke-1 adalah sebesar 2,500 sedangkan nilai rata-rata  $\hat{\beta_1}$ adalah sebesar 3,144 (Gambar 4.4).

**4.3 Penerapan Uji** *Moran's* **pada Kasus Pemodelan Balita Gizi Buruk di Kabupaten Bojonegoro dan Pemodelan Balita Gizi Buruk di Jawa Timur** 

# **4.3.1 Penerapan Uji** *Moran's* **pada Kasus Pemodelan Balita Gizi Buruk di Kabupaten Bojonegoro**

Setelah melakukan simulasi data untuk program yang telah dibuat, selanjutnya mengidentifikasi adanya autokorelasi pada data rill, pemodelan balita gizi buruk di Kabupaten Bojonegoro yang telah dilakukan oleh Hermanto (2013). Hermanto (2013) telah melakukan pemodelan balita gizi buruk di Kabupaten Bojonegoro dengan GWR dan menggunakan fungsi pembobot adaptif bisquare sebagai pembobot terbaik.

 Hermanto (2013) memodelkan persentase balita gizi buruk dengan GWR menggunakan variabel-variabel independen yang signifikan pada model OLR. Dari 10 variabel independen yang digunakan hanya terdapat 4 variabel yang signifikan terhadap model OLR. Pada penilitian ini, pengujian autokorelasi residual pada model GWR juga akan dilakukan pada model GWR dengan memasukkan seluruh variabel independen baik signifikan ataupun tidak pada model OLR. Berdasarkan pemodelan dengan GWR menggunakan 10 variabel independen, didapatkan model regresi untuk Kecamatan Kedewan adalah sebagai berikut:

 $\hat{y} = 0,2913 - 0,0003x_1 + 0,0157x_2 - 0,0066x_3 + 0,0159x_4 + 0,0049x_5$ 

 $-0,0010x_{6} + 0,0049x_{7} - 0,0206x_{8} - 0,0064x_{9} + 0,0017x_{10}$ 

Berdasarkan pengujian parameter, variabel  $x_2$ ,  $x_3$ , dan  $x_8$  merupakan parameter yang berpengaruh signifikan terhadap model. Estimasi dan signifikasinsi parameter untuk 27 kecamatan dapat dilihat pada Lampiran F.

 Pengujian autokorelasi residual pada model GWR dengan menggunakan seluruh variabel independen menghasilkan *p-value* sebesar 0,000 menunjukkan bahwa H0 ditolak. Artinya, residual pada 27 persamaan GWR mempunyai autokorelasi spasial. Oleh karena itu, model GWR yang sudah terbentuk tidak dapat digunakan.

 Pada penelitian yang dilakukan oleh Hermanto (2013), 4 variabel independen yang signifikan pada model OLR adalah variabel x<sub>2</sub>, x<sub>3</sub>, x<sub>8</sub>, dan x<sub>9</sub>. Keempat variabel independen tersebut yang digunakan untuk memodelkan persentase balita gizi buruk di Kabupaten Bojonegoro dengan menggunakan GWR.

 Berdasarkan hasil analisis yang telah dilakukan, diperoleh sebanyak 27 model regresi yang tersebar di 27 kecamatan, dimana estimasi parameter dan signifikasi parameter dapat dilihat pada Lampiran G. Model regresi untuk Kecamatan Sekar adalah

 $\hat{y} = 3,4543 + 0,0251x_2 - 0,0027x_3 - 0,0263x_8 - 0,033x_9$ 

dimana model regresi yang telah dihasilkan menggunakan parameter yang signifikan berpengaruh terhadap model regresi kecuali parameter  $x_3$  tidak berpengaruh terhadap model regresi. Interpretasi model diatas adalah jika variabel *x*2 (pemberian vitamin A) bertambah sebesar 1% maka akan meningkatkan persentase balita gizi buruk sebesar 0,0251%. Hal tersebut tentu tidak sesuai dengan teori karena tinggi rendahnya gizi buruk pada suatu waktu merupakan akumulasi dari kerjadian pada waktu sebelumnya. Persentase gizi buruk yang tercatat pada tahun 2011 bisa jadi juga merupakan kejadian pada tahun sebelumnya. Sedangkan pemberian vitamin A yang tercatat pada tahun 2011

diberikan pada tahun tersebut untuk mengurangi gizi buruk dan mencegah terjadinya gizi buruk. Kondisi di lapangan, bidan desa telah memberikan vitamin A pada setiap balita penderita gizi buruk, akan tetapi tidak semua ibu memberikannya kepada balita penderita. Apabila *x*8 dan *x*9 bertambah sebesar 1% maka akan menurunkan persentase balita gizi buruk masing-masing sebesar 0,0263% dan 0,033%.

Setelah dilakukan pengujian dengan Moran's I yang telah dikembangkan untuk mendeteksi autokorelasi pada residual GWR, maka didapatkan *p-value* sebesar 0,000. Berdasarkan *p-value* yang diperoleh maka dapat diputuskan tolak H0, yang artinya terdapat autokorelasi pada residual GWR, sehingga perlu dilakukan perbaikan model untuk mengatasi pelanggaran asumsi tersebut. Sampai saat ini upaya mengatasi pelanggaran asumsi tersebut pada pemodelan GWR masih terbatas. Upaya lain dalam proses pengujian aspek spasial, perlu diidentifikasi aspek dependensi dan heterogenitas yang lebih serius. Aspek dependensi dapat di uji dengan statistik uji Moran's I dengan menguji residual pada model OLS dan aspek heterogenitas dapat diuji dengan pengujian *Breusch Pagan* (BP). Selain itu, aspek heterogenitas dan dependensi spasial dapat diidentifikasi dengan terlanggarnya asumsi residual OLS. Jika asumsi identik terlanggar maka pendekatan spasial yang dapat dilakukan adalah pendekatan heterogenitas, yaitu GWR. Namun, jika yang terlanggar adalah asumsi independen maka yang digunakan adalah spasial berbasis dependensi (spasial area, meliputi: SAR, SEM, dan SARMA). Terlanggarnya asumsi dapat dibandingkan dengan pengujian Moran's I dan BP, sehingga dapat menguatkan dugaan adanya aspek spasial yang sesuai dengan data yang ada.

# **4.3.2 Penerapan Uji** *Moran's* **pada Kasus Pemodelan Balita Gizi Buruk di Jawa Timur**

 Lestari (2012) telah melakukan pemodelan balita gizi buruk di Jawa Timur dengan GWR. Akan tetapi pada hasil akhir tidak dilakukan pengujian asumsi adanya autokorelasi residual yang melibatkan aspek lokasi. Pemodelan dengan GWR pada kasus pemodelan balita gizi buruk di Jawa Timur menggunakan pembobot gaussian sebagai pembobot terbaik. Estimasi dan signifikansi parameter

untuk 38 kabupaten/kota dapat dilihat pada Lampiran H. Berdasarkan hasil analisis diperoleh model regresi untuk Kota Probolinggo adalah sebagai berikut:

 $\hat{y} = 11,7883 - 0,0248x_1 - 0,0353x_2 - 0,0730x_3 - 0,0231x_4 + 0,0217x_5$ 

# $-0,1039x_6 + 0,1094x_7 + 0,0540x_8 + 0,1059x_9$

 dimana parameter yang signifikan berpengaruh terhadap model regresi adalah *x*3, *x*6, *x*7, dan *x*9. Berdasarkan model yang diperoleh dapat disimpulkan bahwa jika *x*<sup>3</sup> bertambah sebesar 1% maka persentase gizi buruk di Jawa Timur akan berkurang sebesar 0,073%, jika *x*<sup>4</sup> bertambah sebesar 1% maka persentase balita gizi buruk akan berkurang sebesar 0,104%, jika variabel *x***7** naik sebesar 1% maka persentase balita gizi buruk akan meningkat sebesar 0,109%. Perbedaan tanda tersebut dapat terjadi karena gizi buruk merupakan akumulasi dari kejadian sebelumnya sementara pemberian imunisasi diberikan pada tahun tersebut. Jika persentase *x*9 naik sebesar 1% maka persentase balita gizi buruk akan naik sebesar 0,106%.

 Nilai-nilai residual yang telah diperoleh dilakukan deteksi autokorelasi yang menghasilkan *p-value* sebesar 0,055. Berdasarkan *p-value* yang telah diperoleh maka dapat diputuskan bahwa H0 gagal ditolak karena *p-value* > 0,05, sehingga dapat disimpulkan bahwa tidak terjadi autokorelasi pada residual GWR. Oleh karena itu, model dan statistik inferensi yang dihasilkan dari pemodelan balita gizi buruk di Jawa Timur dengan GWR dapat digunakan.

 Pada penelitian ini juga akan diteliti autokorelasi spasial pada model GWR dengan menggunakan variabel independen yang signifikan pada model OLR. Berdasarkan hasil analisis model terbaik dengan menggunakan regresi *stepwise* didapatkan variabel independen yang signifikan adalah  $x_3$ ,  $x_7$ ,  $x_8$ , dan  $x_9$ . Keempat variabel independen tersebut digunakan untuk memodelkan persentase balita gizi buruk di Provinsi Jawa Timur dengan GWR. Model regresi untuk Kabupaten Madiun adalah sebagai berikut:

## $\hat{y} = 5,5930 - 0,0633x_3 + 0,0104x_7 - 0,0081x_8 + 0,0804x_9$

 dimana tidak ada parameter yang signifikan terhadap model regresi pada Kabupaten Madiun. Estimasi dan signifikansi parameter model GWR untuk 38 kabupaten/kota dapat dilihat pada Lampiran I.

 Pengujian autokorelasi spasial pada residual model GWR menghasilkan *pvalue* sebesar 0,6996. Artinya, tidak ada autokorelasi spasial pada model GWR persentase balita gizi buruk di Provinsi Jawa Timur. Sehingga model GWR yang telah terbentuk dapat digunakan.

Berdasarkan hasil pengujian autokorelasi, *p-value* yang diperoleh dari kasus pemodelan balita gizi buruk di Kabupaten Bojonegoro dan *Provinsi* Jawa Timur ditunjukkan pada Tabel 4.4.

**Tabel 4.4** *p-value* Pengujian Autokorelasi pada Kasus Pemodelan Balita Gizi Buruk di Kabuapten Bojonegoro dan Provinsi Jawa Timur

| Kasus<br>Pemodelan Balita Gizi Buruk di Kab. Bojonegoro dengan 10 Variabel<br>Independen    |        |  |  |  |
|---------------------------------------------------------------------------------------------|--------|--|--|--|
|                                                                                             |        |  |  |  |
| Pemodelan Balita Gizi Buruk di Provinsi Jawa Timur 9 Variabel<br>Independen (Lestari, 2012) | 0,0550 |  |  |  |
| Pemodelan Balita Gizi Buruk di Provinsi Jawa Timur 4 Variabel<br>Independen                 | 0.6996 |  |  |  |

 Tabel 4.4 menunjukkan bahwa dari kedua kasus yang menggunakan GWR, kasus pemodelan balita gizi buruk di kabupaten Bojonegoro tidak dapat digunakan dan diperlukan perbaikan model, sebab terjadi autokorelasi pada residual model GWR, karena *p-value* kurang dari 0,05. Akan tetapi, model GWR pada pemodelan balita gizi buruk di Provinsi Jawa Timur dapat digunakan, karena berdasarkan pengujian autokorelasi dengan Moran's I yang telah dimodifikasi untuk GWR didapatkan *p-value* sebesar 0,055. Artinya, tidak terjadi autokorelasi pada residual model GWR kasus balita gizi buruk di Provinsi Jawa Timur.

 Berdasarkan Tabel 4.4, pemodelan dari kedua studi kasus dengan GWR, baik dengan seluruh variabel independen ataupun dengan variabel independen pada model terbaik OLR menghasilkan keputusan yang sama. Pemodelan balita gizi buruk di Kabupaten Bojonegoro dengan 10 variabel independen dan 4 variabel independen menghasilkan keputusan yang sama, yaitu terdapat autokorelasi spasial pada model GWR.
**Halaman ini sengaja dikosongkan** 

## **BAB V KESIMPULAN DAN SARAN**

#### **5.1 Kesimpulan**

 Berdasarkan hasil analisis dapat disimpulkan bahwa: 1. Hasil kajian menunjukkan bahwa pengujian *Moran's I* untuk mengetahui autokorelasi spasial pada model GWR adalah sebagai berikut:  $H_0$ :  $I_0$  = 0 (tidak ada autokorelasi spasial pada residual model GWR)  $H<sub>1</sub>: I<sub>0</sub> \neq 0$  (ada autokorelasi spasial pada residual model GWR) dimana *I*0 adalah sebagai berikut:

> $I_0 =$ 'N'W 'N'N **ε N WNε ε N Nε**

dengan

$$
\mathbf{N} = (\mathbf{I} - \mathbf{L}) \quad \text{dan} \quad \mathbf{L} = \begin{pmatrix} \mathbf{x}'_1 \left( \mathbf{X}' \mathbf{W}(u_1, v_1) \mathbf{X} \right)^{-1} \mathbf{X}' \mathbf{W}(u_1, v_1) \\ \mathbf{x}'_2 \left( \mathbf{X}' \mathbf{W}(u_2, v_2) \mathbf{X} \right)^{-1} \mathbf{X}' \mathbf{W}(u_2, v_2) \\ \mathbf{U} \end{pmatrix}
$$

$$
\left(\mathbf{x}^{\prime}_{3}\left(\mathbf{X}^{\prime}\mathbf{W}\left(u_{n}, v_{n}\right)\mathbf{X}\right)^{-1}\mathbf{X}^{\prime}\mathbf{W}\left(u_{n}, v_{n}\right)\right)
$$

**W** merupakan matriks pembobot *contiguity* yang digunakan sedangkan  $W(u_1, v_1)$  merupakan pembobot GWR yang diperoleh dengan fungsi kernel. Untuk mengetahui tolak atau gagal tolak H<sub>0</sub>, maka pendekatan *three moment*  $\chi^2$  digunakan untuk menghitung *P-Value*. Pendekatan *three moment*  $\chi^2$ digunakan karena matriks **L** tidak idempoten, sehingga RSS (*residual sum*   $square$ ) tidak didistribusikan secara central  $\chi^2$ . *p-value* dengan pendekatan *three moment χ<sup>2</sup>* dapat dihitung dengan aturan:

1. Jika  $E[Q - E(Q)]^3 > 0$  maka *p-value*:

$$
P(I_0 \le r) \approx P\left\{\chi_h^2 \le h - \frac{(2h)^{1/2}E(Q)}{\left[\text{var}(Q)\right]^{1/2}}\right\}
$$

2. Jika  $E[Q - E(Q)]^3 < 0$  maka *p-value*:

 $2\frac{1}{2}$   $(h)$   $(2h)^{1/2}$  $(I_0 \le r) \approx 1-P\left\{\chi_h^2 \le h + \frac{(2h)^{1/2}E(Q)}{[\text{Var}(Q)]^{1/2}}\right\}$  $h \stackrel{\geq}{\sim} h + \left[\text{var}( Q )\right]^1$  $P(I_0 \le r) \approx 1-P_1 \chi_h^2 \le h + \frac{(2h)^{1/2}E(Q_0)}{P(I_0 \le r)}$  $\left\{\chi_h^2 \le h + \frac{(2h)^{1/2}E(Q)}{\left[\text{var}(Q)\right]^{1/2}}\right\}$  $\leq r \approx 1-P \left\{ \frac{\chi_h^2}{\chi_h} \leq h + \frac{(2\pi)^{3/2}}{4\pi} \right\}$  $\left[\text{var}(Q)\right]^{1/2}$ 

dengan

 $var(Q) = 2tr[N'(w - rI)N]^2$  $E(Q) = tr[N'(\mathbf{w} - r\mathbf{I})\mathbf{N}]$ 

dan

 $E[Q - E(Q)]^3 = 8tr[N'(\mathbf{w} - r\mathbf{I})N]^3$ 3  $3^{2}$  $2<sub>1</sub>3$  $3^{3}$  $8$ [var(Q)] $\cdot$  ${E[Q-E(Q)]^3}^2$  ${ \{ tr[{\bf N}'({\bf w}-r{\bf I}){\bf N}]}^2 \}^3$  $\{ tr[ \mathbf{N}'(\mathbf{w}-r\mathbf{I})\mathbf{N}]^3 \}^2$  $h = \frac{8[\text{var}(Q)]}{\sqrt{2\pi\epsilon_0} \sqrt{Q}}$  $E[Q - E(Q$  $tr$   $\left[{\bf N}'({\bf w}-r){\bf I}\right]$  $tr$   $N'(w - rI)$  $\equiv$  $\overline{\phantom{a}}$  $=\frac{\{tr[N](w - \frac{1}{2})\}}{2}$  $\prime(\mathbf{w} N'(w - rI)N$  $N'(w - rI)N$ 

dimana hasil tersebut sesuai dengan yang telah dituliskan oleh Leung *et al.*   $(2000b)$ .

- 2. Penerapan uji *Moran's I* pada hasil simulasi menghasilkan nilai mean, minimum, dan maksimum *p-value* telah sesuai dengan nilai korelasinya ( ). Nilai korelasi ( ) kecil akan cenderung menghasilkan *p-value* yang gagal menolak H0. Sedangkan jika nilai korelasi besar maka *p-value* akan menolak H<sub>0</sub>. Berdasarkan nilai korelasi,  $\lambda$ , r, dan *p-value* saling berkorelasi. Berdasarkan nilai rata-rata baik nilai estimasi parameter  $\hat{\beta}_0$  dan  $\hat{\beta}_1$  telah mendekati nilai parameternya, meskipun terdapat beberapa data yang berada diluar batas atas dan batas bawah.
- 3. Penerapan *Moran's I* pada kasus pemodelan balita gizi buruk di Kabupaten Bojonegoro dan Provinsi Jawa Timur menghasilkan kesimpulan yang berbeda. Berdasarkan data pada studi kasus, hasil pemodelan dengan GWR pada kasus balita gizi buruk di Kabupaten Bojonegoro tidak layak digunakan karena terjadi autokorelasi residual, sebab *p-value* yang dihasilkan adalah 0,00. Namun, hasil pemodelan balita gizi buruk di Jawa Timur dengan GWR dapat dilakukan karena *p-value* lebih besar dari 0,05, sehingga dapat disimpulkan bahwa tidak terjadi autokorelasi pada residual model GWR. t

#### **5.2 Saran**

Berdasarkan penelitian yang telah dilakukan maka saran dari penulis adalah sebagai berikut.

- 1. Mengembangkan uji lainnya, seperti Geary'c dan LISA agar dapat digunakan pada model GWR dan membandingkan hasilnya agar diketahui statistik yang lebih kuat untuk mendeteksi autokorelasi pada residual GWR.
- 2. Mengembangkan metode yang mengatasi pelanggaran asumsi autokorelasi pada residual model GWR.

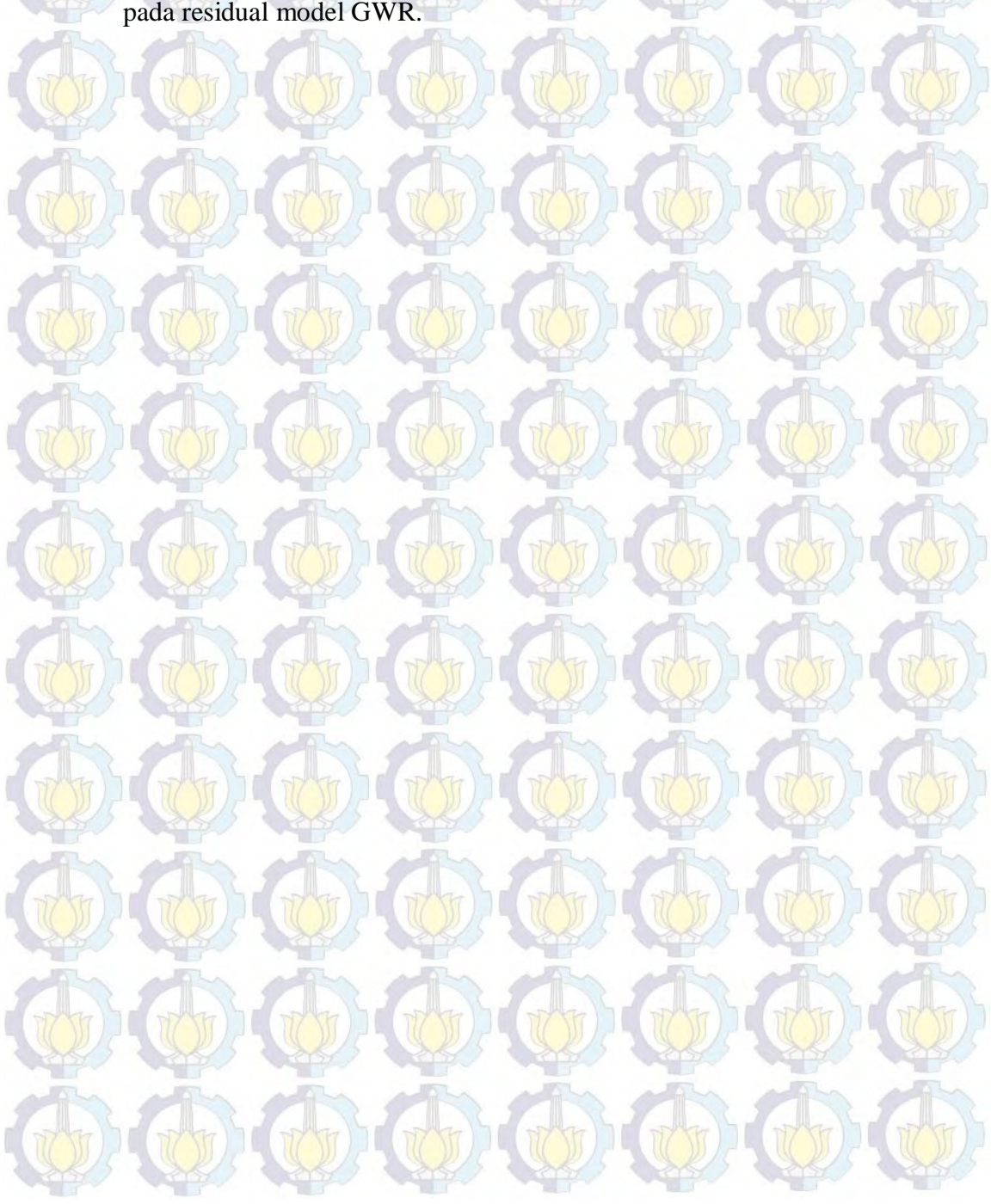

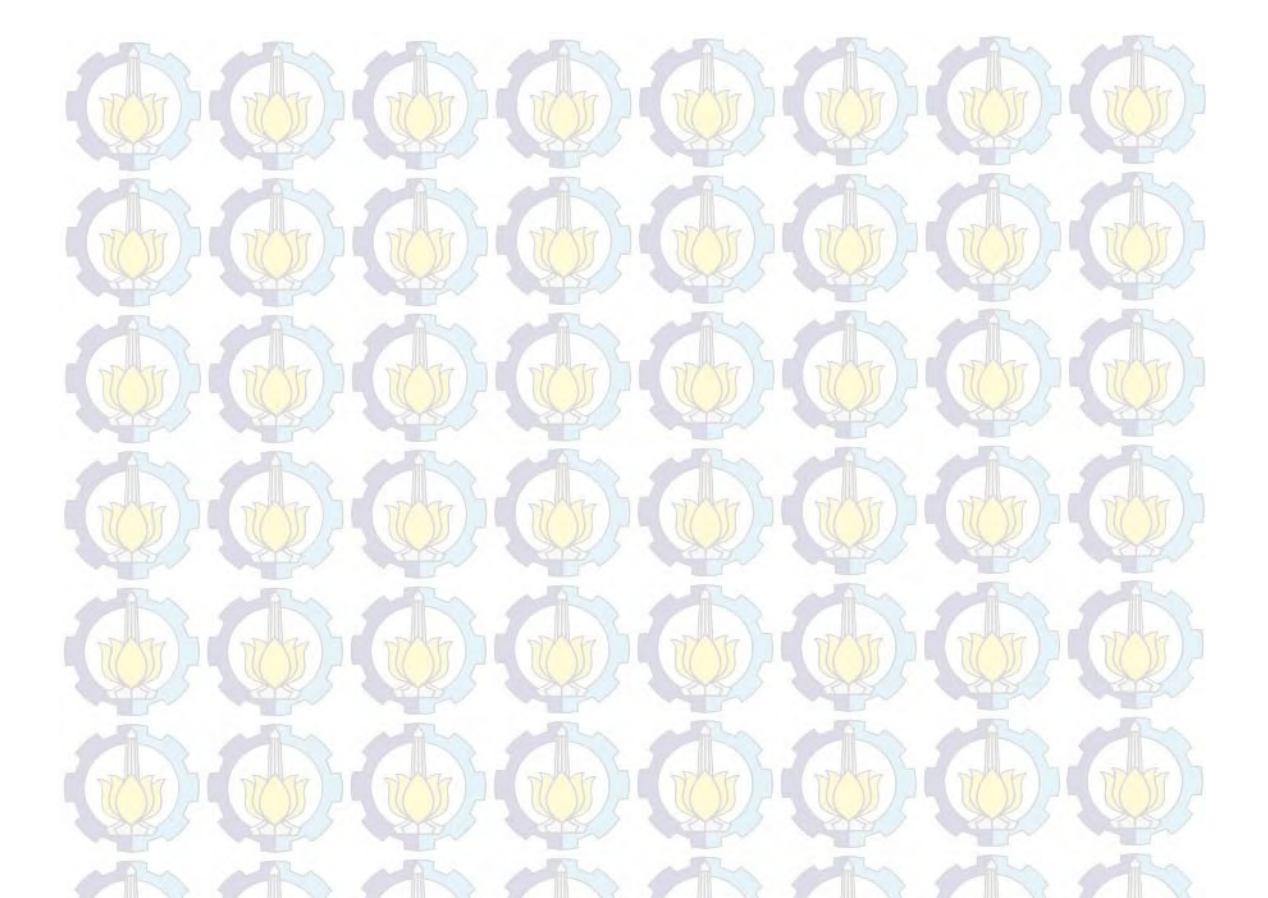

# **Halaman ini sengaja dikosongkan**

#### **DAFTAR PUSTAKA**

- Anselin, L. (1988). *Spatial Econometrics: Methods and Models*. Netherlands: Kluwer Academic, Dordrecht.
- Anselin, L. (2005). *Exploring Spatial Data With Geoda: A Workbook*. Spatial analysis laboratory, Department of Geography, University of Illinois.
- Anselin, L., and Griffith, D.A. (1988). Do spatial effects really matter in regression analysis?. *Papers of the Regional Science Association*; Vol. 65:
	- 11-34
- Brunsdon, C.F. (1995). Estimating probability surfaces for geographical point data: an adaptive kernel algorithm. *Computers and Geosciences*; Vol. 21: 877-894
- Brunsdon, C., Fotheringham, A.S., and Charlton, M. (1996). Geographically Weighted Regression: A Method for Exploring Spatial Nonstationary*. Geographical Analysis*; Vol. 28: 281-298
- Cahill, M., and Mulligan, G. (2007). Using geographically weighted regression to explore local crime patterns. *Social Science Computer Review*; Vol. 25: 174-193
- Calvo, E., and Escolar, M. (2003). The local voter: a geographically weighted approach to ecological inference. *American Journal of Political Science*; Vol. 47: 189-204
- Casetti, E. (1982). Drift analysis of regression analysis: an application to the investigation of fertility development relations. *Modeling and Simulation*; Vol. 13: 961-966
- Chakraborty, J. (2009). Automobiles, air toxics, and adverse health risks: environmental inequities in Tampa Bay, Florida. *Annals of the Association of American Geographers*; Vol. 99: 647-697

Charlton, M., and Fotheringham, A.S. (2003). *Geographically Weighted Regression White Paper*. Ireland: National University of Ireland Maynooth Cleveland, W.S. (1979). Robust locally weighted regression and smoothing scatter-plots. *Journal of the American Statistical Association*; Vol. 74: 829-836

Cleveland, W.S., and Devlin, S. J. (1988a). Locally weighted regression: an approach to regression analysis by local fitting. *Journal of the American Statistical Association*; Vol. 83: 596-610

Cleveland, W.S., Devlin, S.J., and Grosse, E. (1988b). Regression by local fitting: methods, properties and computational algorithms. *Journal of Econometrics*; Vol. 37: 87-114

Cliff, A.D., and Ord, J.K. (1973). *Spatial Autocorrelation*. London: Pion.

Cliff, A.D., and Ord, J.K. (1981). *Spatial Processes: Models and Applications*. London: Pion Limited.

Cordy, C.B., and Griffith, D.A. (1993). Efficiency of least squares estimators in the presence of spatial Autocorrelation. *Communications in Statistics:*  **Simulation and Computation**; Vol. 22: 1161-1179

[Depkes RI] Departemen Kesehatan Republik Indonesia. 2009. Profil Kesehatan Indonesia 2008. Jakarta: Depkes RI.

[Dinkes Jatim] Dinas Kesehatan Jawa Timur. 2009. Profil Kesehatan Provinsi Jawa Timur 2009. Surabaya: Depkes Jatim.

Dobson, A.J. (1990). *An Introduction to Generalized Linear Models*. London: Chapman and Hall.

Fotheringham, A.S., Charlton, M., Brunsdon, C. (1997a). *Measuring spatial variations in relationships with geographically weighted regression*. in Recent Developments in Spatial Analysis Eds M M Fischer, A Getis (Springer, London) pp 60-82

Fotheringham, A.S., Charlton, M., Brunsdon, C. (1997b). Two techniques for exploring non-stationarity in geographical data. *Geographical Systems*; Vol. 4: 59-82

Fotheringham, S.A., Brunsdon, C., and Charlton, M.E. (2002). *Geographically Weighted Regression: The Analysis of Spatially Varying Relationships*. U.K: Wiley, Chichester.

Geary, R.C. (1954). The Contiguity Ratio and Statistical Mapping. *The Incorporated Statistician*; Vol. 5: 115-145

Gilbert, A., and Chakraborty, J. (2011). Using Geographically Weighted Regression for Enviromental Justice Analysis: Cumulative Cancer Risks from Air Toxics in Florida. *Social Science Research*; Vol. 40: 273-286

Griffith D A, 1988 Advanced Spatial Statistics (Kluwer Academic, Dordrecht) Grineski, S., and Collins, T. (2008). Exploring environmental injustice in the

global south: Maquiladoras in Ciudad Juárez. *Population and Environment*; Vol. 29: 247-270.

Gujarati, D. (2004). *Basic Econometrics, Fourth Edition*. New York: Mc Graw-Hill, Inc.

Hermanto, E.M.P. (2013). Pemodelan dan Pemetaan Prevalensi Balita Gizi Buruk serta Faktor-Faktor yang Mempengaruhinya di Kabupaten Bojonegoro dengan Pendekatan Mixed Geographically Weighted Regression. Tugas Akhir Jurusan Statistika FMIPA ITS, Surabaya.

Imhof J.P. (1961). Computing the distribution of quadratic forms in normal variables. *Biometrika*; Vol. 48: 419-426.

http://www.gizikia.depkes.go.id/wp-content/uploads/downloads/2012/04/Definisi-

Variabel-SIM-Gizi-KIA-Terintegrasi.pdf [diakses pada tanggal 18 Agustus 2012].

Johnson, N. L. (1959). On an extension of the connection between Poisson and 2 distributions. *Biometrika*; Vol. 46: 352-363

Krӓmer, W., and Donninger, C. (1987). Spatial autocorrelation among errors and the relative efficiency of OLS in the linear regression model. *Journal of the American Statistical Association*; Vol. 82: 577-579

Lestari, RL. 2012. Pemodelan Balita Gizi Buruk Di Provinsi Jawa Timur Dengan Pendekatan Geographically Weighted Regression. Tugas Akhir Jurusan Statistika FMIPA ITS, Surabaya.

Leung, Y., Mei, Chang-Lin, and Zhang, Wen-Xiu. (2000a). Statistical Test For Spatial Nonstationarity Based on The Geographically Weighted Regression Model*. Journal of Environment and Planning* A; Vol. 32: 9-32

Leung, Y., Mei, Chang-Lin, and Zhang, Wen-Xiu. (2000b). Testing for Spatial Autocorrelation among The Residuals of The Geographically Weighted Regression*. Journal of Environment and Planning* A; Vol. 32: 871-890

Longley, P.A., and Tobon, C. (2004). Spatial dependence and heterogeneity in patterns of hardship: an intra-urban analysis. *Annals of the Association of American Geographers*; Vol. 94: 503-519

Lumaela, A.K. (2013). Pemodelan Oxygen Demand (COD) Sungai di Surabaya dengan Metode Mixed Geographically Weighted Regression. Tugas Akhir Jurusan Statistika FMIPA ITS, Surabaya.

Luo, J., and Wei, Y.H.D. (2009). Modeling spatial variations of urban growth patterns in Chinese cities: the case of Nanjing. *Landscape and Urban Planning*; Vol. 91: 51-64

Mei, C.L., He, S.Y., dan Fang, K.T. (2004). A note on the mixed geographically weighted regression model. *Journal of Regional Science*; Vol. 44: 143-157

Mei, C.L., Wang, N., dan Zhang, W.X. (2006). Testing the importance of the explanatory variables in a mixed geographically weighted regression model. *Environment and Planning* A; Vol. 38: 587-598

Miller, H.J. (1999). Potential contributions of spatial analysis to geographic information systems for transportation (GIS-T). *Geographical Analysis*; Vol. 31: 373-399

Moran, P.A.P. (1950). Notes on Continuous Stochastic Phenomena. *Biometrika*; Vol. 37: 17-23

Odland, J. (1988). *Spatial Autocorrelation*. Newbury Park, CA: Sage.

Paez, A. (2004). Anisotropic variance functions in geographically weighted regression models. *Geographic Analysis*; Vol. 36: 299-314

Pastor, M., Morello-Frosch, R., and Sadd, J.L. (2005). The Air Is Always Cleaner on The Other Side: Race, Space, and Ambient Air Toxics Exposures in California. *Journal of Urban Affairs*; Vol. 27: 127-148

Rencher, A.C., Schaaltje, G.B. (2007). *Linier Models in Statistics Second Edition*. USA: Wiley.

Solomon, H., dan Stephens, M.A. (1977). *Distribution of Sum Weighted Chi-Square Variables*. California: Department of Statistics, Standford University.

Suharjo. 1996. Gizi dan Pangan. Jogjakarta: Kanisius.

Tobler, W.R. (1970). A computer movie simulating urban growth in the Detroit region*. Economic Geography*; Vol. 46: 234-240

Tu, J., and Xia, Z. (2008). Examining spatially varying relationships between land use and water quality using geographically weighted regression I: model design and evaluation. *Science of the Total Environment*; Vol. 407: 358- 378

Wand, M.P., and Jones, M.C. (1995). *Kernel Smoothing*. London: Chapman and Hall.

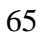

**Halaman ini sengaja dikosongkan**

#### **BIODATA PENULIS**

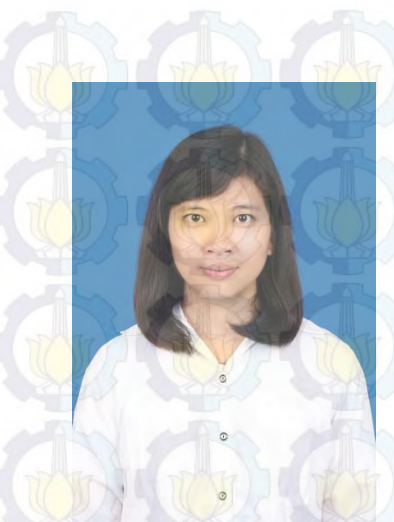

Penulis lahir di Pamekasan, Madura, pada tanggal 26 Maret 1991 dengan nama lengkap Elvira Mustikawati Putri Hermanto. Penulis merupakan putri sekaligus anak pertama dari pasangan Edi Hermanto dan Mulyani Peristiwati. Kedua orang tua yang sungguh hebat bagi penulis. Penulis memiliki kedua adik laki-laki yang merupakan semangat bagi penulis untuk terus maju, yaitu Erik Andika Sugara dan Elrizano Andika Sugara.

Penulis menempuh pendidikan formal di TK. St, Theresia Pamekasan, SDN Barurambat Kota 1 Pamekasan, SMPK St. Thomas Pamekasan, SMA Negeri 1 Pamekasan, Jurusan Statistika ITS Surabaya untuk program sarjana dan magister. Bagi penulis tidak ada sesuatu yang lebih membahagiakan daripada melihat kedua orang tua tersenyum bahagia dan bangga. Oleh karena itu, penulis berharap mampu terus berusaha membahagiakan kedua orang tua. Bagi pembaca yang ingin berdiskusi, memberikan saran dan kritik tentang Tesis ini dapat disampaikan melalui email elvira.mustikawati@gmail.com.

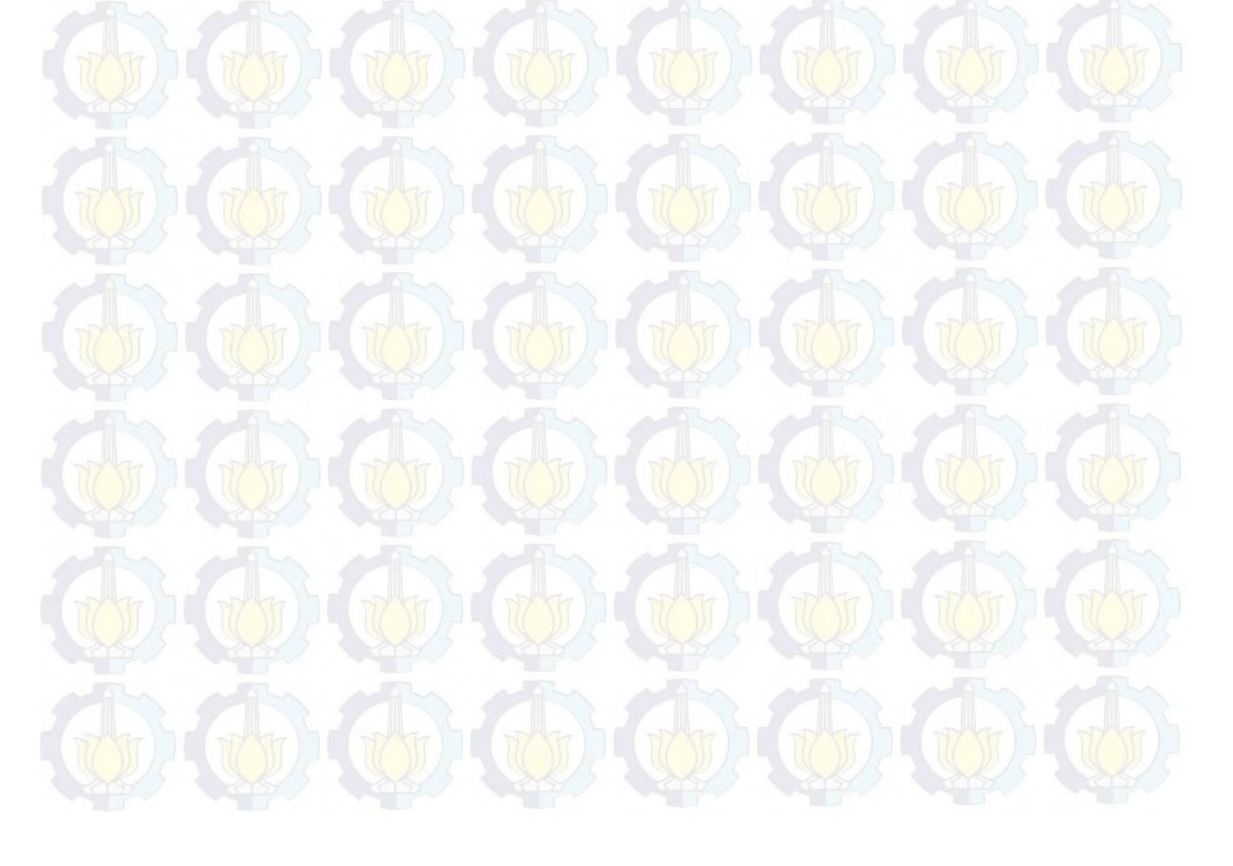

# DAFTAR LAMPIRAN **(1798)**

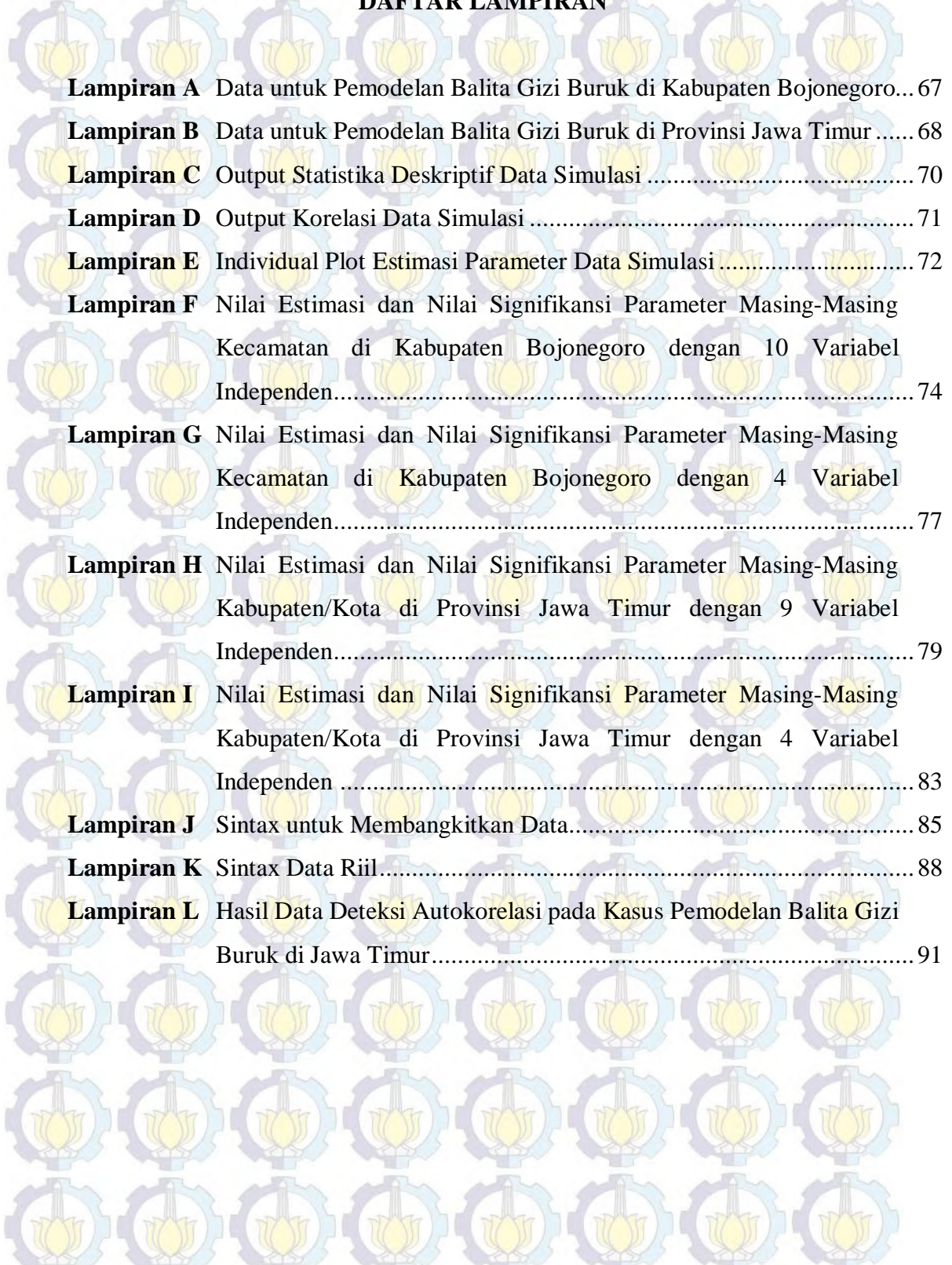

Be adapted to the four

**Halaman ini sengaja dikosongkan**

# **LAMPIRAN**

# **LAMPIRAN A**

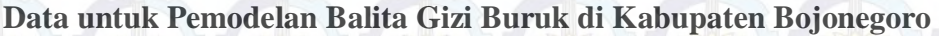

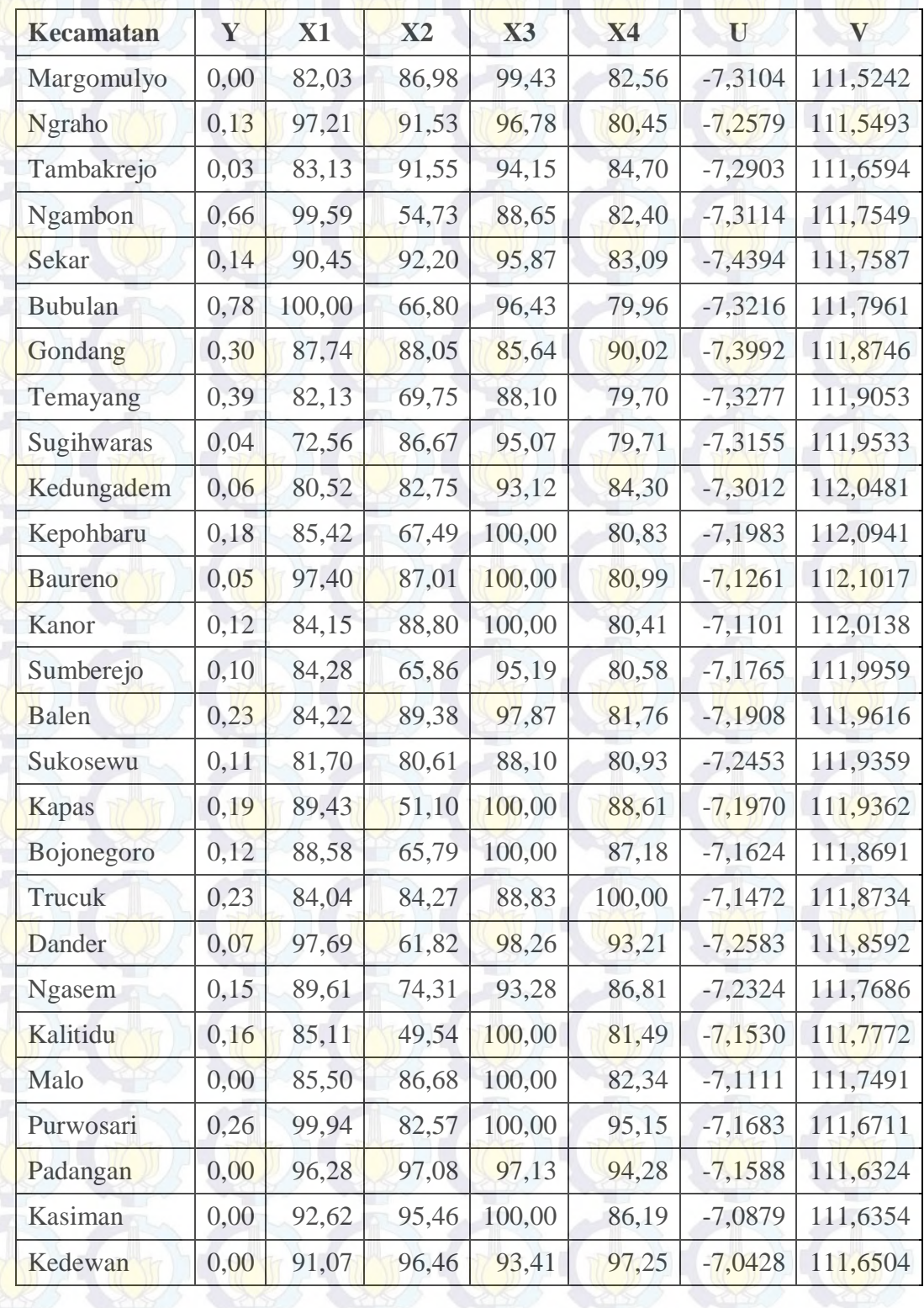

#### **LAMPIRAN B**

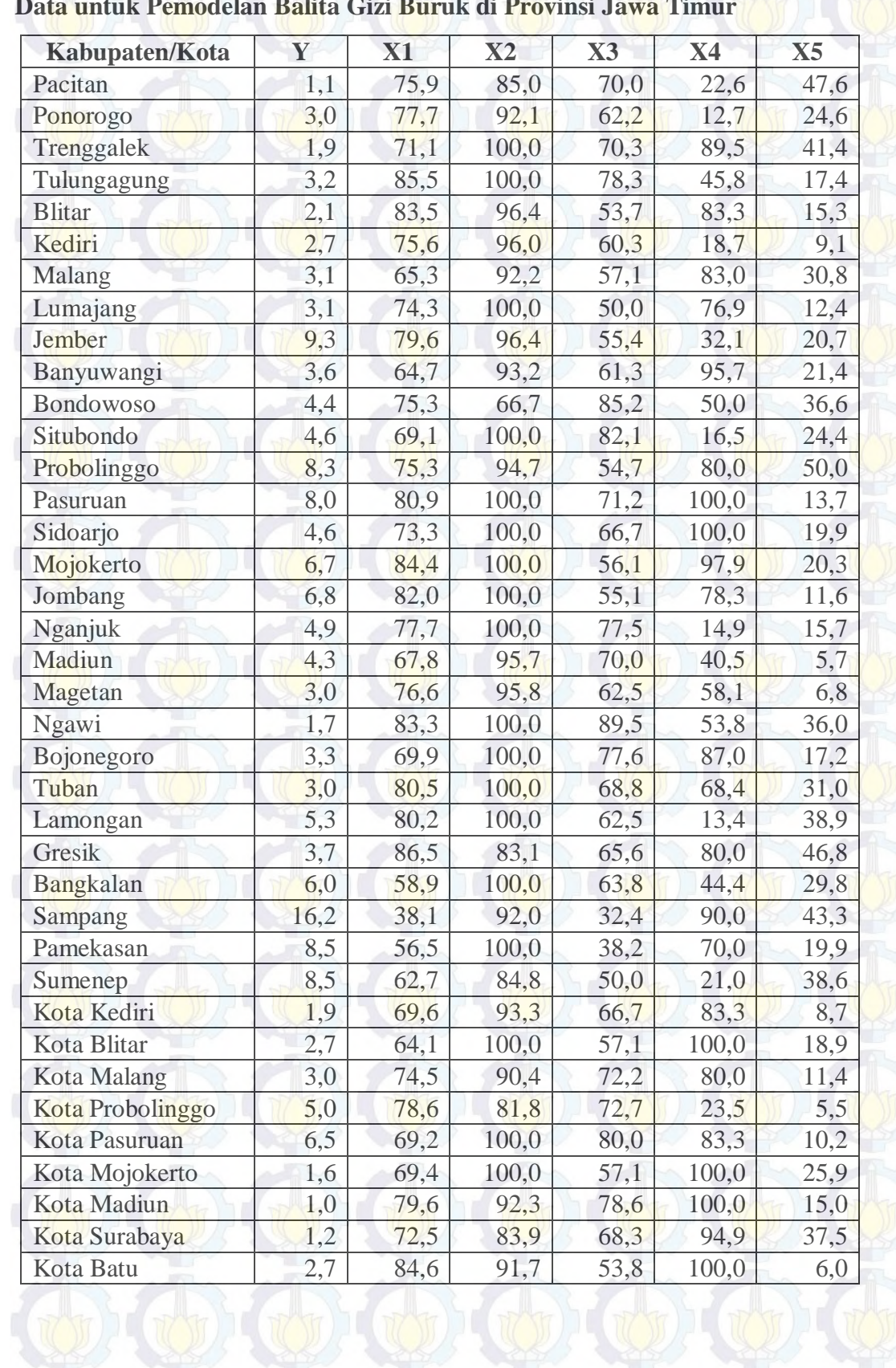

**Data untuk Pemodelan Balita Gizi Buruk di Provinsi Jawa Timur** 

## **LAMPIRAN B**

**Data untuk Pemodelan Balita Gizi Buruk di Provinsi Jawa Timur (Lanjutan)** 

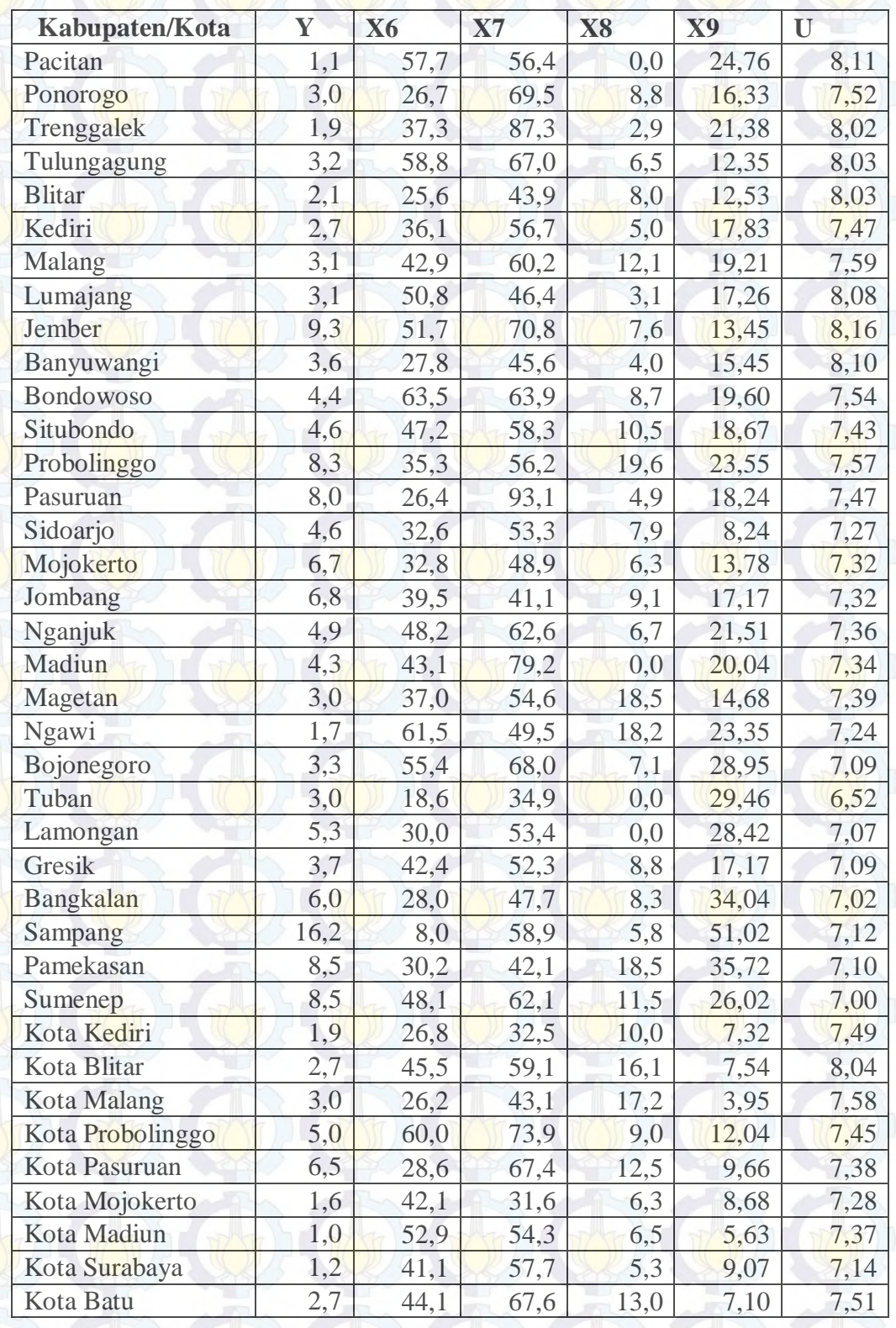

## **LAMPIRAN C**

# **Output Statistika Deskriptif Data Simulasi**

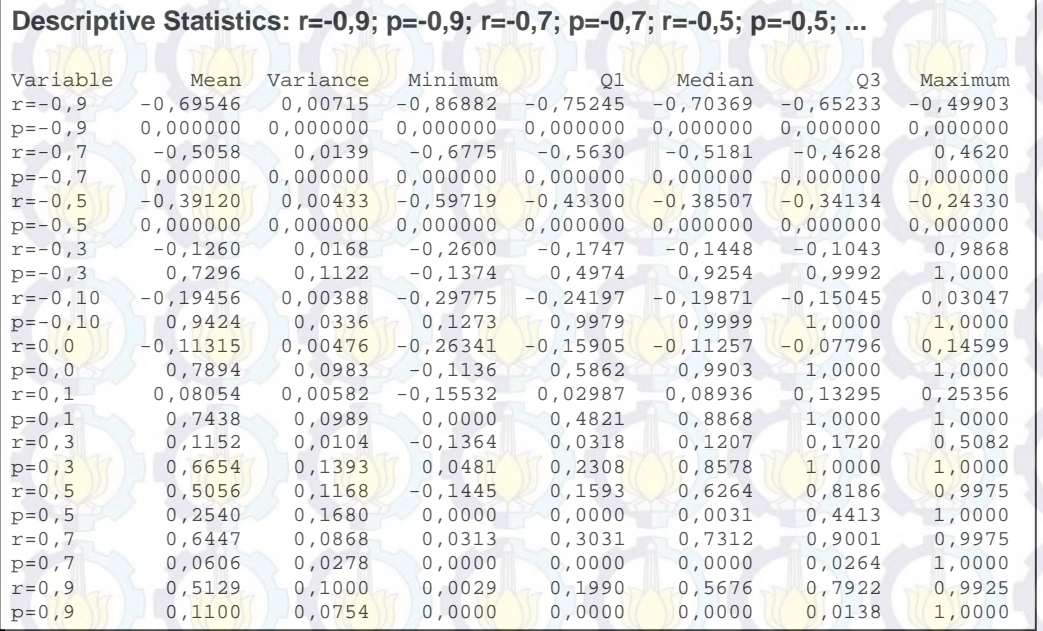

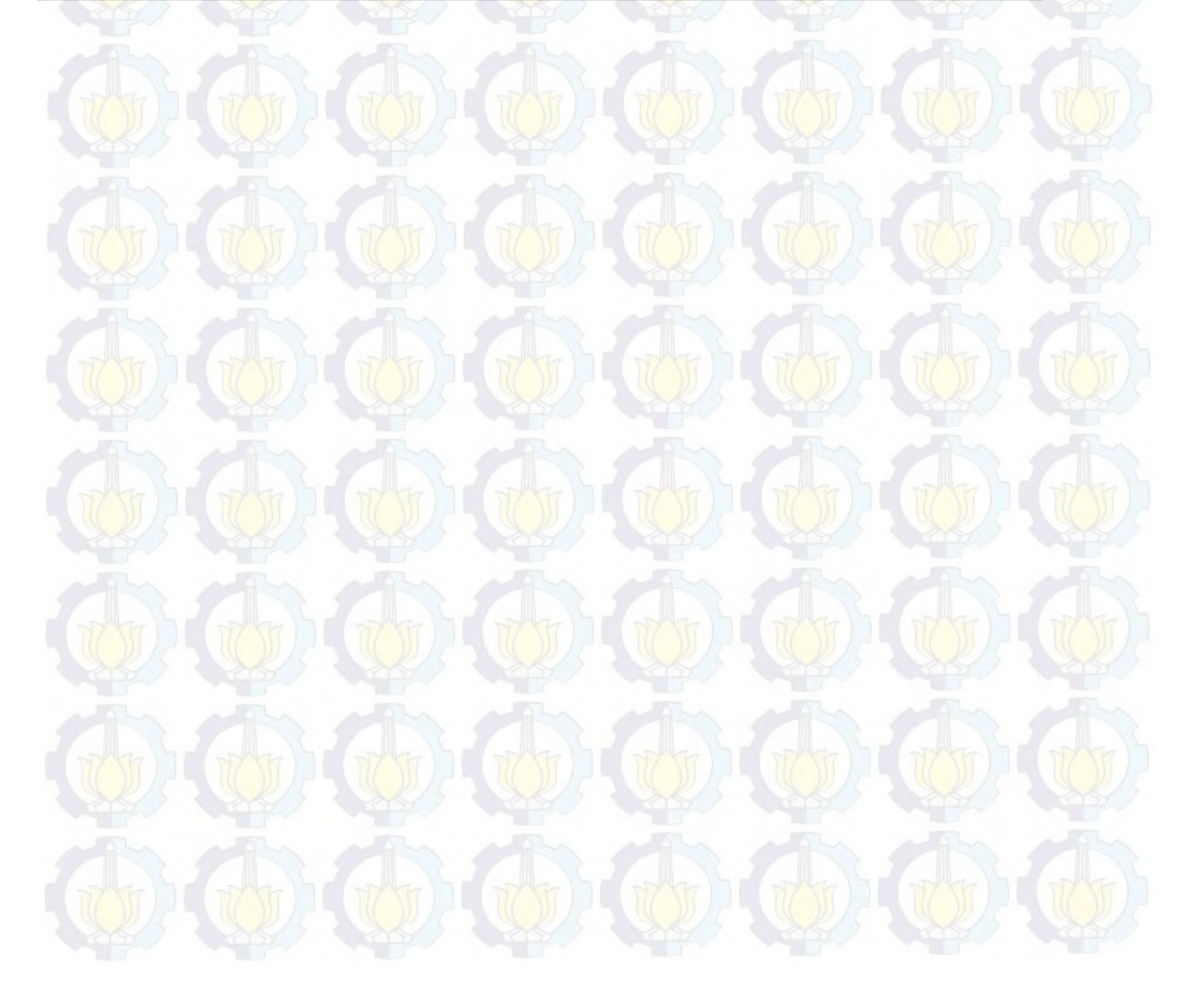

#### **LAMPIRAN D**

**Output Korelasi Data Simulasi** 

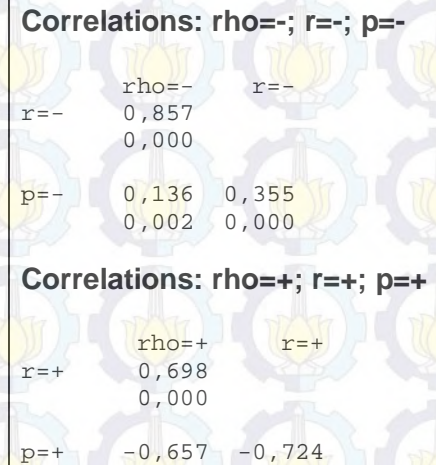

0,000 0,000

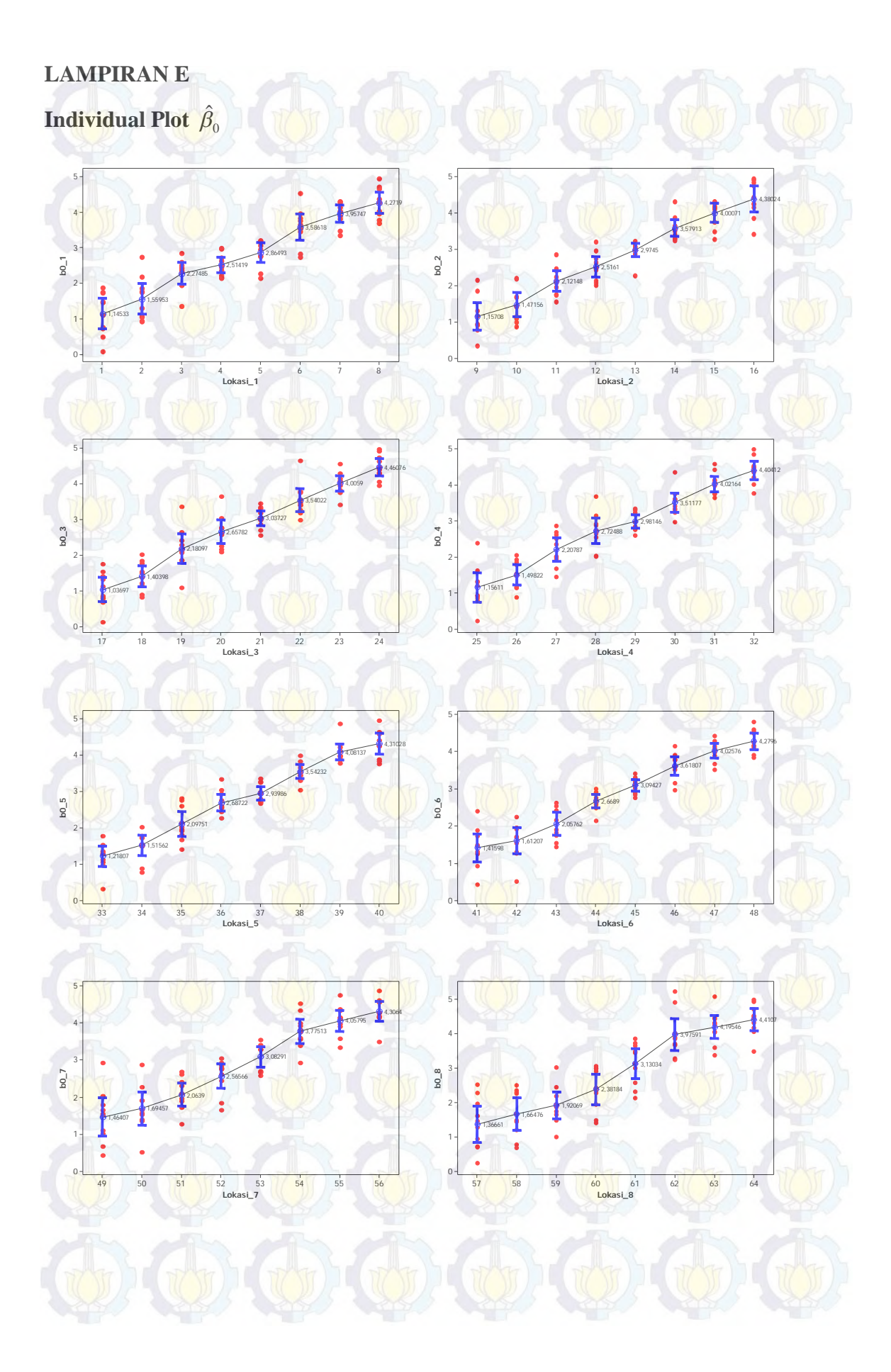

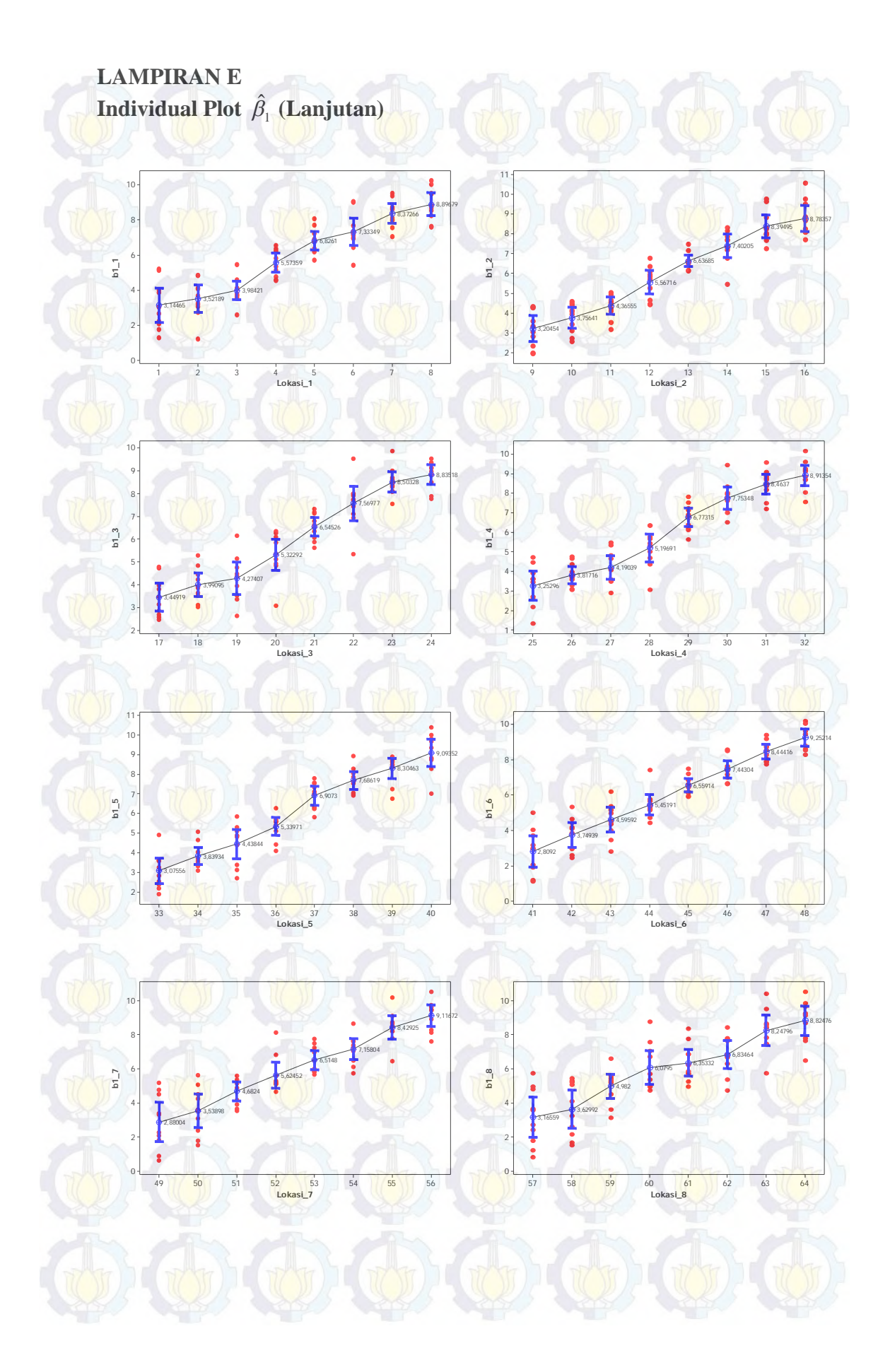

#### **LAMPIRAN F**

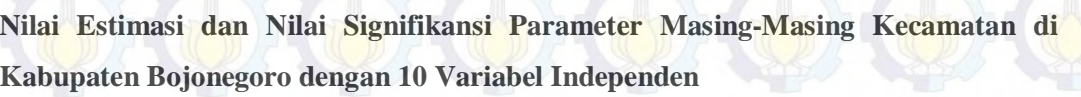

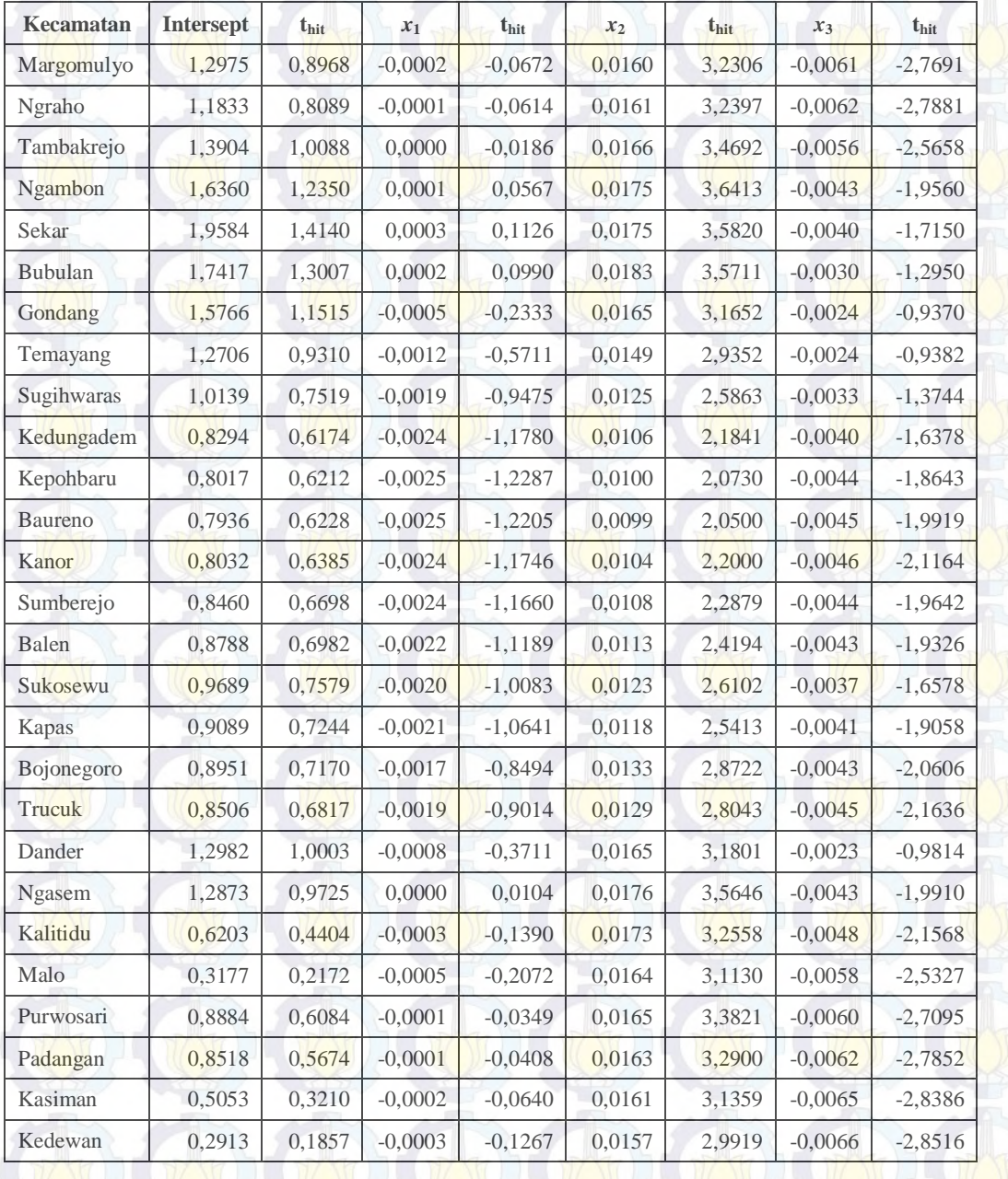

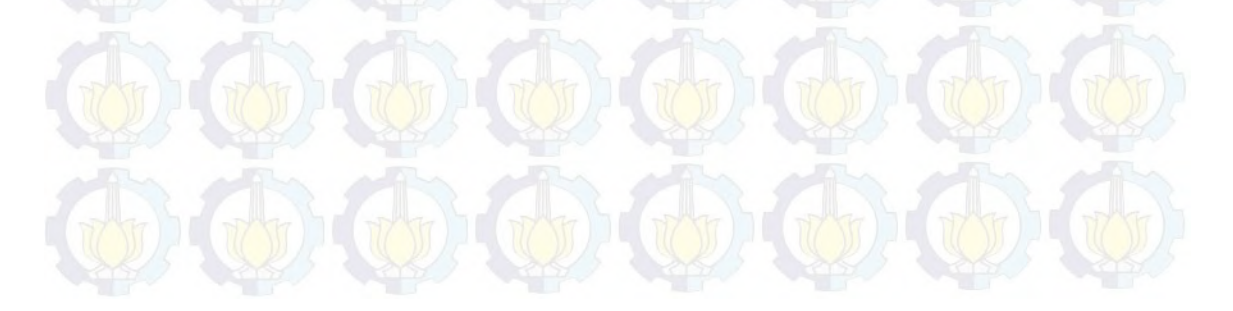

#### **LAMPIRAN F**

**Nilai Estimasi dan Nilai Signifikansi Parameter Masing-Masing Kecamatan di Kabupaten Bojonegoro dengan 10 Variabel Independen (Lanjutan)** 

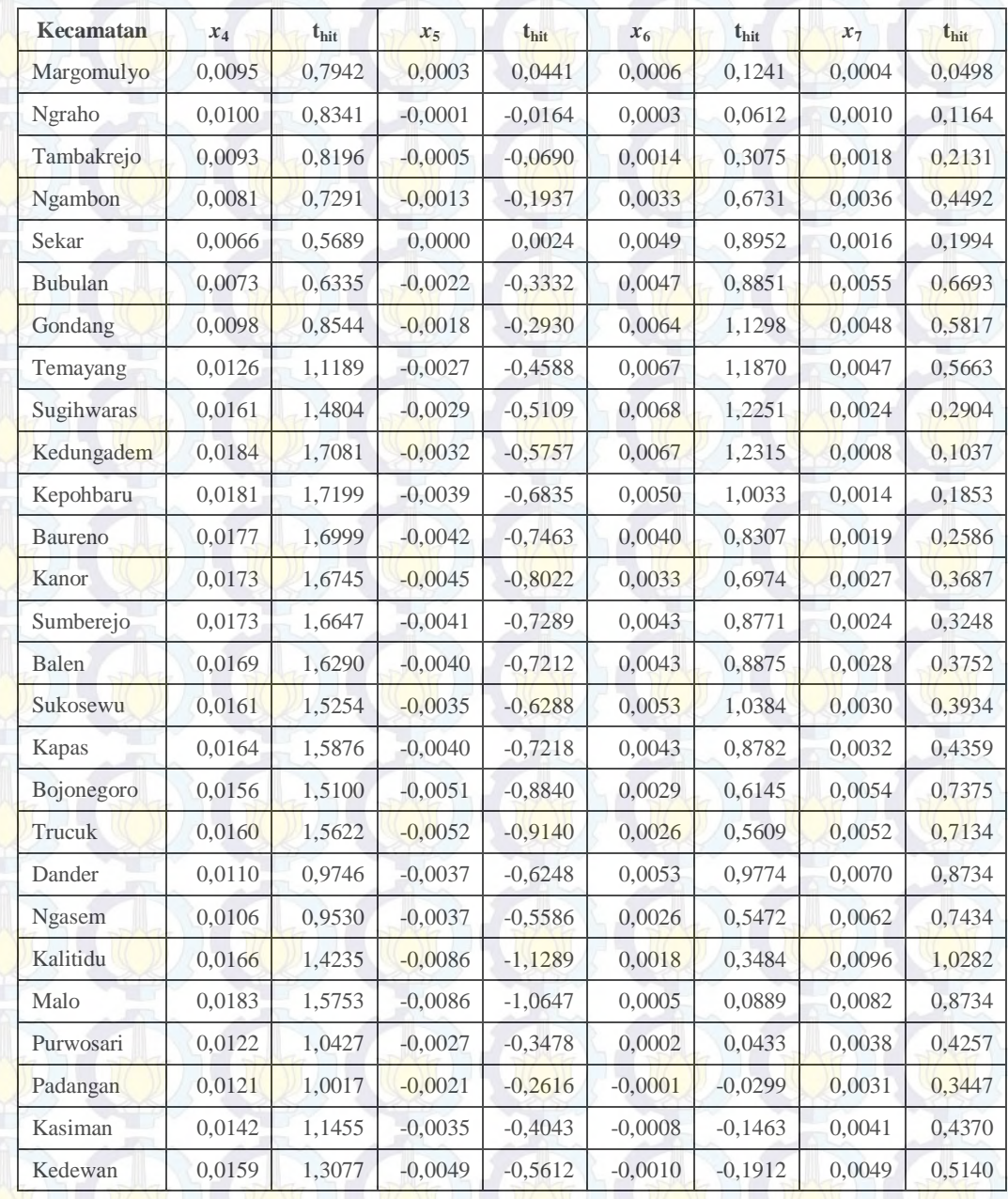

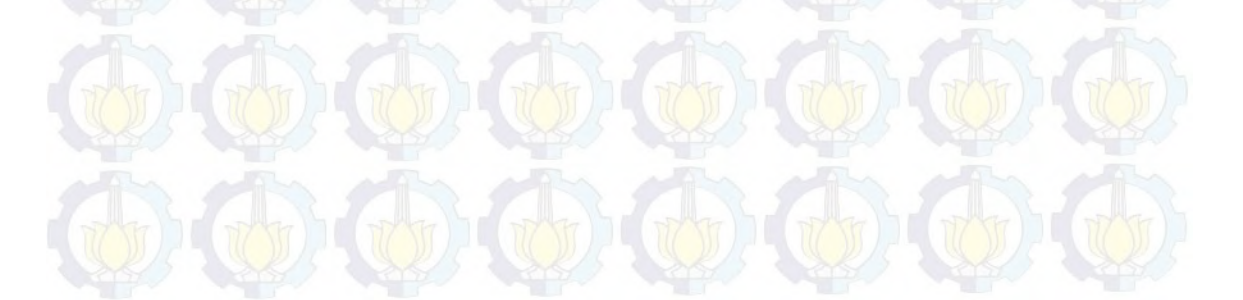

#### **LAMPIRAN F**

**Nilai Estimasi dan Nilai Signifikansi Parameter Masing-Masing Kecamatan di Kabupaten Bojonegoro dengan 10 Variabel Independen (Lanjutan)** 

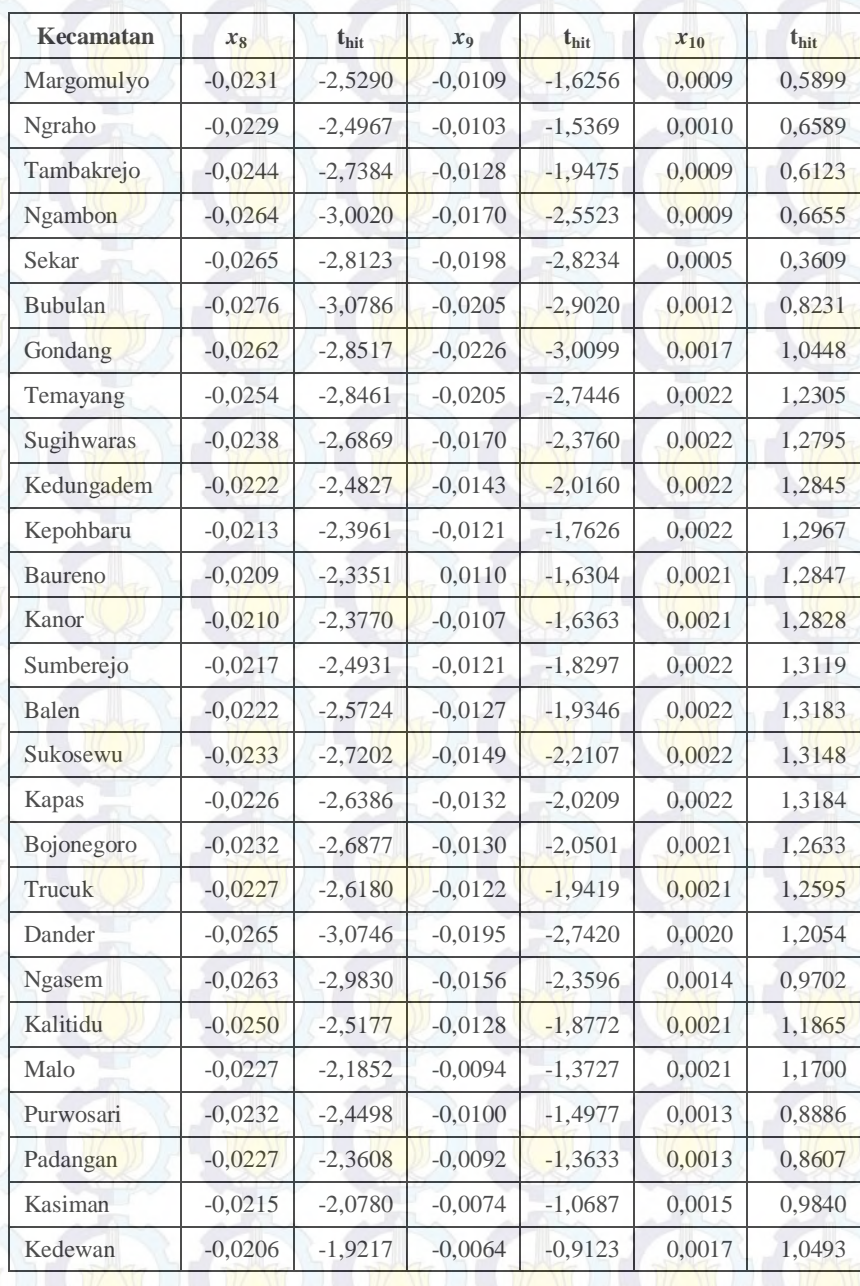

#### **LAMPIRAN G**

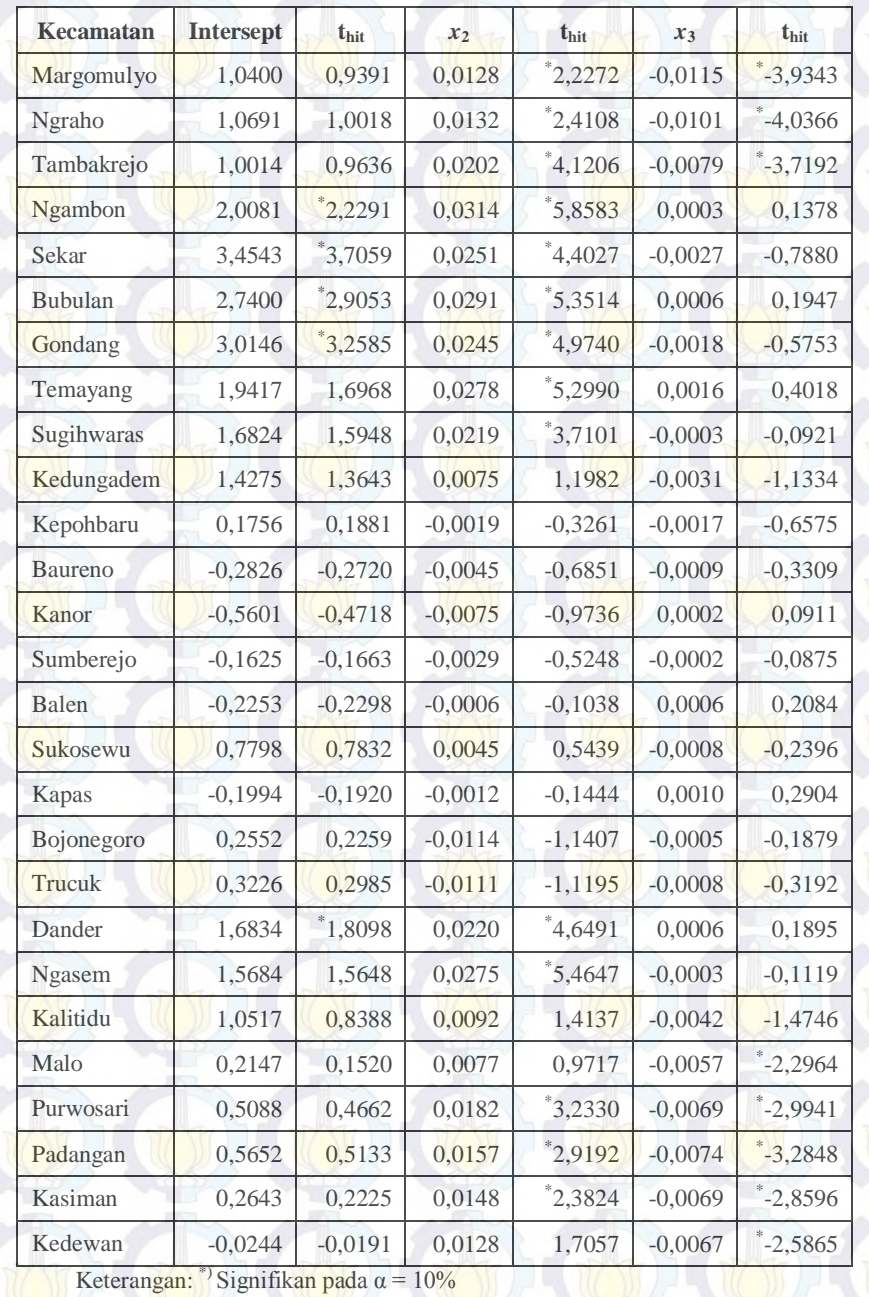

**Nilai Estimasi dan Nilai Signifikansi Parameter Masing-Masing Kecamatan di Kabupaten Bojonegoro dengan 4 Variabel Independen** 

 $t_{0,05;11,458} = 1,796$ 

#### **LAMPIRAN G**

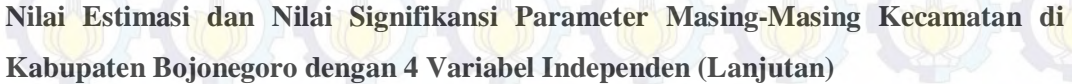

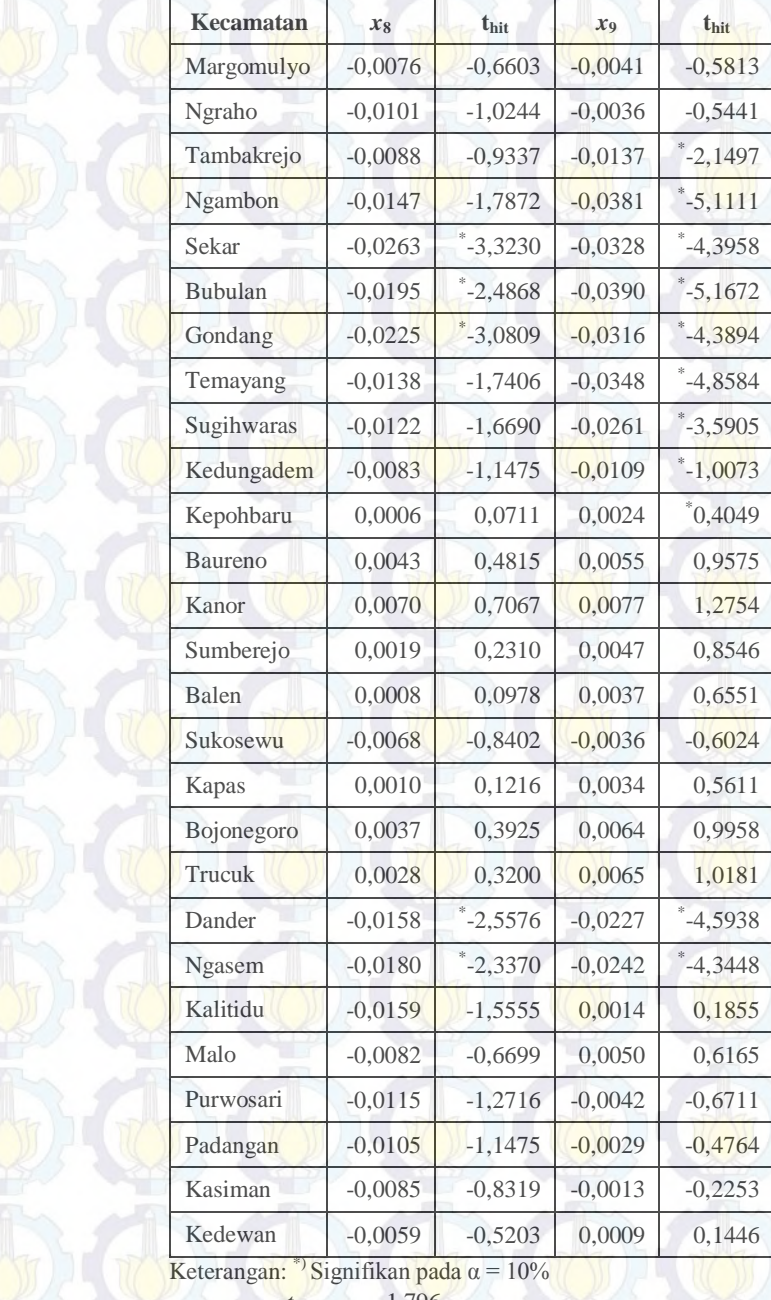

 $t_{0,05;11,458} = 1,796$ 

**Nilai Estimasi dan Nilai Signifikansi Parameter Masing-Masing Kabupaten/Kota di Provinsi Jawa Timur dengan 9 Variabel Independen** 

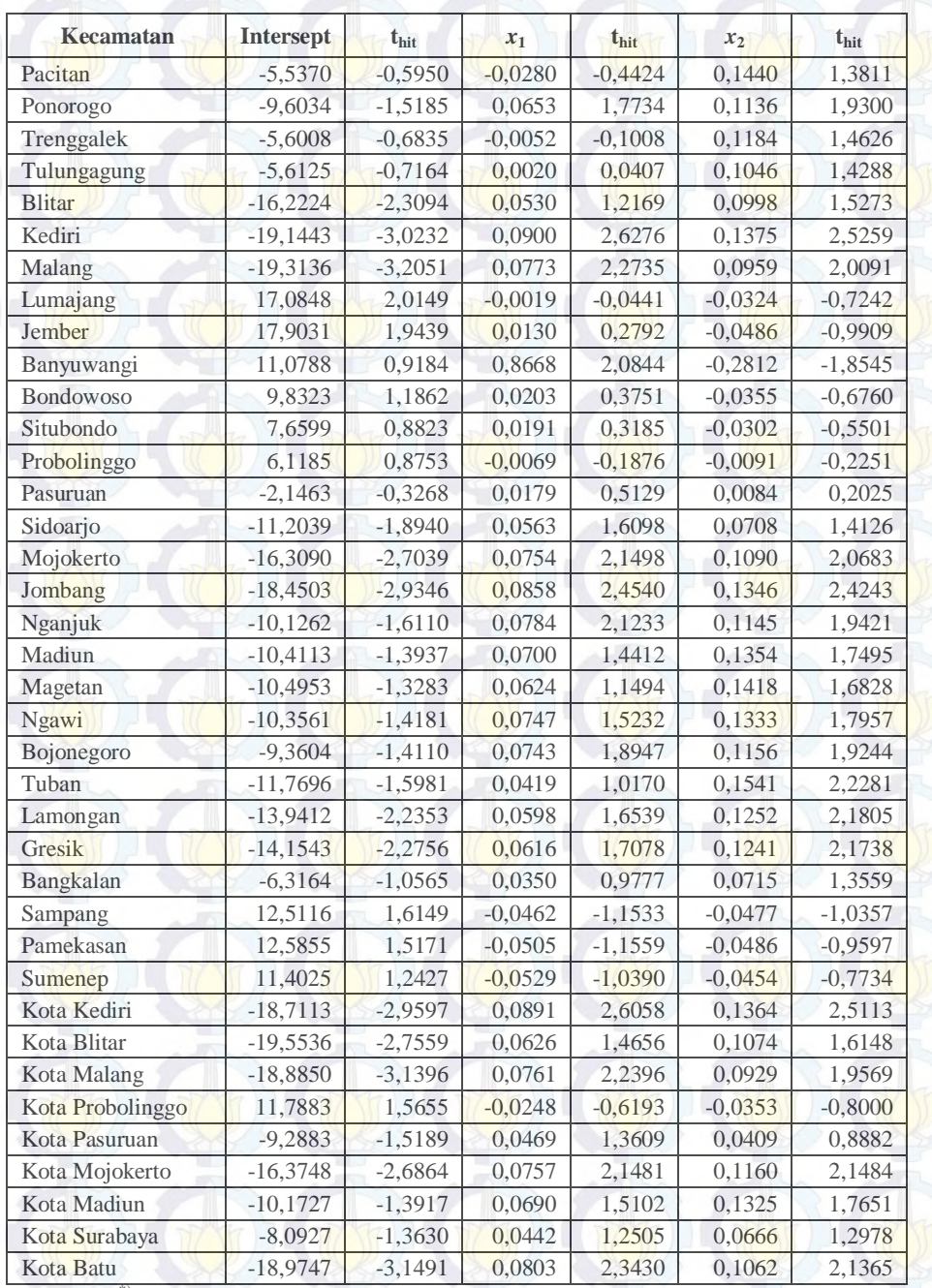

Keterangan: \*) Signifikan pada  $\alpha$  = 10%

 $t_{0.05;12,223} = 1,779$ 

**Nilai Estimasi dan Nilai Signifikansi Parameter Masing-Masing Kabupaten/Kota di Provinsi Jawa Timur dengan 9 Variabel Independen (Lanjutan)** 

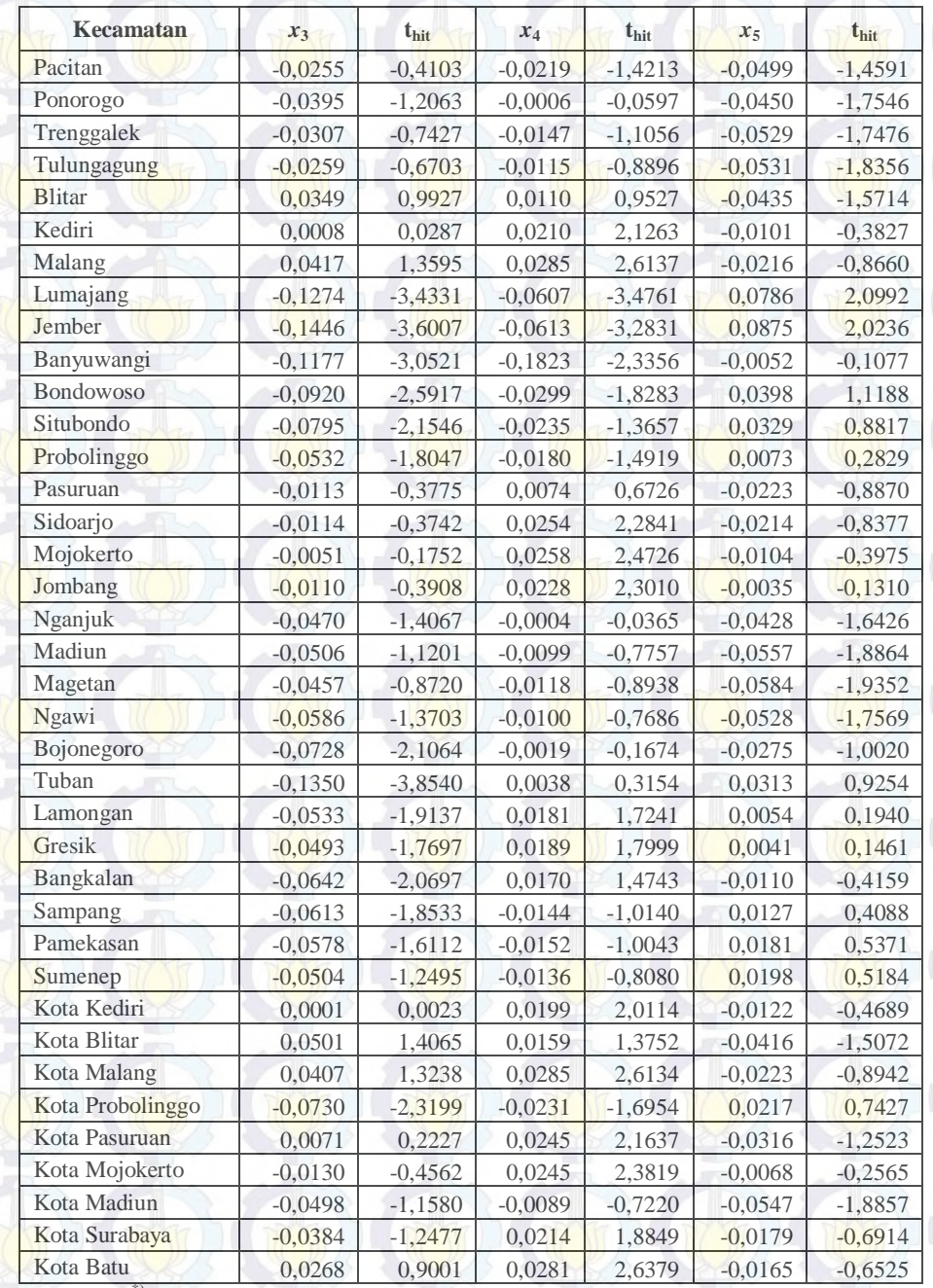

Keterangan: \*) Signifikan pada  $\alpha = 10\%$  $t_{0.05;12,223} = 1,779$ 

**Nilai Estimasi dan Nilai Signifikansi Parameter Masing-Masing Kabupaten/Kota di Provinsi Jawa Timur dengan 9 Variabel Independen (Lanjutan)** 

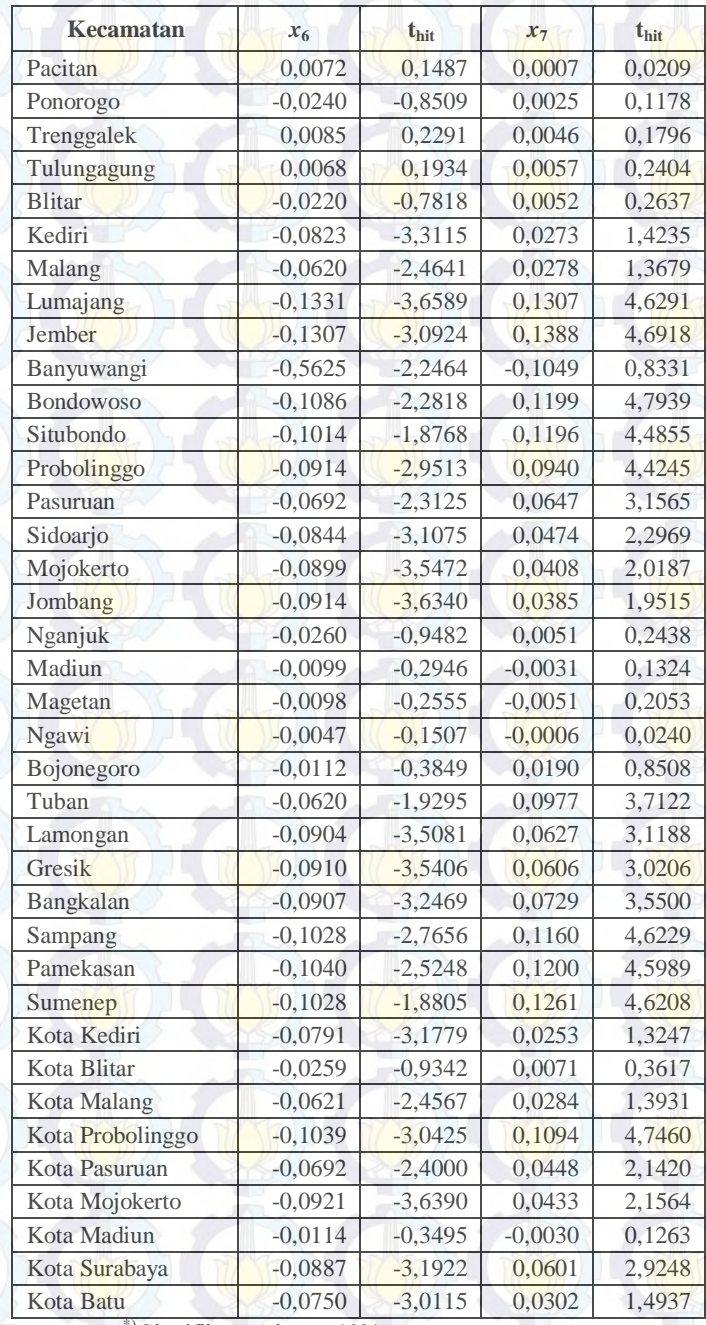

Keterangan: \*) Signifikan pada  $\alpha$  = 10%  $t_{0,05;12,223} = 1,779$ 

**Nilai Estimasi dan Nilai Signifikansi Parameter Masing-Masing Kabupaten/Kota di Provinsi Jawa Timur dengan 9 Variabel Independen (Lanjutan)** 

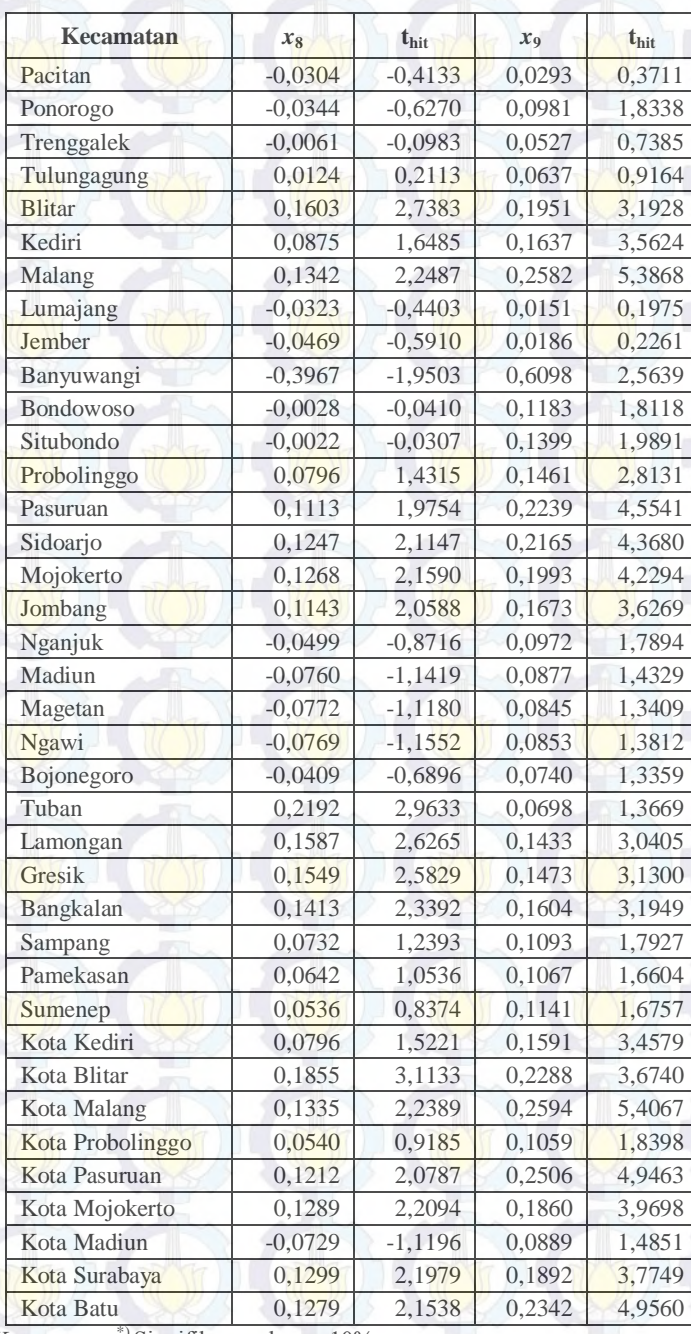

Keterangan: \*) Signifikan pada  $\alpha = 10\%$  $t_{0.05;12,223} = 1,779$ 

#### **LAMPIRAN I**

**Nilai Estimasi dan Nilai Signifikansi Parameter Masing-Masing Kabupaten/Kota di Provinsi Jawa Timur dengan 4 Variabel Independen (Lanjutan)** 

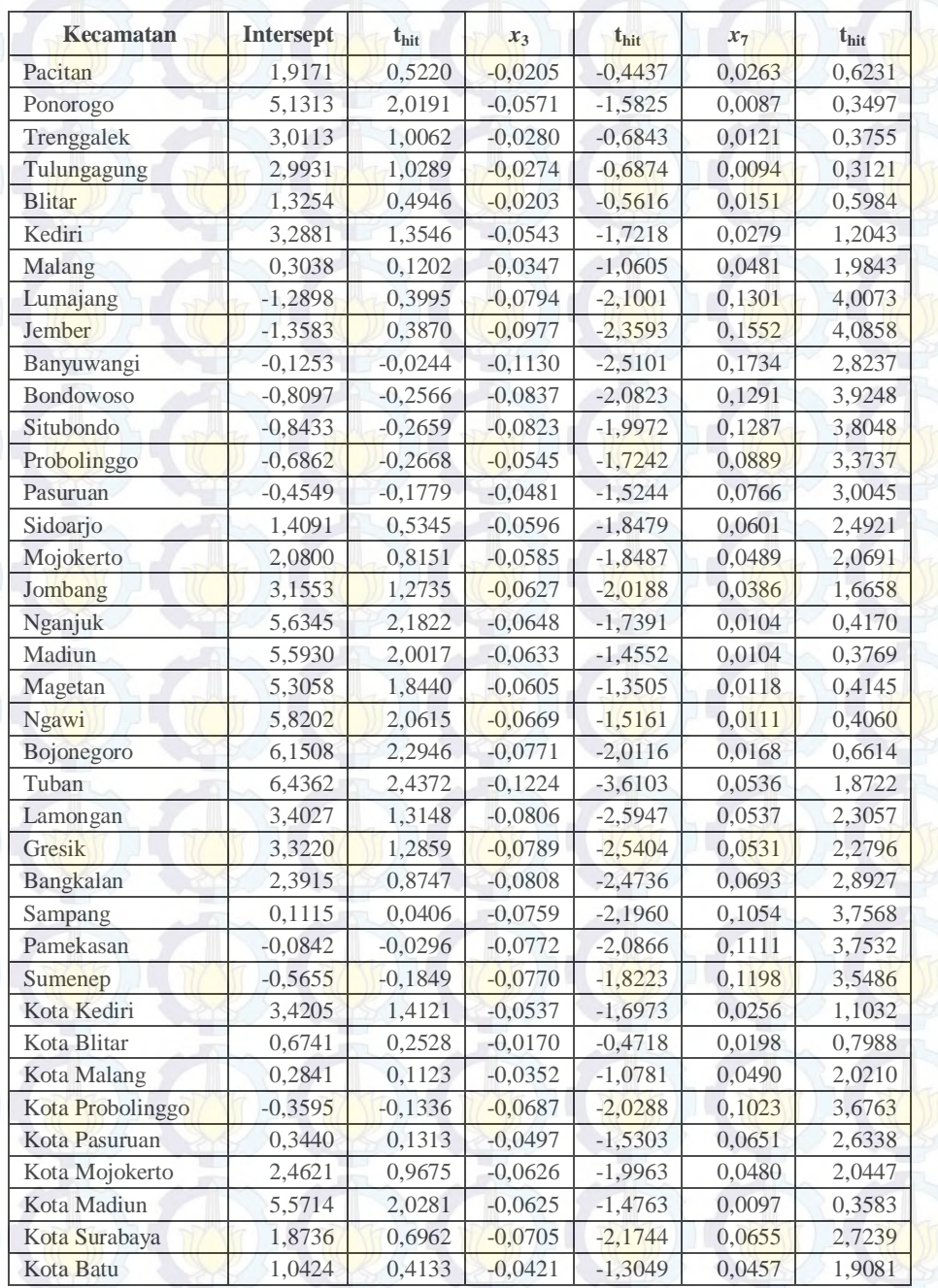

#### **LAMPIRAN I**

**Nilai Estimasi dan Nilai Signifikansi Parameter Masing-Masing Kabupaten/Kota di Provinsi Jawa Timur dengan 4 Variabel Independen (Lanjutan)** 

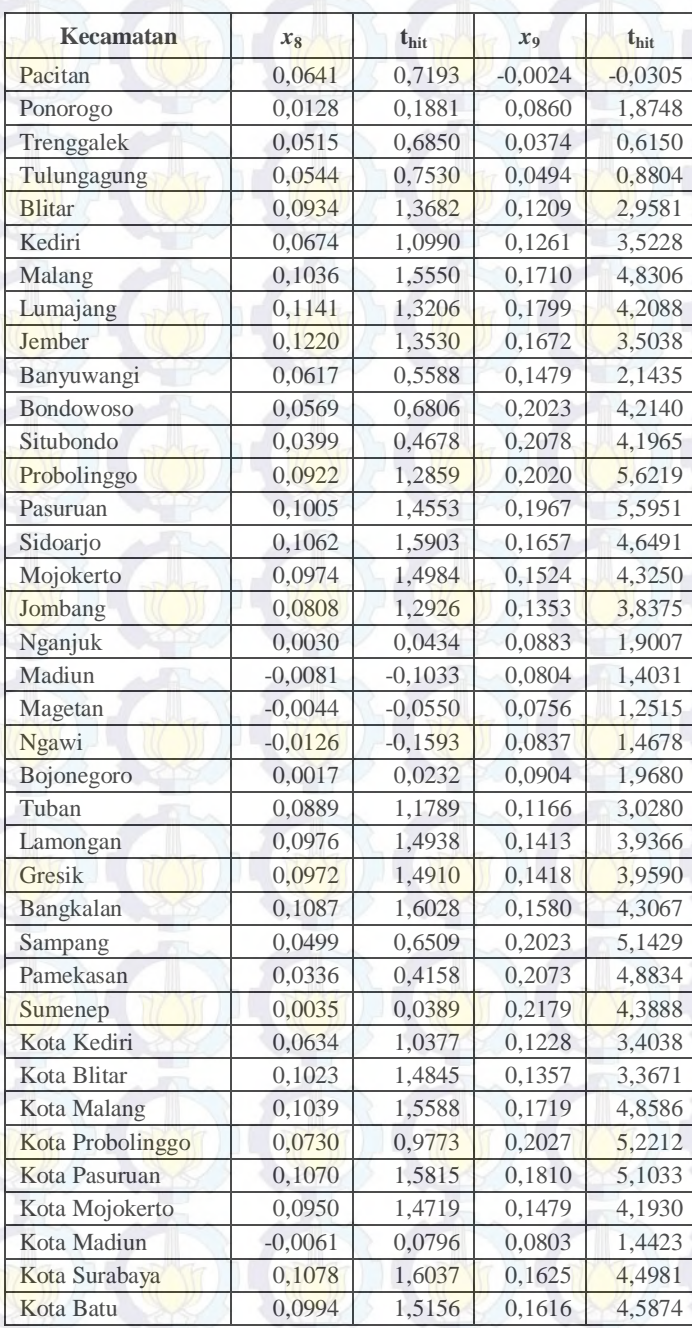

#### **LAMPIRAN J**

**Sintax untuk membangkitkan data** 

library(RODBC)

data=odbcConnectExcel("D:/bobot.xls")

bb=sqlFetch(data,"Sheet1")

odbcClose(data)

library(spgwr)

library(sp)

library(maptools)

library(foreign) library(lattice)

library(zoo)

library(lmtest)

library(ape)

library(Matrix)

library(mvtnorm)

library(emulator)

bb

bb

 $bb=bb[$ ,2:65]

library(RODBC) data=odbcConnectExcel("D:/sim.par.xls") par=sqlFetch(data,"Sheet1")

odbcClose(data)

par

e

 $x = runif(64,0,1)$  $u = rnorm(64,0,1)$ 

 $n = length(x)$ 

 $I = diag(n)$ 

 $e=solve(I-((0.0)*bb))\%*%u$ 

#### **LAMPIRAN J**

**Sintax untuk membangkitkan data (Lanjutan)** 

```
b0=par$b0 
b1=parSb1y=b0+(b1\% * \% x)+ey 
fixgauss=gwr.sel(y~x,adapt=FALSE,coords=cbind(par$X,par$Y),gweight=gw
r.Gauss) 
gwr.fixgauss=gwr(y~x,bandwidth=fixgauss,coords=cbind(par$X,par$Y),hatma
trix=TRUE,gweight=gwr.Gauss) 
gwr.fixgauss 
names(gwr.fixgauss) 
BFC02.gwr.test(gwr.fixgauss) 
LMZ.F1GWR.test(gwr.fixgauss) 
LMZ.F2GWR.test(gwr.fixgauss) 
LMZ.F3GWR.test(gwr.fixgauss) 
anova(gwr.fixgauss) 
e.gwr=as.matrix(gwr.fixgauss[1]$SDF$gwr.e) 
L=as.matrix(gwr.fixgauss[2]$lhat) 
n 
N=as.matrix(I-L) 
e.gwr=as.matrix(N%*%y) #nilai error di GWR sama dgn diatas 
bb 
w.b=as.matrix(bb) 
w.b 
I = diag(n)r=(t(e.gwr)%*%t(N)%*%w.b%*%N%*%e.gwr)/(t(e.gwr)%*%t(N)%*%N%%
e.gwr)
```
 $r=drop(r)$ 

### **LAMPIRAN J**

**Sintax untuk membangkitkan data (Lanjutan)** 

r.i=r\*I

E3= $8*tr((t(N)\% * \% (w.b-r.i)\% * \% N)^3)$ E3

 $EQ=tr(t(N)\% * \% (w.b-r.i)\% * \% N)$ 

var.Q= $2*tr((t(N)\% * \% (w.b-r.i)\% * \% N)^2)$ 

h=8\*(var.Q^3)/E3^2

 $a=((2*h)^0.5*(r-EQ))/(var.Q)^0.5$ 

z=h-a

pval=pchisq(z,h,lower.tail=TRUE) pval

## **LAMPIRAN K Sintax Data Rill**

library(RODBC)

data=odbcConnectExcel("D:/jatim.xls") g.jatim=sqlFetch(data,"Sheet1") odbcClose(data) library(spgwr) library(sp) library(maptools) library(foreign) library(lattice) library(zoo) library(lmtest) library(ape) library(Matrix) library(mvtnorm) library(emulator) g.jatim

#### #OLS#

 $RegGlob=lm(formula=Y~X1+X2+X3+X4+X5+X6+X7+X8+X9, data=g.jatim)$ summary(RegGlob) e.OLR=RegGlob[2]

#### #GAUSSIAN#

 $fixgauss=gwr.sel(Y-X1+X2+X3+X4+X5+X6+X7+X8+X9, data=g.jatin, adapt$ =FALSE,coords=cbind(g.jatim\$U,g.jatim\$V),gweight=gwr.Gauss) gwr.fixgauss=gwr(Y~X1+X2+X3+X4+X5+X6+X7+X8+X9,data=g.jatim,band width=fixgauss,coords=cbind(g.jatim\$U,g.jatim\$V),hatmatrix=TRUE,gweight  $=gwr.Gauss)$ gwr.fixgauss
## **LAMPIRAN K Sintax Data Rill (Lanjutan)**

names(gwr.fixgauss)

BFC02.gwr.test(gwr.fixgauss)

LMZ.F1GWR.test(gwr.fixgauss)

LMZ.F2GWR.test(gwr.fixgauss)

LMZ.F3GWR.test(gwr.fixgauss)

anova(gwr.fixgauss)

e.gwr=as.matrix(gwr.fixgauss[1]\$SDF\$gwr.e) #error di GWR

bw=gwr.fixgauss[5]\$bandwidth

L=as.matrix(gwr.fixgauss[2]\$lhat) #error di GWR

y=as.matrix(g.jatim\$Y)

 $n = length(y)$ 

 $I = diag(n)$ 

N=as.matrix(I-L)

 $lat = as.matrix(g.jatim$U)$ 

lon=as.matrix(g.jatim\$V)

 $W = Matrix(0, n, n)$ 

 $d=Matrix(0, n, n)$ 

for  $(i$  in  $1:n$ )

}

 $\{$ for $($ j in 1:n)

 ${d[i,j]=sqrt((lat[i,1]-lat[i,1])^2+(lon[i,1]-lon[i,1])^2)}$  $W[i,j] = exp(0.5*(d[i,j]/bw)^{2})$ 

e.gwr=as.matrix(N%\*%y) #nilai error di GWR sama dgn diatas library(RODBC) ##bobot autokorelasi bobot=odbcConnectExcel("D:/w.jatim.xls") w=sqlFetch(bobot,"Sheet1") w.b=as.matrix( $w$ [,2:39]) odbcClose(bobot)  $I = diag(n)$ 

## **LAMPIRAN K**

## **Sintax Data Rill (Lanjutan)**

r=(t(e.gwr)%\*%t(N)%\*%w.b%\*%N%\*%e.gwr)/(t(e.gwr)%\*%t(N)%\*%N%\*  $%e.gwr)$  $r=drop(r)$ r.i=r\*I E3=8\*tr((t(N)%\*%(w.b-r.i)%\*%N)^3) E3  $EQ=tr(t(N)\% * \% (w.b-r.i)\% * \% N)$ var.Q= $2*tr((t(N)\% * \% (w.b-r.i)\% * \% N)^2)$  $h=8*(var.Q^{3}/E3^{2})$  $a=((2*h)^0.5*(r-EQ))/(var.Q)^0.5$ z=h+a pval=pchisq(z,h,lower.tail=TRUE) pval

## **LAMPIRAN L**

**Hasil data deteksi autokorelasi pada kasus pemodelan balita gizi buruk di Jawa Timur** 

- > ##bobot autokorelasi
- > library(RODBC)
- > bobot=odbcConnectExcel("D:/w.jatim.xls")
- > w=sqlFetch(bobot,"Sheet1")
- $>$  w.b=as.matrix(w[,2:39])
- > odbcClose(bobot)
- $> I = diag(n)$

r=(t(e.gwr)%\*%t(N)%\*%w.b%\*%N%\*%e.gwr)/(t(e.gwr)%\*%t(N)%\*%N%\*%e.gwr

```
> r = drop(r)
```
 $\mathcal{L}$ 

- $>$  r.i=r $*I$
- $> E3=8*tr((t(N)\% * \%/w.b-r.i)\% * \%/N)^3)$
- $>E3$

[1] -5.170289

- $>$  EQ=tr(t(N)% \*%(w.b-r.i)% \*%N)
- $> \text{var}.Q = 2 * \text{tr}((t(N)\% * \% (w.b-r.i) \% * \% N)^2)$
- $> h=8*(var. Q^{3})/E3^{2}$

```
> a=((2*h)^0.5*(r-EQ))/(var.Q)^0.5
```
 $>$  z=h-a

> pval=pchisq(z,h,lower.tail=TRUE)

- $> 1$ -pval
- [1] 0.05551755
- $>$  EQ
- [1] -3.24499
- > var.Q
- [1] 2.579436
- [1] 5.136111
- $>$ E3

 $> h$ 

[1] -5.170289

**Halaman ini sengaja dikosongkan**